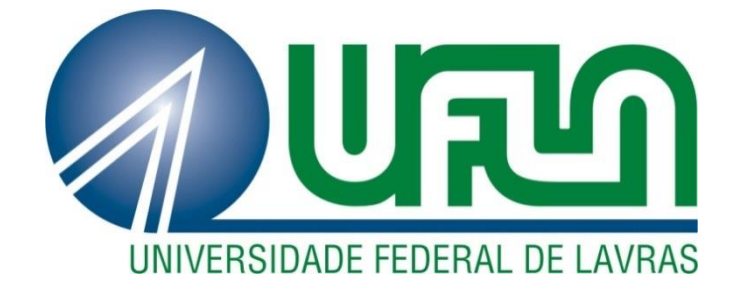

# **ALEXSANDRO CÂNDIDO DE OLIVEIRA SILVA**

# **CLASSIFICAÇÃO DE ÁREAS CAFEEIRAS EM IMAGENS MULTIESPECTRAIS ATRAVÉS DE REDES NEURAIS ARTIFICIAIS E EXTRATORES DE TEXTURA**

**LAVRAS – MG**

**2013**

# **ALEXSANDRO CÂNDIDO DE OLIVEIRA SILVA**

# **CLASSIFICAÇÃO DE ÁREAS CAFEEIRAS EM IMAGENS MULTIESPECTRAIS ATRAVÉS DE REDES NEURAIS ARTIFICIAIS E EXTRATORES DE TEXTURA**

Monografia apresentada ao Colegiado de Ciência da Computação para obtenção do título de Bacharel em Ciência da Computação pela Universidade Federal de Lavras.

Orientador: Wilian Soares Lacerda

Coorientadores: Lívia Naiara de Andrade

Fausto Weimar Arcebi Júnior

Convidado: Thomaz Chaves de Andrade Oliveira

**LAVRAS – MG**

**2013**

# ALEXSANDRO CÂNDIDO DE OLIVEIRA SILVA

# CLASSIFICAÇÃO DE ÁREAS CAFEEIRAS EM IMAGENS MULTIESPECTRAIS ATRAVÉS DE REDES NEURAIS ARTIFICIAIS E **EXTRATORES DE TEXTURA**

Monografia apresentada ao Colegiado de Ciência da Computação para obtenção do título de Bacharel em Ciência da Computação pela Universidade Federal de Lavras.

Aprovada em 17 de abril de 2013.

M. Sc. Lívia Najara de Andrade - UFLA

M. Sc. Thomaz Chaves de Andrade Oliveira - UFLA

William Can Laude

Orientador

**LAVRAS-MG** 2013

*Dedico aos meus pais Ailton e Rosana e à minha irmã Gabriella.*

### **AGRADECIMENTO**

Este trabalho é o mérito de mais uma etapa vencida. Agradeço a Deus por esta bênção e por toda paciência, coragem e sabedoria que me deste.

Aos meus pais e à minha irmã por todo amor incondicional. Aos familiares pelo apoio e incentivo.

Aos mestres que passaram em minha vida, em especial Dr. Wilian Lacerda Soares, M. Sc. Fausto Weimar Arcebi Júnior e M. Sc. Lívia Naiara de Andrade pelas orientações dadas no desenvolvimento deste trabalho. Ao Dr. Camilo Daleles Rennó e à M. Sc. Vanessa Cristina de Oliveira Souza pelas contribuições dadas ao mesmo.

Aos amigos do Laboratório de Geoprocessamento da EPAMIG – GeoSolos, especialmente à M. Sc. Tatiana Grossi Chquiloff Vieira e à Dr<sup>a</sup>. Margarete Marin Lordelo Volpato por me darem a oportunidade de iniciar os trabalhos nesta área.

Aos meus amigos pela companhia, pelos momentos de descontração e apoio, em especial Fábio Henrique dos Anjos, Adrielly Fonseca Fialho Ferreira e Alessandra de Paula Moraes.

Ao Conselho Nacional de Desenvolvimento Científico e Tecnológico – CNPq, unidade fomentadora desta pesquisa.

*"A vida é um palco de teatro que não admite ensaios. Por isso cante, chore, ria antes que as cortinas se fechem e o espetáculo termine sem aplausos".* 

*Charlie Chaplin*

#### **RESUMO**

As imagens de Sensoriamento Remoto se tornam cada vez mais propícias ao estudo da variação espacial e temporal da superfície da terra. No entanto, apenas a informação espectral dessas imagens não é suficiente para classificar objetos que possuem valores de pixels semelhantes como as culturas cafeeiras e as florestas nativas. Essas duas classes possuem um padrão espectral muito próximo o que dificulta a classificação automática baseada nos dados espectrais. A aplicação de Redes Neurais Artificiais (RNA) na classificação de imagens de Sensoriamento Remoto se mostra uma abordagem promissora na discriminação de classes. Mas a rede neural não produz uma discriminação satisfatória entre áreas cafeeiras e matas utilizando dados espectrais. Neste trabalho foram estudadas três regiões com características distintas do sul do estado de Minas Gerais, onde a cafeicultura é uma atividade de fundamental importância. O trabalho propõe a extração de atributos espaciais como a textura das imagens destas regiões para diferenciar classes com características espectrais similares. A utilização de atributos de textura auxilia o processo de classificação feito pela RNA. A metodologia aplicada foi a mesma nas três áreas de estudo. Com o software Envi, coletaram-se polígonos representativos de cada classe de uso da terra para treinamento e validação da RNA. Para extração das medidas de textura destes polígonos utilizou-se o software Texture e a rede neural foi implementada no software Scilab. O classificador automático construído por uma RNA e um Extrator de Texturas apresentou índices de acurácia satisfatórios e superiores a outros classificadores encontrados na literatura, mostrando-se um bom procedimento na classificação de dados de Sensoriamento Remoto.

Palavras-chave: Imagens de Satélite. Características de Textura. Redes Neurais Artificiais. Classificação Automática.

## **ABSTRACT**

Remote Sensing images become increasingly propitious to the study of spatial and temporal variation of the land surface. However, just the spectral information of these images is not enough to classify objects that have similar pixels values like coffee crops and native forests. These two classes have a spectral pattern very close which makes difficult the automatic classification based on the spectral data. The application of Artificial Neural Network (ANN) in the classification of Remote Sensing images has shown a promising approach for discrimination classes. But the neural network doesn't produce a satisfactory discrimination between coffee areas and forests using spectral data. In this work it was studied three regions with distinct features of the south of the state Minas Gerais where the coffee is an activity of paramount importance. This work proposes the extraction of spatial attributes like a texture of images of these regions to differentiate classes with similar spectral features. The use of texture attributes assists the classification process made by ANN. The methodology applied was the same for the three study areas. With the software Envi, it collected representing polygons each class of the land use for training and validation of the ANN. For extraction of the texture measures these polygons it used the software Texture and the neural network was implemented in the software Scilab. The automatic classifier built with one ANN and one Extractor Texture showed satisfactory and superior accuracy indices to other classifiers found literature, it shown a good procedure in the Remote Sensing data classification.

Keywords: Satellite Images. Texture Features. Artificial Neural Network. Automatically Classification.

# **LISTA DE FIGURAS**

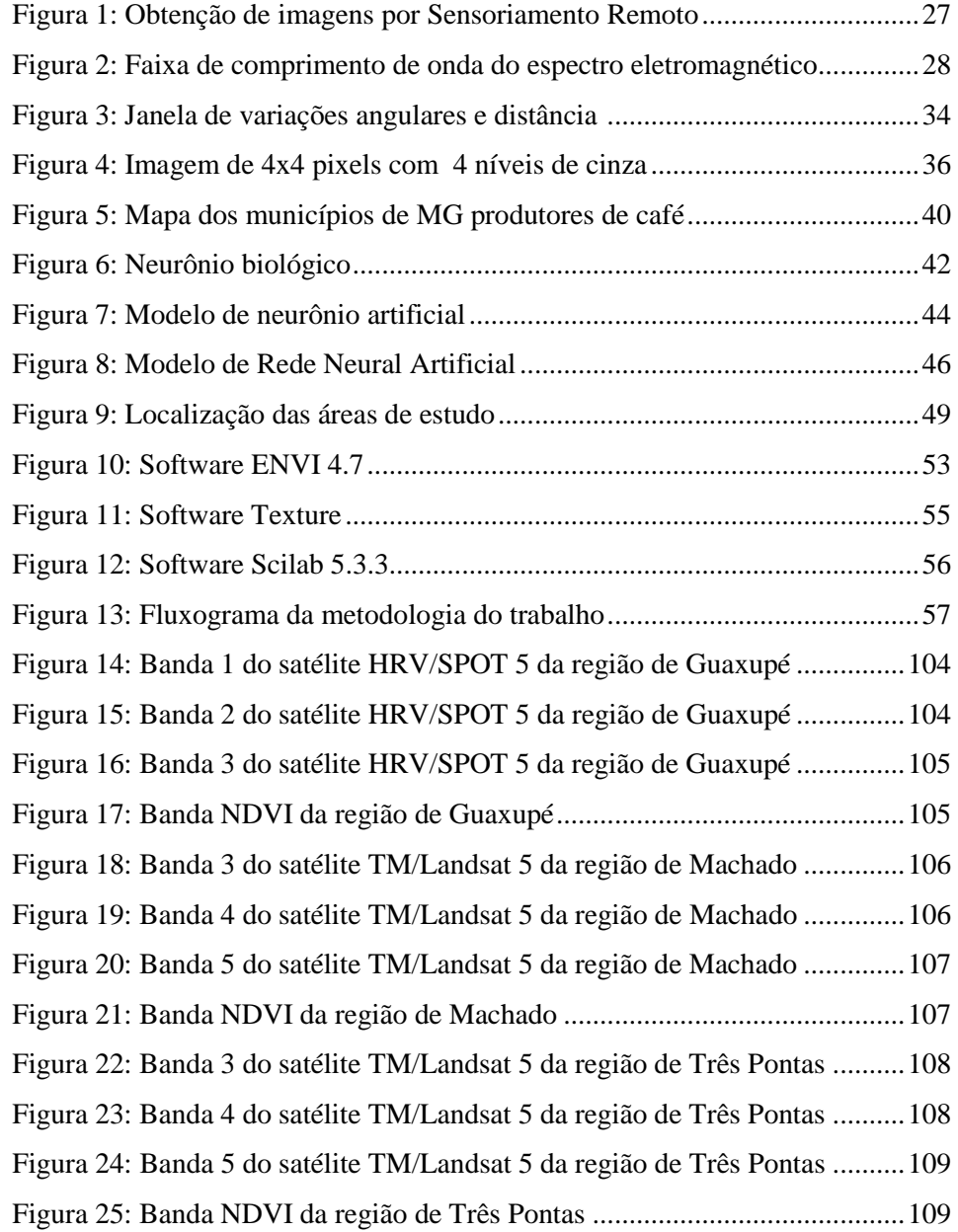

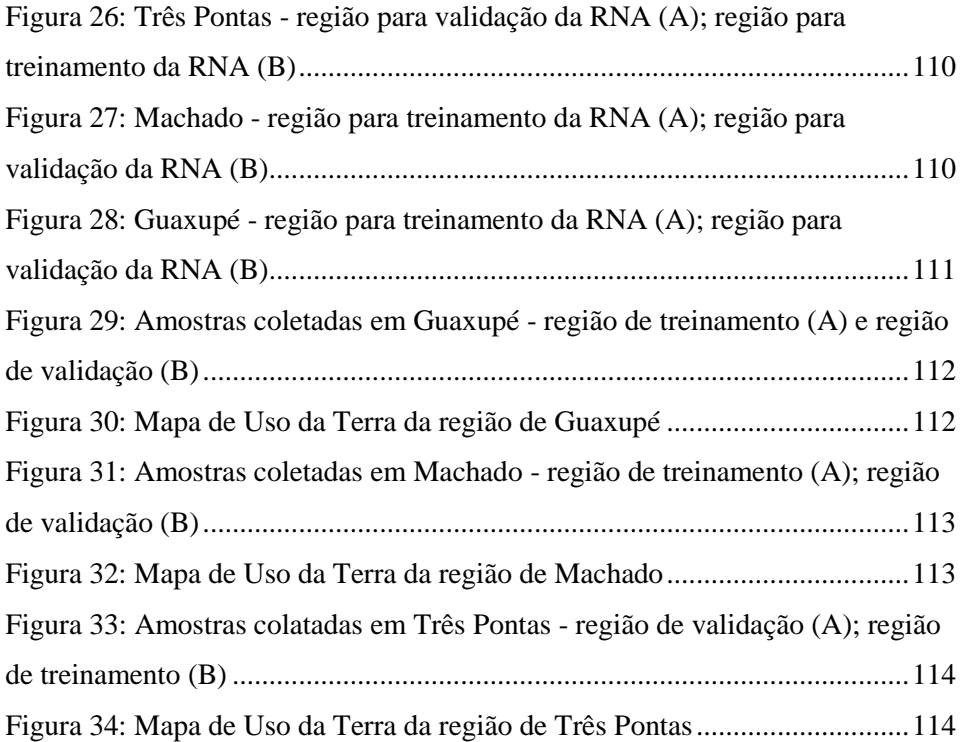

# **LISTA DE GRÁFICOS**

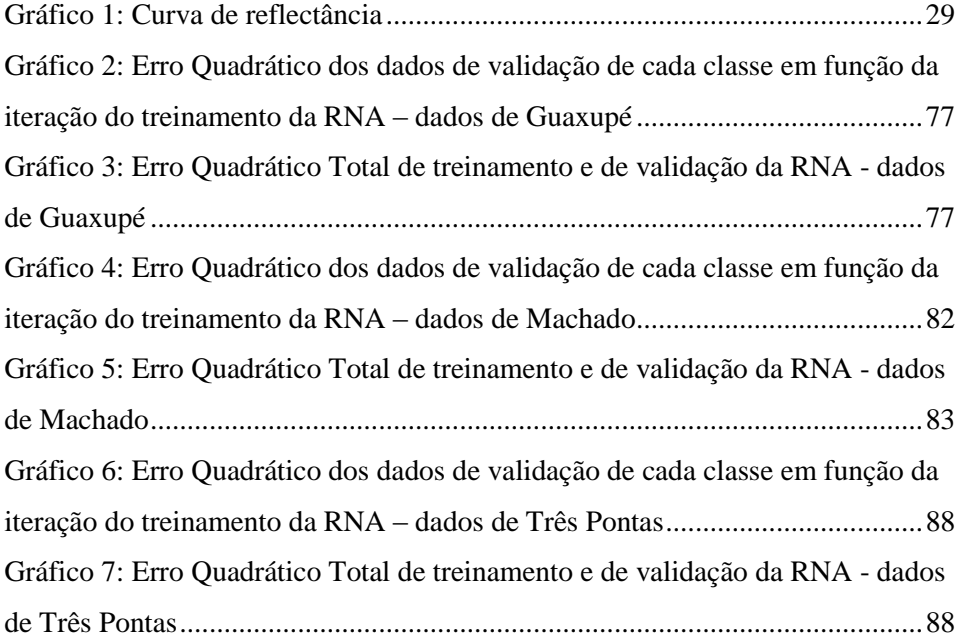

# **LISTAS DE TABELAS**

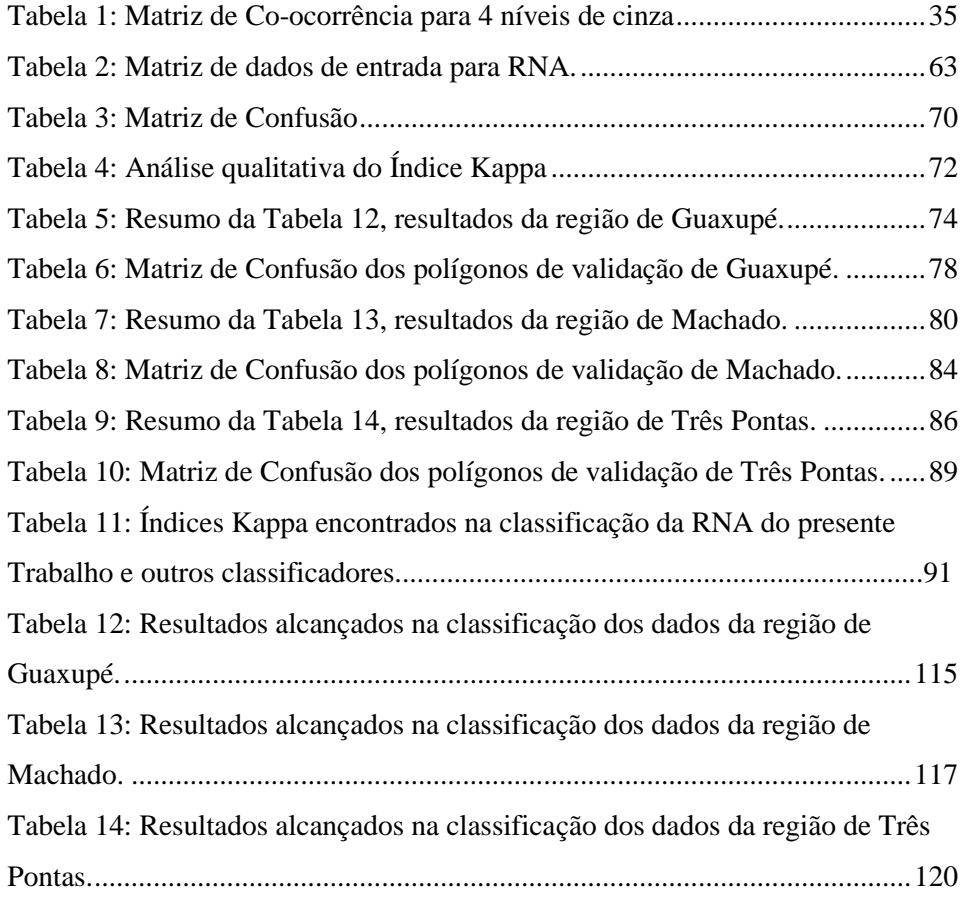

# **LISTAS DE QUADROS**

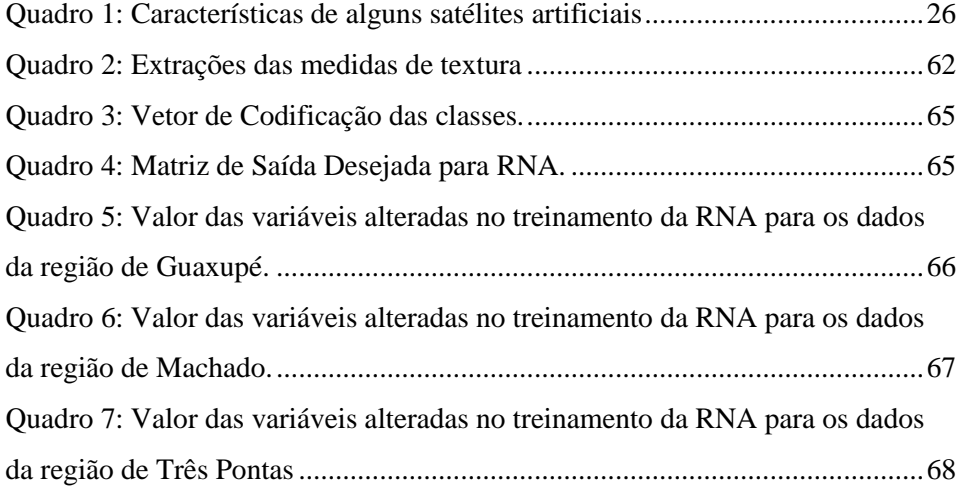

# **LISTA DE SIGLAS**

ANN – Artificial Neural Network

COOXUPÉ – Cooperativa Regional de Cafeicultores de Guaxupé Ltda

DETER – Detecção de Desmatamento em Tempo Real

ENPC – Ecole Nationale dês Pontset Chaussées

ENVI – Environment for Visualizing Images

EPAMIG – Empresa de Pesquisa Agropecuária de Minas Gerais

EQT – Erro Quadrático Total

Geosolos – Laboratório de Geoprocessamento

GLCM – Gray Level Cooccourence Matrix

HRV – High Resolution Visible

IDL – Interactive Data Language

Landsat – Land Remote Sensing Satellite

INPE – Instituto Nacional de Pesquisas Espaciais

INRIA – Institut National de Recherche en Informatique e ten Automatique

ISOSEG – Classificador Automático

IVP – Infravermelho Próximo

MLP – Multilayer Perceptron

MCP – Neurônio Artificial de McCulloch e Pitts

MS – Multiespectral

NDVI – Normalized Difference Vegetation Index

PAN – Pancromática

RAM – Random Access Memory

REIS – RapidEye Earth Imaging System

REM – Radiação Eletromagnética

RGB – Red, Green, Blue

RNA – Rede Neural Artificial

- ROI Region of Interest
- SAR Synthetic Aperture Radar
- SIG Sistema de Informação Geográfica
- SPOT Système Pour I´ Observation de la Terre
- TM Thematic Mapper
- USGS NPS U. S. Geological Survey e o National Park Service
- VER Vermelho

# **LISTA DE SÍMBOLOS**

*μm*– Micrômetro

*m* – Metro

*Km²*– Quilômetro Quadrado

P(i,j) – cada elemento da matriz de co-ocorrência

∆x – variação de linhas na matriz de co-ocorrência

∆y – variação de colunas na matriz de co-ocorrência

ϴ – variação angular

*d* – variação de distância

M(ϴ,*d*) – matriz de co-ocorrência a uma variação angular ϴ e uma distância *d*

 $(x_1...x_n)$  – dados de entrada do neurônio

 $(w_1 ... w_n)$  – pesos das conexões entres os neurônios

 $Y_i$  – saída do neurônio

 $u_k$  – somatório das entradas do neurônio multiplicadas pelos respectivos pesos

 $F(u_k)$  – função de ativação

 $B_i$  – banda i

P<sup>j</sup> – parâmetro j

*n* – polígono *n*

((B<sup>i</sup> , Pj), *n*) – cada elemento da matriz de entrada da rede neural

xij – cada elemento da matriz de confusão

 $x_i$  – total de polígonos na linha i

x\_j – total de polígonos na coluna j

*R* – conjunto dos números reais

*R +* – conjunto dos números reais não negativos

*R -* – conjunto dos números reais não positivos

к – índice Kappa

# **SUMÁRIO**

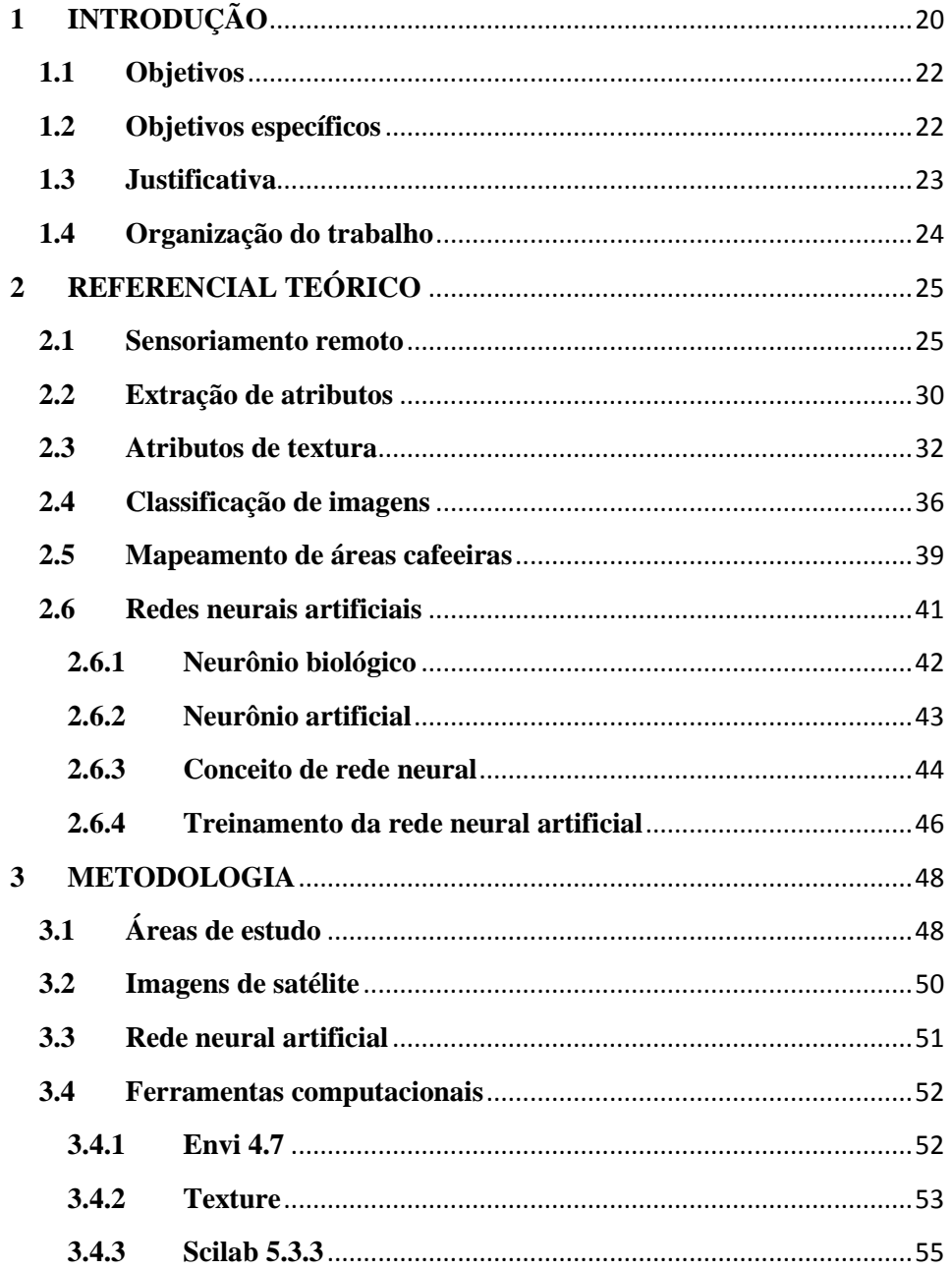

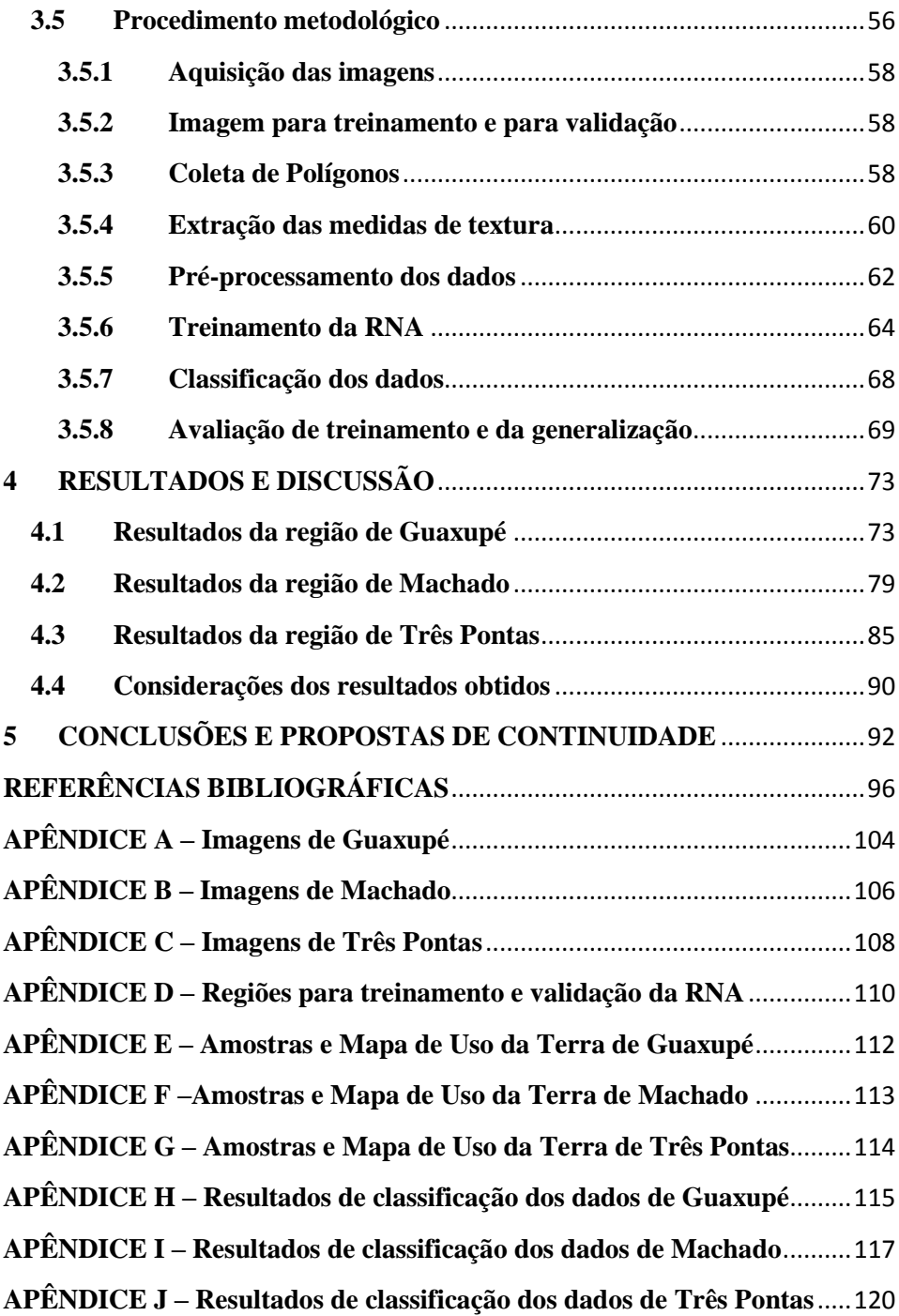

### <span id="page-19-0"></span>**1 INTRODUÇÃO**

O Geoprocessamento tem sido proposto como forma de atender às necessidades referentes ao monitoramento, caracterização, planejamento e tomada de decisão relativa ao espaço geográfico. A demanda de resultados rápidos impulsionou o desenvolvimento de tecnologias voltadas a este ramo, o que tem favorecido a aquisição de informações geográficas. Esta aquisição pode ser realizada por várias técnicas como a Topografia, a Cartografia, Sensoriamento Remoto aplicados a Bancos de Dados Geográficos, os Sistemas de Informação Geográfica (SIG).

No Sensoriamento Remoto, estuda-se a obtenção de informações da superfície da Terra através da análise de dados adquiridos por dispositivos (sensores) que gravam a energia refletida e/ou emitida por um alvo. Mas os dados espectrais propícios das imagens de Sensoriamento Remoto não são, muitas vezes, suficientes para distinguir objetos alvos que tenham reflectância similares.

Os valores digitais que identificam as regiões cafeeiras nas imagens de satélite, após a conversão analógico/digital dos valores de reflectância do alvo, são similares aos de outras classes de ocupação da terra, como vários tipos de vegetação natural, o que causa confusão na separação entre as mesmas e dificulta o bom desempenho dos algoritmos para interpretação automática de imagens. A variabilidade dos padrões de cultura cafeeira, culturas intercalares, o relevo, sombreamento dentre outros fatores são exemplos do que pode dificultar a definição de regras estatísticas para identificação de intervalos de nível de cinza na imagem referentes à cultura cafeeira com precisão satisfatória.

Classificadores automáticos baseados apenas no comportamento espectral dos alvos têm seu desempenho reduzido na identificação do café em função das dificuldades que a cultura impõe no mapeamento. Uma alternativa

aos métodos convencionais de classificação baseados apenas na informação espectral do pixel são os classificadores que levam em consideração características da textura do dossel da vegetação. A extração dessas características para discriminação de classes aumenta o desempenho dos classificadores, já que podem diferenciar objetos que possuam características espectrais similares.

O desenvolvimento de algoritmos mais eficientes para manipulação de imagens digitais e novas tecnologias de computação favoreceram o desenvolvimento de sistemas de reconhecimento de padrões e classificação, como as Redes Neurais Artificiais (RNA), que são uma das técnicas da Inteligência Computacional, composta por unidades básicas de processamento: os neurônios artificiais. Uma das principais características das RNAs é a capacidade de aprender e reconhecer um padrão e generalizar a informação aprendida.

Uma rede neural pode não apresentar uma distinção satisfatória entre as classes de café e vegetação natural utilizando apenas dados espectrais. Este estudo comprova que o uso do atributo espacial de textura causa uma discriminação satisfatória entre essas duas classe, e, por conseguinte, aumenta o desempenho na classificação de imagens através de RNA.

Neste trabalho, as medidas de textura foram extraídas a partir de imagens multiespectrais de Sensoriamento Remoto através do software Texture. Este software foi desenvolvido no framework IDL (*Interactive Data Language*) e executa sobre o software ENVI (*Environment for Visualizing Images*), desenvolvido também sobre a plataforma IDL. Os dados de saída do Software Texture foram os dados de entrada para a Rede Neural Artificial implementada no ambiente Scilab. Com esse processo, definiu-se um procedimento de classificação automática para discriminação de classes de uso e ocupação da terra e mapeamento das áreas cafeeiras de maneira automatizada e com alto

índice de acertos em três regiões cafeeiras do sul do Estado de Minas Gerais, Guaxupé, Machado e Três Pontas.

### <span id="page-21-0"></span>**1.1 Objetivos**

O principal objetivo deste trabalho é o desenvolvimento de um procedimento de classificação automática de imagens de satélite para discriminação de classes de uso e ocupação da terra, utilizando abordagens inovadoras baseadas em paradigmas de aprendizado de máquina e dados do meio físico dos ambientes cafeeiros.

## <span id="page-21-1"></span>**1.2 Objetivos específicos**

- Selecionar os atributos de textura mais relevantes nas imagens de satélite para a discriminação de classes e para a classificação automatizada.
- Verificar o potencial do uso desses atributos na classificação de áreas cafeeiras por meio da aplicação das Redes Neurais Artificiais.
- Encontrar a arquitetura de rede com seus respectivos parâmetros que melhor classifique os dados de entrada.
- Avaliar o desempenho das Redes Neurais na distinção entre áreas cafeeiras e vegetação natural utilizando as medidas de textura através do índice de acurácia Kappa.

#### <span id="page-22-0"></span>**1.3 Justificativa**

O mapeamento de ambientes cafeeiros de Minas Gerais constitui informação imprescindível para o direcionamento das atividades agrícolas, a preservação dos recursos naturais existentes, o desenvolvimento socioeconômico regional e a formulação de políticas públicas voltadas ao estímulo da competitividade e da sustentabilidade do agronegócio cafeeiro. Metodologias eficientes para o estudo de ambientes agrícolas têm evoluído rapidamente com contribuições das tecnologias de sensoriamento remoto, sistema de informação geográfica e ciências da computação. Imagens de sensoriamento remoto cobrem grandes extensões de terreno, revelando informações multiespectrais, multitemporais e multiespaciais, e são consideradas como a forma mais econômica, efetiva e promissora para detectar e analisar mudanças na superfície da terra, desde a escala regional à global.

Estes avanços, contudo, implicam inevitavelmente em novos desafios. A informação espectral propiciada por imagens muitas vezes não é suficiente para distinguir entre objetos (alvos) com reflectância similares. Sobreposição espectral impõe desafios práticos e teóricos para uso operacional de sensoriamento remoto orbital para a classificação de áreas cafeeiras na escala regional. Aplicações baseadas em técnicas de extração de características de textura de imagens orbitais têm sido aplicadas nos problemas de classificação nas geociências mostrando resultados promissores. Técnicas de aprendizado de máquinas como as Redes Neurais Artificiais no processo de reconhecimento de padrão e classificação também mostram resultados satisfatórios. Portanto, o propósito deste trabalho é verificar se essas características espaciais da imagem serão influentes na separação de classes de uso da terra.

### <span id="page-23-0"></span>**1.4 Organização do trabalho**

Todo o conteúdo desta monografia está distribuído em cinco pontos principais. Inicialmente é apresenta a introdução ao tema a ser discutido, juntamente com os objetivos e justificativa do trabalho.

Na segunda parte, apresenta-se um referencial teórico para melhor compreensão dos conceitos relacionados ao trabalho. São discutidos assuntos sobre Sensoriamento Remoto, Extração de atributos em imagens e mais especificamente Atributos de Textura. Também é discutido o mapeamento de áreas cafeeiras em imagens de satélite. E, por último, são fundamentados conceitos sobre o classificador utilizado: as Redes Neurais Artificiais.

No terceiro ponto da monografia é descrita a metodologia utilizada para realização deste trabalho. São apresentadas as áreas de estudo e as imagens de satélite utilizadas além das ferramentas computacionais e todo procedimento metodológico.

A seguir são apresentados e discutidos os resultados obtidos com este trabalho. Neste ponto são discutidos os resultados de cada região separadamente.

E finalmente, são feitas as considerações finais, conclusões e propostas de continuação deste trabalho de monografia.

## <span id="page-24-0"></span>**2 REFERENCIAL TEÓRICO**

Neste trabalho foram aplicados conceitos de Geociência e de Inteligência Computacional. Neste capítulo, apresenta-se uma fundamentação teórica dos principais conceitos necessários para melhor compreensão do trabalho realizado. Inicialmente, os aspectos teóricos de Sensoriamento Remoto são apresentados. Em seguida, há uma contextualização sobre a extração de atributos e atributos de texturas que são um dos principais para classificação de imagens de satélite e mapeamento de áreas cafeeiras. Logo após, são apresentados os conceitos de Redes Neurais Artificiais que foram utilizadas como método de reconhecimento, discriminação e classificação de padrões em imagens orbitais.

#### <span id="page-24-1"></span>**2.1 Sensoriamento remoto**

O Sensoriamento Remoto é uma área da ciência voltada à aquisição de informações sobre um objeto, área ou fenômeno através de análise de dados adquiridos por um dispositivo (sensor) que não está em contato direto com o objeto, área ou fenômeno sob investigação (LILLESAND; KIEFER, 2000).

Estabelecem-se como sensores passivos qualquer equipamento capaz de detectar e gravar a radiação eletromagnética (REM) refletida e/ou emitida pelos alvos e transformá-la em "um sinal passível de ser registrado e apresentado de forma adequada à extração de informações" (ANDRADE, 2011, p. 22).

Moreira (2009) argumenta que a imagem de um sensor representa o comportamento da interação da energia eletromagnética com os objetos alvos. Gonzalez e Woods (2010) definem que uma imagem é a combinação de uma fonte de iluminação com a reflexão ou absorção de energia desta fonte pelos elementos da cena. A fonte de iluminação ou fonte de energia com a qual o

sensor trabalha pode ser natural como a luz do sol e o calor emitido pela Terra ou artificial como flash ou laser (FLORENZANO, 2002).

Nesse processo de registro da REM pelos sensores é fundamental considerar quatro resoluções: espacial, espectral, radiométrica e temporal. A resolução espacial relaciona-se ao nível de detalhe que pode ser discernido em uma imagem, isto é, quanto o pixel representa da realidade. A resolução espectral determina os intervalos de comprimento de onda que o sensor trabalha. Isto se refere à largura das bandas e cada banda é associada a um comprimento de onda. Há também o modo pancromático no qual a imagem é captada em uma única banda espectral na parte visível do espectro eletromagnético. Já a resolução radiométrica ou resolução de intensidade está relacionada com a detecção de pequenas variações da energia refletida, ou seja, a quantidade de níveis de cinza em que essa energia pode ser armazenada. E por fim, a resolução temporal determina o tempo para o satélite completar um ciclo de órbita. No Quadro 1, encontram-se essas características para alguns satélites.

<span id="page-25-0"></span>

| <b>Satélite</b>      | <b>Sensor</b> | <b>Resolução</b>                                          |                  |              |                 |  |
|----------------------|---------------|-----------------------------------------------------------|------------------|--------------|-----------------|--|
|                      |               | <b>Espacial</b>                                           | <b>Espectral</b> | Radiométrica | <b>Temporal</b> |  |
| Landsat <sub>5</sub> | <b>TM</b>     | <b>IV</b> Termal -<br>120m<br>Demais -<br>30 <sub>m</sub> | 7 bandas         | 8 bits       | 16 dias         |  |
| Spot $1,2$ e $3$     | <b>HRV</b>    | Pan $-10m$<br>Multi - 20m                                 | 4 bandas         | 8 bits       | 26 dias         |  |
| Ouickbird            | MS            | 2,4 a 2,8 m                                               | 4 bandas         | 11 bits      | 1a3,5dias       |  |
|                      | PAN           | 61 a 72 cm                                                | 1 banda          | 11 bits      | 1 a 3,5 dias    |  |

Quadro 1: Características de alguns satélites artificiais

Quadro 1: Conclusão.

| Iknos    | MS          | 4 m                                     | 4 bandas | 11 bits | $1.5$ dia                                 |
|----------|-------------|-----------------------------------------|----------|---------|-------------------------------------------|
|          | <b>PAN</b>  | 1 m                                     | 1 banda  | 11 bits | $2,9$ dias                                |
| RapidEye | <b>REIS</b> | $6.5 m -$<br>nadir e 5 m<br>ortoimagens | 5 bandas | 12 bits | $24 h - off$<br>nadir e 5,5<br>dias nadir |

Fonte: Adaptado de Embrapa Monitoramento de Satélites, 2012.

Durante sua trajetória, a radiação eletromagnética atravessa a atmosfera. A presença de nuvens pode impedir que a energia refletida pela superfície chegue ao sensor. Após passar pela atmosfera, a REM que não foi espalhada nem absorvida inter-relaciona-se com os alvos através da absorção (energia é absorvida pelo alvo), da transmissão (energia passa através do alvo) e da reflexão (energia é refletida pelo alvo). Estes processos de interação têm proporções diferentes dependendo da natureza da superfície, do comprimento de onda e do ângulo de iluminação (SETTE, 2009). A obtenção de imagens de Sensoriamento Remoto é apresentada na Figura 1.

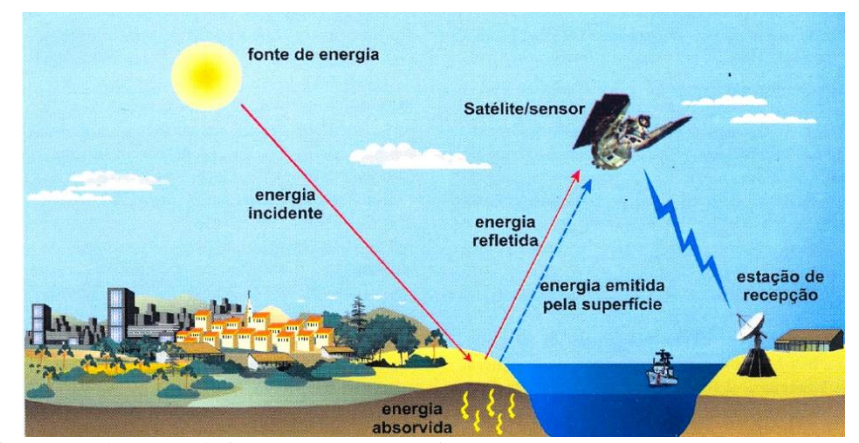

<span id="page-26-0"></span>Figura 1: Obtenção de imagens por Sensoriamento Remoto. FLORENZANO (2002)

A energia que é refletida pelo objeto tem maior importância para estudos de Sensoriamento Remoto. Esta pode ser captada em diferentes comprimentos de onda, o que permite distinguir vários objetos em uma mesma imagem. Dois objetos podem parecer semelhantes em uma faixa do espectro eletromagnético, mas serem distintos em outra faixa, por isso a importância do comprimento de onda.

A luz visível é somente uma pequena parte do espectro eletromagnético (Figura 2). A captação de energia eletromagnética pelo olho humano está em um intervalo compreendido entre 0,4 e 0,7 *μm* (micrômetros). É neste intervalo que se distingue comprimentos de onda próximos ao azul, ao verde e ao vermelho. Além da porção do visível, os sensores remotos abrangem também comprimentos de ondas que o olho humano não consegue perceber, como o infravermelho.

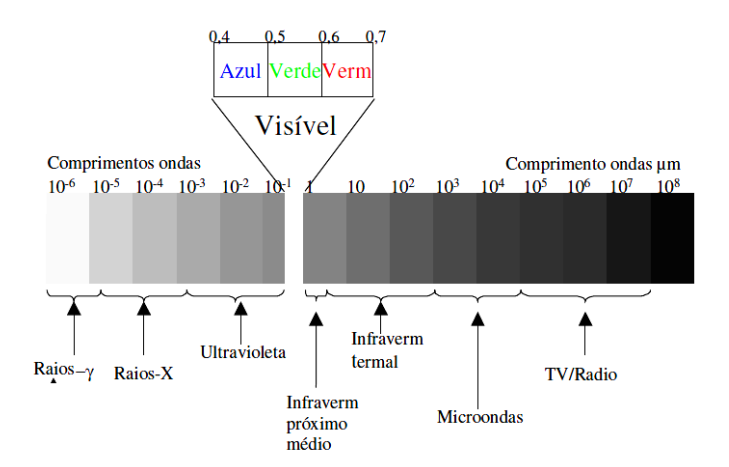

<span id="page-27-0"></span>Figura 2: Faixa de comprimento de onda do espectro eletromagnético, destacando a porção do visível. FIGUEIREDO (2005)

A banda do infravermelho próximo é de extrema utilidade para o estudo da vegetação. Nessa região do espectro acerca de 0,7 *μm*, a reflectância da vegetação sadia aumenta drasticamente, ou seja, há pouca absorção e transmissão de energia para as camadas inferiores do dossel. Uma melhor análise desse comportamento pode ser feita pelo Gráfico 1, que apresenta a curva de reflectância para alguns objetos alvos ao longo dos principais comprimentos de onda do espectro eletromagnético.

Os picos e vales que se encontram na assinatura espectral da vegetação verde (sadia) na região visível do espectro eletromagnético ocorrem em função de pigmentos nas folhas. O principal pigmento é a clorofila que tem maior absorção de energia em torno de 0,4 *μm* e de 0,6 *μm,* mas tem maior reflexão dentre este intervalo, por isso enxergamos a vegetação verde.

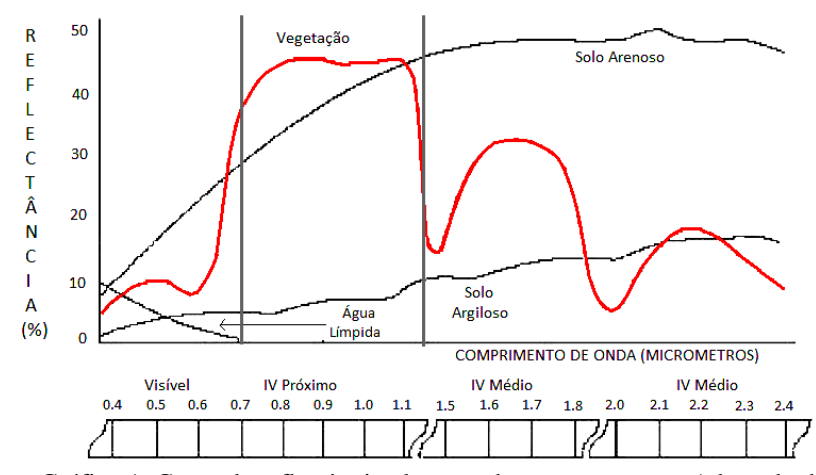

<span id="page-28-0"></span>Gráfico 1: Curva de reflectância, destacando-se a vegetação. Adaptado de Florenzano (2002)

Alguns fatores podem influenciar na energia refletida pela vegetação, como pigmentos, espaços ocupados pela água e estruturas celulares. De acordo com Curran (1983 apud ANDRADE 2011), há outros fatores que podem influenciar essa energia, por exemplo, a maturação, a idade das folhas e a condição de iluminação (folhas expostas ao sol e folhas à sombra).

#### <span id="page-29-0"></span>**2.2 Extração de atributos**

Os estudos concernentes aos métodos de extração e seleção de atributos em imagens buscam encontrar subconjuntos de atributos relevantes na separabilidade de classes. A extração das características (atributos) mais importantes em uma imagem destaca as diferenças e semelhanças entre os objetos e o principal objetivo do processo de extração é caracterizar estes objetos através de medidas. Segundo Oliveira et al*.* (2009), a extração de atributos é um processo de análise de regiões em uma imagem.

O estudo da extração de atributos e o reconhecimento de padrões requer a definição de dois elementos:

- Atributo: "é qualquer aspecto, característica ou qualidade de um objeto que pode ser simbólico, numérico ou ambos" (OLIVEIRA, 2006, p. 35). Exemplo: brilho, rugosidade, suavidade.
- Padrão: "é um conjunto de atributos que definem um objeto ou um grupo de objetos. É um arranjo ou uma ordenação presente em alguma organização de estrutura" (OLIVEIRA, 2006, p. 35).

Os atributos podem ser dispostos em três categorias: espectrais, espaciais e de contexto. Os atributos espectrais são quantificados pelo comportamento espectral dos objetos que compõem a cena registrada pelo sensor. Atributos espaciais estão relacionados com parâmetros como forma,

dimensão, textura (BELUCO, 2002). Dentro desta categoria, Haralick, Shanmugam e Dinstein (1973) classificaram características de textura como um atributo espacial que contém informações sobre a distribuição espacial dos tons de cinza dentro de uma banda. E por último, os atributos de contexto são utilizados para classificar uma região com base no conhecimento das regiões vizinhas da mesma (CLARO, 1995).

Informações extras podem ser úteis no processo de classificação e fazerem uma melhor diferenciação entre objetos. Mas há um paradoxo. O demasiado número de características dos dados de entrada pode introduzir complexidade adicional na classificação (PACIFICI; CHINI; EMERY, 2009). Essa complexidade está relacionada com o aumento do tempo de computação e a maldição da dimensionalidade (BISHOP, 1995), em que o número de elementos requeridos para que um classificador tenha um bom desempenho é uma função exponencial da dimensão do espaço de características. O que acontece é uma "degradação na acurácia dos resultados da classificação com o aumento da dimensionalidade dos dados mantendo-se constante o número de amostras de treinamento", (OLIVEIRA, 2006, p. 49). A aprendizagem do classificador pode ser tornar cada vez mais difícil à medida que o número de características de entrada aumenta.

Distintos atributos de entrada podem ser utilizados na classificação de uma imagem de satélite, mas não são todos os atributos igualmente informativos. Bons resultados na classificação dependem do processo de extração de atributos. Um vetor de atributos, por exemplo, deve conter características que representem um objeto. A extração de atributos irrelevantes, redundantes, ruidosos podem resultar em um baixo desempenho na etapa de reconhecimento de padrão e, por conseguinte, na classificação.

### <span id="page-31-0"></span>**2.3 Atributos de textura**

A textura é de fácil identificação visual e usualmente descrita em termos empíricos. Mas é muito difícil de ser quantificada e definida computacionalmente. Essa dificuldade é percebida devido às várias definições que existem na literatura. Isto demonstra que a definição de textura é expressa quanto às aplicações específicas. Não há um consenso geral sobre tal definição e tão pouco uma formulação matemática precisa (TUCERYAN; JAIN, 1998; RENNÓ, 1995).

Para Rocha e Leite (2002), a textura é uma característica importante para classificação e reconhecimento. Ainda de acordo com estes autores e também com Oliveira (2006), a textura pode ser caracterizada pela frequência de variações dos valores de pixels que se repetem de maneira regular ou aleatória ao longo do objeto ou imagem. E também, a textura pode ser definida como um arranjo repetitivo de padrões sobre uma área com o objetivo de medir sua aspereza (lisa, rugosa e grossa), segundo os mesmos autores. Pacifici, Chini e Emery (2009) e Sette (2009) definem a textura como a variabilidade de um tom ou cor em uma vizinhança e Braz Junior et al*.* (2006) a caracterizam como um conceito bidimensional, onde uma dimensão contém as propriedades primitivas da tonalidade e a outra dimensão corresponde aos relacionamentos espaciais entre elas. De modo geral, "a textura contém informações sobre a distribuição espacial dos níveis de cinza em uma região da imagem", (RENNÓ, 1995, p. 59).

A textura é o atributo espacial que mais tem sido usado para auxiliar o processo de classificação, especialmente na distinção entre duas classes com comportamento espectral similar, (BELUCO, 2002). Segundo Pacifici, Chini e Emery (2009), a adição de características de textura na classificação de imagens de satélite tem se mostrado um método satisfatório para superar a falta de informações da resolução espectral. No estudo realizado por Rennó (1995),

avaliou-se o impacto do uso de medidas de textura no aumento do desempenho dos classificadores digitais sobre imagens SAR (*Synthetic Aperture Radar* – Radar de Abertura Sintética) e segundo o autor as medidas de textura melhoram significativamente a precisão de classificação dessas imagens.

Ainda em conformidade com Rennó (1995), a caracterização da textura de imagens baseia-se em parâmetros estatísticos de primeira ordem que não consideram a distribuição espacial dos níveis de cinza de uma região da imagem e, também, parâmetros estatísticos de segunda ordem que consideram a probabilidade de dois pixels terem um determinado nível de cinza ocorrendo com um relacionamento espacial particular (ROCHA; LEITE, 2002).

Este último parâmetro, mais normalmente utilizado, foi proposto por Haralick, Shanmugam e Dinstein (1973) e são obtidos a partir de matrizes de coocorrência de níveis de cinza (GLCM – *Gray Level Co-occurence Matrix*). Segundo Shanmugan et al*.* (1981 apud PACIFICI; CHINI; EMERY, 2009), características de textura derivadas da matriz de co-ocorrência são mais significativas para analisar o conteúdo de uma imagem de Sensoriamento Remoto. A matriz de co-ocorrênica é uma contagem de quantas combinações diferentes de valores de níveis de cinza ocorrem em uma imagem. A ideia da matriz de co-ocorrência "é descrever textura através de um conjunto de características para as ocorrências de cada nível de cinza nos pixels da imagem considerando múltiplas direções", (ROCHA; LEITE, 2002, p. 2).

Pacifici, Chini e Emery (2009) relataram que seis parâmetros, dentre os 14 propostos por Haralick, Shanmugam e Dinstein (1973), são considerados mais relevantes na extração de características de textura. São eles: energia, contraste, variância, correlação, entropia e momento da diferença inversa. Relataram também que energia e contraste são os parâmetros mais significantes na discriminação entre padrões de textura. De acordo com Rennó (1995), existem muitas medidas que tentam descrever as propriedades de textura de um

objeto e o que se busca é a melhor combinação destas medidas para aprimorar o resultado da classificação.

Em uma imagem, um pixel P com coordenadas (*x, y*) tem quatro vizinhos horizontais e verticais: (*x, y-1*), (*x, y+1*), (*x-1, y*), (*x+1, y*) além de mais quatro nas diagonais: (*x-1, y-1*), (*x+1, y-1*), (*x-1, y+1*), (*x+1, y+1*), (GONZALEZ; WOODS, 2010). Para aquisição de matrizes de co-ocorrência, considera-se não só a variação da distância (*d*) como também a variação angular (ϴ) entre pixels vizinhos. Usualmente, são utilizadas quatro direções: 0°, 45°, 90° e 135°, (ALVES; ARAÚJO; LIBRANTZ, 2006), conforme a Figura 3:

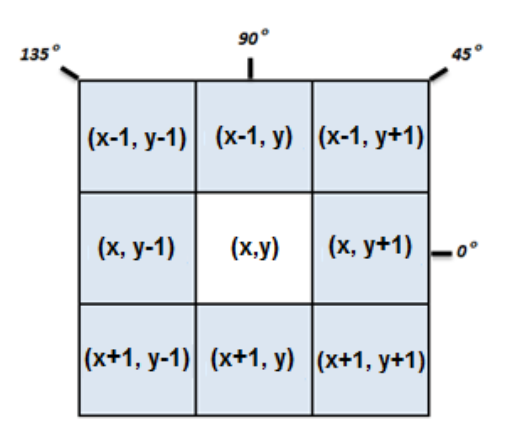

<span id="page-33-0"></span>Figura 3: Janela de variações angulares  $(\theta)$  e distância (d = 1), para construção da Matriz de Co-ocorrência. Adaptado de Alves, Araújo e Librantiz (2006) e Gonzalez e Woods (2010)

A definição de vizinhança para extração das características de textura é muito importante na construção da matriz de co-ocorrência. A dimensão da janela que definirá a vizinhança na extração pode ser especificada pelo usuário. De acordo com Rocha e Leite (2002), a precisão da classificação usando características de texturas depende, principalmente, do tamanho da janela usada

para extraí-las. Isto tem uma particularidade importante, já que alguns estudos com texturas não consideram o tamanho da janela.

Nos trabalhos realizados por Rocha e Leite (2002), foi verificado que o tamanho da janela em pixels, depende da textura que será avaliada para se obter uma classificação satisfatória. Janelas de tamanho pequeno talvez não capturem o padrão particular da classe, enquanto que janelas de tamanho maior possam incluir pixels não pertencentes à classe (pixels de mais de uma classe), o que resulta em classificações mais pobres.

Rennó (1995) define em seu trabalho que cada elemento P(i,j)∆x, ∆y da matriz de co-ocorrência representa a frequência com que dois pixels vizinhos ocorrem na imagem, um com o nível de cinza *i* e outro com nível de cinza *j,* separados por uma distância de ∆x linhas e ∆y colunas.

Uma unidade é contabilizada na linha *i* e na coluna *j* da matriz de coocorrência se um pixel de valor *i* possuir um pixel vizinho de valor *j* a uma determinada direção (ϴ) e distância (*d*). A Tabela 1 exemplifica uma matriz de co-ocorrência para 4 níveis de cinza.

| Níveis de<br>cinza                        |        |        | 2      | 3      |
|-------------------------------------------|--------|--------|--------|--------|
| 0                                         | P(0,0) | P(0,1) | P(0,2) | P(0,3) |
|                                           | P(1,0) | P(1,1) | P(1,2) | P(1,3) |
| 2                                         | P(2,0) | P(2,1) | P(2,2) | P(2,3) |
| 3                                         | P(3,0) | P(3,1) | P(3,2) | P(3,3) |
| Fonte: OSHIRO e GOLDSCHMIDT (2008), p. 14 |        |        |        |        |

<span id="page-34-0"></span>Tabela 1: Matriz de Co-ocorrência para 4 níveis de cinza

Considere uma imagem I 4x4 pixels com 4 níveis de cinza conforme mostra a Figura 4:

| 0            | 1              | $\overline{2}$ | 3 |
|--------------|----------------|----------------|---|
| 3            | 3              | Ō              | 1 |
| $\mathbf{2}$ | $\overline{2}$ | 1              | з |
|              | $\mathbf{2}$   | $\overline{2}$ |   |

Figura 4: Imagem de 4x4 pixels com 4 níveis de cinza

<span id="page-35-0"></span>A matriz de co-ocorrência M(ϴ, *d*) desta imagem, a uma variação angular ϴ e a uma distância *d*, (OSHIRO; GOLDSCHMIDT, 2008) é dada por:

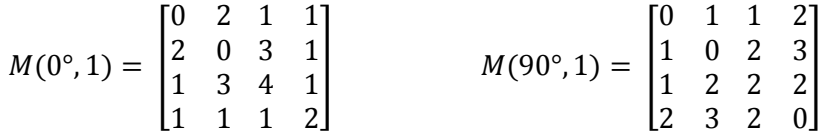

As matrizes de co-ocorrência são ferramentas poderosas na classificação de imagens. No entanto, elas possuem um custo muito alto para computação, exigem grande quantidade de memória e tempo computacional. E isto se torna a principal desvantagem de seu uso na classificação de imagens, (RENNÓ, 1995).

# <span id="page-35-1"></span>**2.4 Classificação de imagens**

Diversas áreas de conhecimento utilizam as imagens de satélites para alguma aplicação. Para exemplificar, pode-se citar o trabalho de Soler, Freitas e Lorenzzetti, (2001) que avaliaram a potencialidade de detecção de manchas de óleo no oceano utilizando de imagens de radar de abertura sintética na região da
Bacia de Campos, RJ. Outro exemplo, citado por Xie, Zongyao e Yu (2008), é o mapeamento da vegetação, um programa de colaboração entre o *U. S. Geological Survey* e o *National Park Service* (USGS-NPS). Iniciou-se em 1994 com objetivo de produzir mapas detalhados da vegetação para aproximadamente 250 parques nacionais dos Estados Unidos. E mais recentemente, o Sistema DETER (Detecção de Desmatamento em Tempo Real) do Instituto Nacional de Pesquisas Espaciais (INPE) que se destina a orientar a fiscalização da Amazônia Legal em tempo real, divulgou resultados apontando que a área desmatada no período de Janeiro/Fevereiro 2012 foi de 328.5 km², sendo que 293.5 km² desse total são apenas do estado de Mato Grosso (SISTEMA DETER, 2012).

Moreira (2009) comenta que uma das aplicações que mais foi aperfeiçoada com a modernização do sensoriamento remoto orbital foi a monitoração da evolução temporal e espacial da cobertura da superfície terrestre. Segundo Oliveira (2006), o principal objetivo das imagens é auxiliar na classificação do uso da terra, no planejamento e monitoramento do ambiente em estudo.

A classificação de imagens é um dos métodos para reconhecimento da vegetação encontrada em campo. Em sensoriamento remoto, a classificação significa associar pontos de uma imagem a uma classe ou grupo de classes que representam as características e objetos alvos terrestres tais como reflorestamento, água, áreas urbanas, lavouras etc. "A classificação de imagens é um processo de reconhecimento de classes ou grupos cujos membros exibem características comuns" (FIGUEIREDO, 2005, p. 20).

A identificação de feições em imagens de sensoriamento remoto pode ser feita pelo analista, utilizando suas habilidades de diferenciação de padrões e seus conhecimentos de fotointerpretação. Esse processo é conhecido como classificação visual. Contudo, o intérprete não tem acuidade visual para discriminar as pequenas variações radiométricas dos objetos presentes nas

imagens. Por conseguinte, é comum encontrar erros em mapas temáticos provenientes da classificação visual. Nota-se que há algumas restrições quanto à classificação de imagens (BOTELHO, 2004). A classificação digital de imagens elimina grande parte dessas restrições. Através de sistemas computacionais é realizada uma avaliação quantitativa das imagens.

A classificação ou os classificadores podem ser divididos em supervisionados e não supervisionados. Para os classificadores supervisionados as amostras representativas para cada classe são definidas a priori e o classificador fica encarregado de localizar e identificar os demais pixels ou objetos pertencentes àquelas classes. Ao passo que a classificação não supervisionada o usuário tem pouco conhecimento sobre as classes e os classificadores geram os agrupamentos, identificando as classes e os pixels pertencentes a cada uma.

Os classificadores também podem ser distinguidos como classificadores pixel a pixel que utilizam a informação espectral de cada pixel isoladamente, isto é, os níveis de cinza de cada pixel são rotulados como pertencentes a um tipo de classe. E por fim, classificadores por região que se baseiam na informação de um conjunto de pixels vizinhos, todos os pixels que compõem a região são designados para um mesmo rótulo, além de poderem ser consideras informações contextuais, espectrais, (OLIVEIRA, 2006).

A classificação baseada apenas no dado espectral do pixel isoladamente perdeu espaço para outras abordagens que incluem atributos espaciais e de contexto durante o processo de decisão. Dentre elas, a segmentação da imagem é uma opção interessante, cujo objetivo é a divisão de uma imagem em regiões. A segmentação da imagem é usualmente baseada na detecção de bordas (descontinuidade) e no crescimento de regiões (similaridade). Na primeira técnica, as fronteiras das regiões são diferentes entre si e em relação ao fundo da imagem permitindo a detecção de limite com base nas descontinuidades locais

em intensidade, (GONZALEZ; WOODS, 2010). A técnica de crescimento de regiões é um processo iterativo pelo qual regiões semelhantes e adjacentes são agrupadas (NOVO; COSTA; MANTOVANI, 1998).

A segmentação agrupa os pixels, que possuem características semelhantes em objetos que posteriormente serão alvos da classificação, (OLIVEIRA, 2006). A técnica de classificação passa a ser orientada ao objeto, ou seja, não só baseada no pixel, mas também na análise dos segmentos (objetos) obtidos nas imagens através da segmentação. Isto permite o incremento de mais variáveis no processo de classificação, e é possível considerar outros parâmetros presentes nas imagens de alta resolução espacial como forma, textura, média, variância, área (SOUSA, et al*.,* 2010; ANDRADE; BOTELHO, CENTENO, 2003).

### **2.5 Mapeamento de áreas cafeeiras**

Antecedente às fotografias aéreas e às imagens orbitais, os mapeamentos de uso da terra eram baseados em trabalho de campo. O provimento e a atualização de informações eram processos de alto custo e de difícil obtenção em um curto espaço de tempo (ANDRADE, 2011). As imagens de satélite se tornaram o principal instrumento no mapeamento da superfície da terra, mostrando as transformações naturais ou causadas pela ação do homem.

Segundo Moreira et al*.* (2007), a preocupação dos governos é estimar a área plantada e a produtividade de grandes culturas agrícolas. Uma dessas culturas é o café, que, ainda hoje, é dependente do serviço braçal em algumas lavouras e gera empregos direta e indiretamente. O estado de Minas Gerais de destaca frente aos demais em área plantada e quantidade produzida de café, especialmente a região sul do estado (SOUZA et al*.,* 2009), (Figura 5). Apesar da importância social e econômica da cafeicultura mineira para o Estado ela

ainda carece de informações complementares quanto à extensão, distribuição espacial e ambiente de cultivo, (MOREIRA et al*.,* 2007), por isso a necessidade de mapear tal cultura.

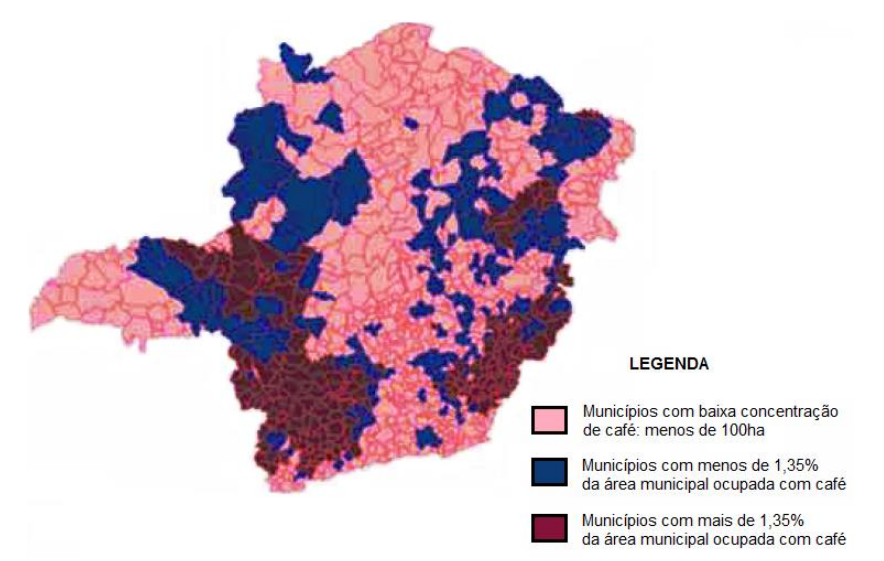

Figura 5: Mapa dos municípios do estado de Minas Gerais produtores de café. Adaptado de Moreira et al. (2007)

Mas vários fatores impõem obstáculos neste processo. Espaçamentos, estados fenológicos (idade) e vigor vegetativo, variedades e culturas intercalares, padrões irregulares de forma e tamanho, estratificação dos talhões, face do relevo, sombreamento e iluminação, clima e época do ano podem influenciar relevantemente na resposta espectral das plantações de café, (MOREIRA; ADAMI, 2004; MOREIRA et al*.,* 2010). Outro fator que prejudica o mapeamento desta cultura é sua similaridade espectral com florestas, matas, (ANDRADE, 2011; VIEIRA; LACERDA; BOTELHO, 2009; SOUZA et al., 2009). O padrão espectra da vegetação natural em geral e das plantações de café

são semelhantes e isto confunde o classificador que não produz um bom resultado. Apesar disto, Moreira e Adami (2004) conseguiram uma discriminação satisfatória entre lavouras de café e mata com a banda 4 do satélite TM/Landsat 5, referente à banda do infravermelho próximo do espectro eletromagnético. Também relataram que a melhor época para mapeamento de lavouras de café através de imagens multiespectrais de sensores orbitais é nos períodos mais secos apesar da perenidade da cultura.

Podem-se considerar outros critérios de separação de lavouras cafeeiras e vegetação natural como a interpretação visual. Neste processo o intérprete utiliza seus conhecimentos de fotointerpretação como a forma geométrica dos talhões de café, já que a vegetação natural não apresenta uma forma predefinida, além da textura que é uma das características que melhor diferencia visualmente essas duas classes, (MOREIRA; ADAMI, 2004; ANDRADE, 2011; SOUZA et al*.,* 2009). Partindo-se deste pressuposto, podem-se utilizar os padrões texturais das plantações de café e da vegetação natural como dados de entrada para o classificador, auxiliando o processo discriminatório, (SOUZA et al*.,* 2009).

### **2.6 Redes neurais artificiais**

A Inteligência Computacional tenta emular algumas habilidades cognitivas humanas através do desenvolvimento de sistemas inteligentes. As Redes Neurais Artificiais (RNA) compreendem uma subárea da Inteligência Computacional. O propósito do homem em criar máquinas que simulassem a inteligência do cérebro humano foi o principal motivador para o desenvolvimento dessa subárea (BOTELHO, 2004).

As RNAs são técnicas computacionais que apresentam modelos matemáticos e que visam à solução de problemas. Devido ao fato de não serem baseadas em regras, a computação por RNAs se caracteriza como alternativa à computação algorítmica convencional. Segundo Oliveira (2006), esta subárea da Inteligência Computacional está inclusa dentre as melhores abordagens de reconhecimento de padrões e tem demonstrado resultados satisfatórios em várias aplicações, incluindo processamento e interpretação de dados de sensoriamento remoto, de acordo com Costa e Souza Filho (2009).

## **2.6.1 Neurônio biológico**

O cérebro é um sistema de processamento altamente complexo Este realiza processamentos muito mais rápido que qualquer máquina existente. O neurônio biológico (Figura 6) tem sido o principal alvo de estudos para ser modelado matematicamente em um neurônio artificial.

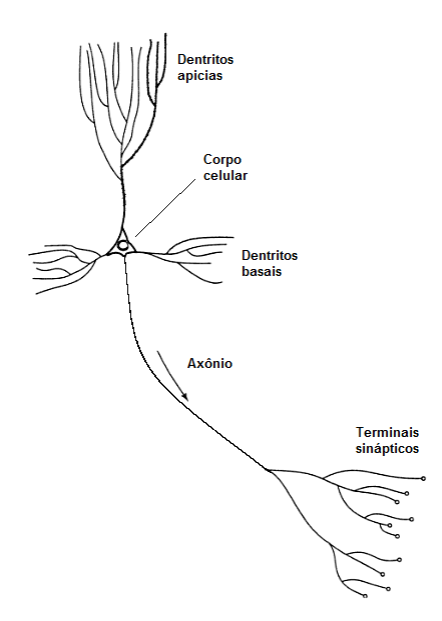

Figura 6: Neurônio biológico. Adaptado de Haykin (2001).

A unidade básica do cérebro pode ser considerada análoga à unidade de processamento artificial. O neurônio biológico recebe e combina estímulos recebidos de outros neurônios e produz uma saída.

A intensidade dos estímulos que o neurônio recebe nos dendritos (entradas), varia de acordo com a proximidade dos axônios (saídas) dos neurônios que lhe enviaram os estímulos. O corpo da célula é capaz de realizar funções sobre os estímulos e o axônio produz um pulso elétrico após um limiar crítico ser atingido (função de ativação). Entre dendritos e axônios de neurônios vizinhos estão os pontos de transmissão, as sinapses (pesos). É a sinapse que controla o fluxo de informação entre os neurônios (BOTELHO, 2004).

## **2.6.2 Neurônio artificial**

Da mesma maneira que uma rede neural biológica é formada por milhares de neurônios biológicos, uma Rede Neural Artificial é formada por nodos que são as unidades básicas de processamento e simulam o neurônio biológico, (ANDRADE, 2011). Consequentemente, o neurônio artificial deve receber e retransmitir a informação assim como o neurônio biológico. A Figura 7 ilustra o modelo de um neurônio utilizado nas RNAs.

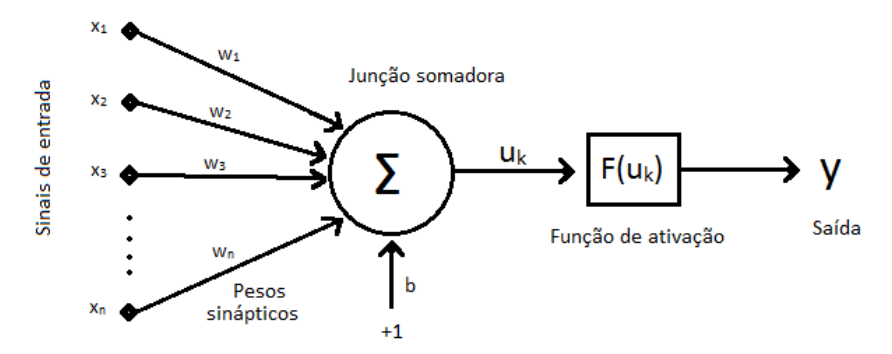

Figura 7: Modelo de neurônio artificial. ANDRADE (2011)

Basicamente, o desempenho do neurônio artificial consiste na soma de cada entrada  $(x_1, x_2, x_3,..., x_n)$  multiplicada pelo seu respectivo peso  $(w_1, w_2, ...)$ w3,..., wn). A multiplicação de cada peso por sua entrada é independente das demais. A esse somatório é adicionado uma entrada com valor +1, o *bias,* produzindo um nível de atividade e um resultado  $(u_k)$ . Esse resultado passa por uma função de ativação não linear  $(F(u_k))$  que dispara uma saída y passada adiante.

Este neurônio, simples, mas poderoso, é chamado de MCP e foi descrito por McCulloch e Pitts (1943) e usado até hoje em muitos modelos de redes neurais. Esses autores foram os primeiros a comparar o cérebro como um organismo computacional. Nodos MCP são hábeis para atuar em ambientes adaptativos pelo ajuste dos pesos de cada conexão. O peso pode ser ajustado para minimizar o erro entre a resposta do sistema e a saída desejada.

## **2.6.3 Conceito de rede neural**

As RNAs foram criadas a partir do conhecimento de que o cérebro processa as informações de maneira completamente diferente do processamento de computadores digitais convencionais. O principal objetivo a ser alcançado com o funcionamento de uma RNA e algoritmos de aprendizado é a habilidade de generalização (MARTINS; GUIMARÃES; FONSECA, 2002). Generalização significa que se a rede aprende a lidar com um determinado problema, e lhe é apresentado outro similar, a rede tende a reconhecer esse novo problema fornecendo a mesma solução, apesar de não memorizar todos os dados. Essa habilidade torna a RNA capaz de resolver problemas complexos.

Uma RNA é composta por várias unidades básicas de processamento, os neurônios artificiais, cujo funcionamento é bastante simples. Os neurônios são ligados por conexões, canais de comunicação em que estão associados determinados pesos. Esses neurônios fazem operações apenas sobre seus dados locais e o comportamento inteligente de uma RNA vem das interações entre suas unidades básicas de processamento.

Os neurônios ficam dispostos em camadas. Aqueles que recebem excitação do exterior compõem a camada de entrada, onde os padrões são apresentados à rede. Aqueles que têm suas respostas usadas para alterar, de alguma forma, o mundo exterior compõem a camada de saída, ou seja, é nesta camada que o resultado final é concluído e apresentado. Os neurônios que não compõem a camada de entrada nem a camada de saída estão presentes na camada intermediária, ou camada oculta, os quais são responsáveis por grande parte do processamento, e podem ser considerados como extratores de características (ANDRADE, 2011; BARRETO, 2002; BOTELHO, 2004). A RNA apresentada a seguir (Figura 8) contém duas camadas escondidas.

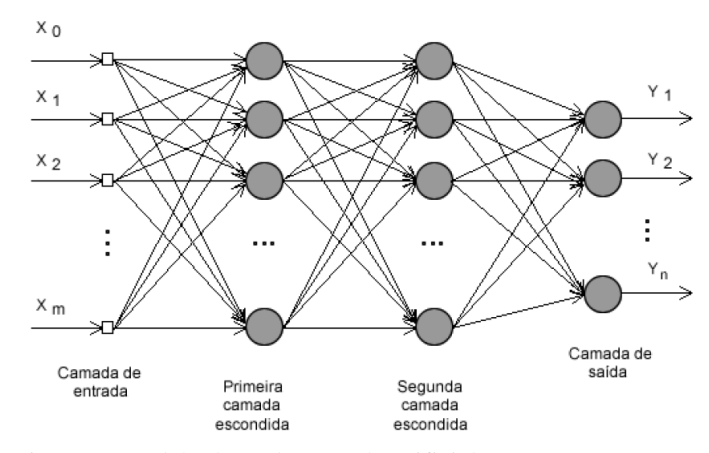

Figura 8: Modelo de Rede Neural Artificial. ANDRADE (2011)

As RNAs têm tido amplo uso em aplicações relativas à classificação de imagens. O uso deste modelo de classificador para tal atividade tem relação direta com as características principais de uma rede neural: a capacidade de aprender e generalizar a informação aprendida (ALVES; ARAÚJO; LIBRANTZ, 2006).

# **2.6.4 Treinamento da rede neural artificial**

O treinamento é a aprendizagem, a aquisição do conhecimento pela rede. Haykin (2001, p. 75) define: "aprendizagem é um processo pelo qual os parâmetros livres de uma rede neural são adaptados através de um processo de estimulação pelo ambiente, no qual a rede está inserida".

Uma característica importante da RNA é a capacidade de aprender por meio de exemplos, adquirir conhecimento através da experiência e tomar decisões baseadas nestas aprendizagens, (ANDRADE, 2011). Em uma RNA o conhecimento é armazenado nas conexões, seu uso está fortemente ligado ao aprendizado conexionista. Esta abordagem se preocupa em determinar a intensidade da conexão entre neurônios (ANDRADE, 2011; BARRETO, 2002). Concordante com Botelho (2004), treinar uma rede neural é ajustar os pesos iterativamente de forma que a saída obtida coincida com valor de saída desejado para cada entrada. Em alguns casos, os valores dos pesos são colocados representando certo conhecimento (sistemas especialistas), em outros, os valores são encontrados através de algoritmos (algoritmos de aprendizagem).

A aprendizagem consiste em a rede neural absorver dados e modificar seus parâmetros para que ela adquira, gradativamente, boa capacidade de resposta para maior número de situações possíveis, ou seja, espera-se que uma RNA treinada seja capaz de generalizar.

## **3 METODOLOGIA**

A metodologia deste trabalho descreverá um possível protótipo a ser utilizado na classificação automática de imagens de satélites para identificação de áreas de uso da terra com foco na diferenciação entre a cultura cafeeira e a mata nativa. Tal processo será realizado através de Extratores de Textura e Redes Neurais Artificiais (RNA).

# **3.1 Áreas de estudo**

As áreas estudadas são as regiões cafeeiras das cidades de Guaxupé, Machado e Três Pontas. Localizadas no Sul de Minas Gerais, essas três regiões possuem características ambientais distintas. A região de Três Pontas apresenta um cafeeiro mais contíguo e em relevo mais suavizado. O entorno de Machado possui um relevo bastante íngreme o que causa dificuldade no mapeamento do uso da terra. Já a região de Guaxupé é uma intermediação das demais, apresenta um relevo suave a ondulado, (ANDRADE, 2011). A Figura 9 apresenta a localização das três regiões no estado de Minas Gerais.

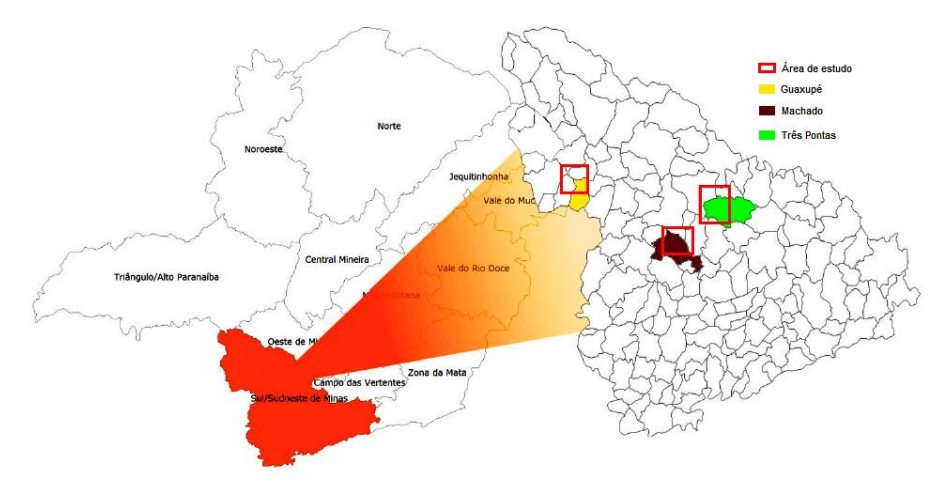

Figura 9: Localização das áreas de estudo. ANDRADE (2011)

A região de Guaxupé localiza-se no Planalto de Poços de Caldas, com uma área de 520 km². Predominam-se altitudes entre 500 e 1300 metros com relevo suave ondulado a ondulado, ANDRADE (2011). As condições climáticas e geográficas encontradas nesta região favorecem o cultivo do café, sendo este o principal produto de cultivo com grande peso na economia da região.

A produção de café também se destaca na região de Machado sendo uma grande geradora de emprego e renda e exportando o produto para muitos países. Esta região possui área total de 520 km² e com moderada deficiência hídrica. Apresenta áreas elevadas com altitudes entre 780 a 1260 metros com relevo suave ondulado a forte ondulado.

A região de Três Pontas é privilegiada para mapeamento da cultura cafeeira devido ao relevo que é predominantemente suave ondulado a ondulado, Essa cultura representa em torno de 70% da renda agrícola da região que possui uma área total de 510 km². A altitude média do município é de 905 metros atingindo a máxima de 1234 metros na Serra de Três Pontas. A região é cortada por três redes de drenagem que desaguam na Represa de Furnas.

### **3.2 Imagens de satélite**

As imagens de satélite que foram propostas à classificação são as imagens orbitais TM/Landsat5 para as regiões de Machado e Três Pontas, com data de passagem de 16 de agosto de 2007 e de 16 de julho de 2007 respectivamente, adquiridas juntamente ao Instituto Nacional de Pesquisas Espaciais (INPE), (ANDRADE, 2011). Para região de Guaxupé foi utilizada uma imagem do satélite HRV/SPOT5, com data de passagem de 25 de agosto de 2005. Esta imagem foi cedida pela Cooperativa Regional de Cafeicultores de Guaxupé Ltda – Cooxupé, (ANDRADE, 2011).

Para a região de Guaxupé foram utilizadas a banda 1 (verde), a banda 2 (vermelho) e a banda 3 (infravermelho próximo), com máscara na classe de outros usos em todas as bandas. Para região de Machado foram empregadas a banda espectral 3 (referente ao comprimento de onda do vermelho), a banda 4 (infravermelho próximo) e a banda 5 (infravermelho médio), sem máscaras. Já a região de Três Pontas, foram empregadas as mesmas bandas 3, 4 e 5, mas com máscara ao longo da rede de drenagem e da área urbana em cada uma.

Também foi utilizada uma banda referente ao cálculo do Índice de Vegetação NDVI (*Normalized Difference Vegetation Index*) de cada área de estudo. A banda do NDVI pode ser obtida por uma matemática entre a banda concernente ao comprimento de onda do vermelho (VER) e a banda concernente ao comprimento de onda do infravermelho próximo (IVP) através da Fórmula 1:

$$
NDVI = \frac{IVP - VER}{IVP + VER} \tag{1}
$$

De acordo com Boschi e Galo (2007, p. 31) o uso desta banda "acarreta maior brilho nas áreas de vegetação e melhora a aparência da distribuição espacial de informações das imagens". As imagens da região de Guaxupé, Machado e Três Pontas podem ser visualizadas nos APÊNDICES A, B e C, respectivamente.

# **3.3 Rede neural artificial**

A Rede Neural Artificial (RNA) aplicada neste trabalho para classificação dos dados foi do tipo *Feedforward* de Múltiplas Camadas (*Multilayer Perceptron – MLP*). Esse tipo de arquitetura de RNA possui uma ou mais camadas intermediárias. Sendo nestas camadas onde ocorre a maior parte do processamento e a extração das características dos dados.

A definição do número de camadas intermediárias de uma rede e o número de neurônios por camada tem grande importância para o seu desempenho, mas não há na literatura uma regra geral para definição dos mesmos. Normalmente são definidos através da inspeção prévia dos dados e da complexidade do problema, (ANDRADE, 2011). A camada de entrada foi definida de acordo com o número de medidas de textura e o número de bandas a serem utilizadas. Já a camada de saída será definida de acordo com o número de classes a serem classificadas.

O aprendizado da rede foi supervisionado, no qual é apresentada à rede a saída desejada para os dados de entrada. Com esse conjunto entrada – saída desejada, o treinamento é feito através da aprendizagem por correção do erro. O algoritmo de aprendizagem utilizado foi o *Backpropagation* (Retro Propagação) com atualização do *momentum.* O aprendizado com *momentum* utiliza uma memória para aumentar e estabilizar a convergência. O algoritmo de treinamento é executado em dois passos: primeiramente os dados são apresentados à camada de entrada da rede e são propagados ao longo da rede, camada por camada até a camada de saída (*forward* – para frente), obtendo assim uma resposta. No

segundo passo, compara-se a resposta obtida na camada de saída com a saída desejada para calcular o erro. Este erro é propagado da camada de saída para a camada de entrada (*backward* – para trás), ou seja, o erro é retro propagado, corrigindo os pesos nas ligações entre os neurônios.

## **3.4 Ferramentas computacionais**

Os dados foram processados em um Microcomputador Dell modelo Optiplex 790, processador Intel Core™ i3-2100, com memória RAM de 8,00 Gb e Sistema Operacional de 64 bits Windows 7 Professional.

Os softwares propostos ao desenvolvimento deste trabalho foram: ENVI na versão 4.7 para coleta de polígonos; TEXTURE para extração das medidas de textura dos polígonos e o software SCILAB na versão 5.3.3 com *ANN toolbox* para implementação da RNA que classifique as medidas de textura.

### **3.4.1 Envi 4.7**

O Envi (*Environment for Vizualizing Images*) é um software para processamento, visualização, exploração, análise e apresentação de imagens e dados de Sensoriamento Remoto. Usado em diversas organizações e instituições em diferentes aplicações como agricultura, cobertura vegetal, oceanografia, urbanismo.

O Envi é desenvolvido através de uma linguagem de desenvolvimento interativo, IDL (*Interactive Data Language*), uma linguagem acessível partir do Envi, que proporciona flexibilidade e permite personalizar as funcionalidades do sistema (SULSOFT, 2012). Na IDL, o núcleo de processamento de imagens é em linguagem Fortran, cujos programas são superiores em desempenho para processamento de imagens.

O sistema é desenvolvido pela empresa *Research Systems* e comercializado nacionalmente pela Sulsoft. Esta, uma empresa "especializada no desenvolvimento e comercialização de softwares na área de visualização e análise de dados para fins técnico-científicos e automação", (SULSOFT, 2012).

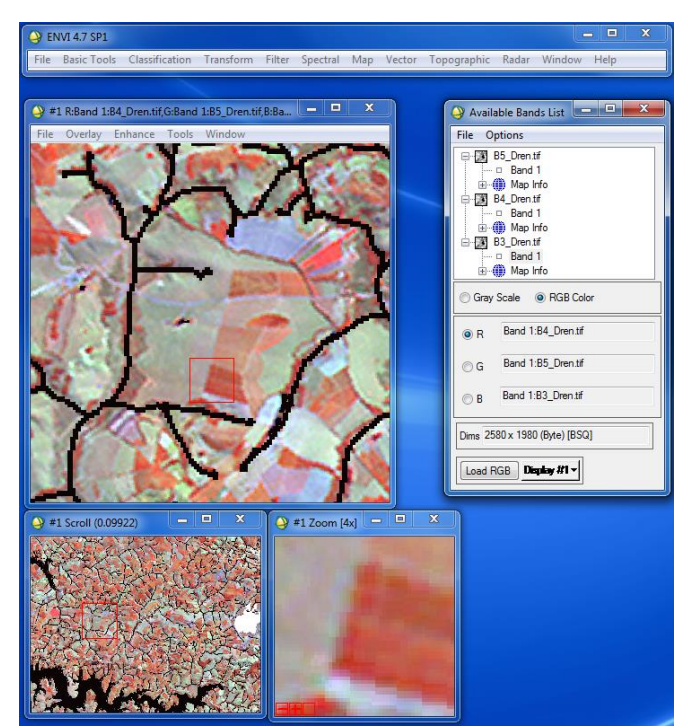

Figura 10: Software ENVI 4.7

# **3.4.2 Texture**

O sistema Texture foi desenvolvido por Rennó, Freitas e Sant'anna (1998), usando IDL e funções do sistema ENVI. O mesmo foi aperfeiçoado por Oliveira (2006) para introduzir métodos de seleção de atributos e seleção de atributos de forma.

O Texture é um ambiente para extração e análise atributos de textura e forma (OLIVEIRA, 2006). Os atributos de textura já existentes no sistema foram reorganizados por Oliveira (2006) em: distribucional, co-ocorrência, auto correlação espacial.

Alguns atributos de co-ocorrência são baseados na *Gray Level Cooccurrence Matrix* (GLCM) ou Matriz de Co-ocorrência de Nível de Cinza propostos por Haralick, Shanmugam e Dinstein (1973). Conners, Trivedi e Harlow, (1984 apud SOUZA et al, 2009) descreveram duas medidas para caracterizar o conteúdo da imagem: *cluster shade* e *cluster prominence*. Welch, Kuo e Senguptura (1990 apud SOUZA et al*.*, 2009) propuseram extrair os atributos de textura a partir de vetores de soma e de diferença dos níveis de cinza, já que o custo computacional para gerar uma matriz de co-ocorrência é alto. Considerando essas contribuições, os atributos de co-ocorrência implementados no sistema somam 18: contraste, entropia, energia, homogeneidade, correlação, dissimilaridade, *chi-square*, *cluster shade*, *cluster prominence*, média do vetor soma, variância do vetor soma, entropia do vetor soma, energia do vetor soma, média do vetor diferença, variância do vetor diferença, entropia do vetor diferença, energia do vetor diferença e contraste do vetor diferença.

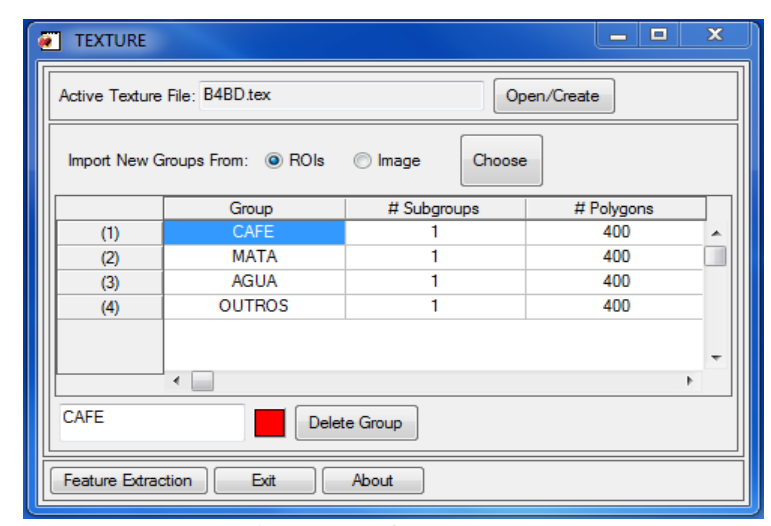

Figura 11: Software Texture

## **3.4.3 Scilab 5.3.3**

O Scilab é um software para computação numérica de distribuição gratuita, com código fonte disponível (*Free Open Source Software*). Possui uma linguagem de programação de alto nível, simples, de fácil aprendizado e com auxílio ao usuário, *help.* É um poderoso ambiente para gerar gráficos bi e tridimensionais, apresenta facilidade na definição de funções, possui funções que simplificam a manipulação de matrizes. Algoritmos complexos podem ser criados nesse sistema em poucas linhas de código se comparado a outras linguagens como C, C++. Entretanto, possui deficiências para o processamento de imagens em relação a IDL que é baseada em Fortran.

O Scilab suporta *toolboxes* que são conjunto de funções voltadas para aplicações específicas. Além dos *toolboxes* desenvolvidos pelo Grupo Scilab, há outros disponíveis gratuitamente, como o ANN (*Artificial Neural Network Toolbox*) voltado pra redes neurais e usado neste trabalho (PIRES, 2004).

Desenvolvido por pesquisadores da INRIA (*Institut National de Recherche em Informatique e tem Automatique*) e do ENPC (*Ecole Nationale dês Pontset Chaussées*). A partir de maio de 2003, Scilab passou a ser mantido por um consórcio de empresas e instituições francesas denominado Consórcio Scilab. Agora é mantido e desenvolvido pelo *Scilab Enterprises* desde julho de 2012.

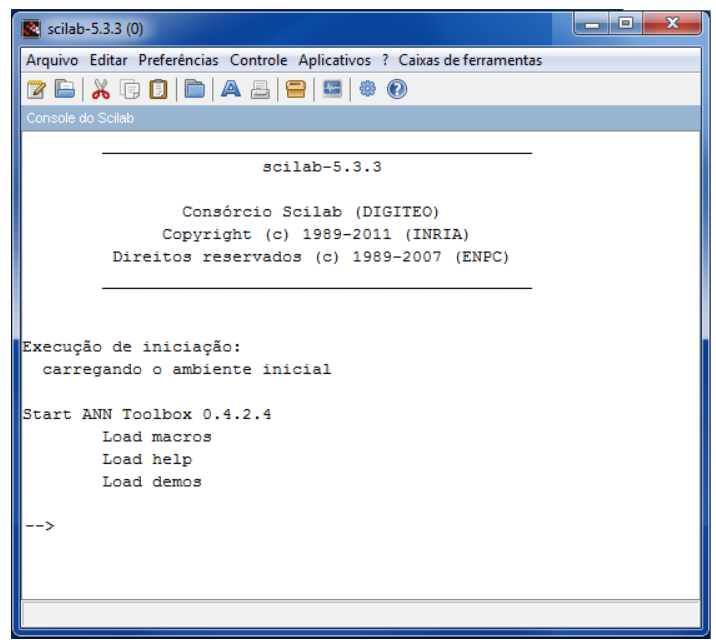

Figura 12: Software Scilab 5.3.3

# **3.5 Procedimento metodológico**

As etapas desenvolvidas no decorrer deste trabalho são exibidas no fluxograma (Figura 13). Cada etapa do procedimento metodológico é detalhada a seguir.

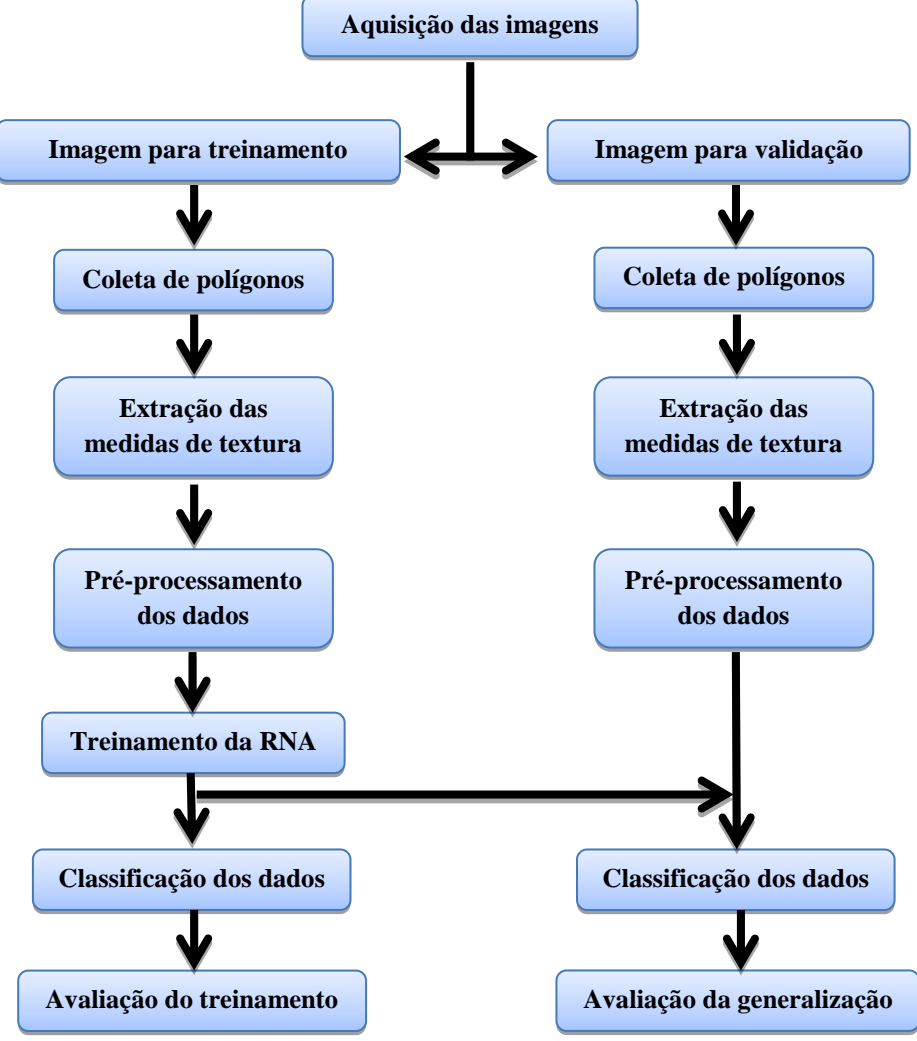

Figura 13: Fluxograma da metodologia do trabalho

### **3.5.1 Aquisição das imagens**

As imagens das regiões cafeeiras de Guaxupé e Três Pontas já haviam passado por um pré-processamento nos trabalhos de Andrade (2011). Nas bandas 1, 2 e 3 da imagem de Guaxupé foram criadas máscaras para a classe de outros usos, destacando-se o cafeeiro e a vegetação natural. Já as bandas 3, 4 e 5 da imagem de Três Pontas foram criadas máscaras ao longo da rede de drenagem e na área urbana. Nenhum pré-processamento foi realizado nas imagens de Machado.

#### **3.5.2 Imagem para treinamento e para validação**

O interesse na Rede Neural Artificial é a classificação de dados desconhecidos, mas semelhantes aos utilizados no treinamento, isto é, a generalização. As imagens das três áreas de estudo foram divididas para designar regiões ao treinamento e à validação da RNA. Com o software Envi fez-se esta divisão (*subset*) e foram utilizados, aproximadamente, 70% da imagem original para treinamento e o restante para validação. As divisões realizadas nas imagens de Três Pontas, Machado e Guaxupé podem ser visualizadas no APÊNDICE D.

### **3.5.3 Coleta de Polígonos**

Através do software Envi, foram coletadas ROIs (*Regions of Interest*– Regiões de interesse) de cada classe de uso da terra em ambas as regiões da imagem (treinamento e validação) das três áreas de estudo. O processo de coleta de polígonos (amostras) deve ser realizado com precisão, já que dados errôneos podem dificultar o processo de classificação e, consequentemente, prejudicar o

resultado. Para se fazer a coleta precisa dos polígonos e ratificar a classificação automática utilizou-se os Mapas de Uso e Ocupação da Terra de cada região, classificados visualmente e conferidos em campo por especialistas do Laboratório de Geoprocessamento – GeoSolos, da Empresa de Pesquisa Agropecuária de Minas Gerais – EPAMIG, (EPAMIG, 2011).

Na imagem da região de Guaxupé foram definidas apenas três classes de acordo com o Mapa de Uso da Terra: Café, Mata e Outros Usos. A imagem desta área de estudo possui uma máscara na classe Outros Usos, nesta classe estão todas as ocupações da terra que não são Café e/ou Mata, incluindo Água e Área Urbana. Portanto, na imagem se destaca as classes Café e Mata. Foram selecionadas 300 amostras de cada classe para o treinamento da rede neural e 160 amostras de cada classe para validação da rede. A imagem com as ROIs coletadas e o Mapa de Uso da Terra desta área de estudo podem ser visualizados no APÊNCIE E.

Na imagem da região de Machado foram definidas cinco classes de uso da terra: Café em Produção, Café em Formação, Mata, Água e Outros Usos. Estas classes também foram selecionadas conforme o Mapa de Uso da Terra da região. Na classe Outros Usos, na região da imagem de treinamento da rede, estão contidos amostras de solos expostos, pastagens, demais cultivos além da Área Urbana. A Área Urbana foi classificada como Outros Usos pelo fato de a mesma não estar presente na região de validação. A imagem de Machado não passou por nenhum pré-processamento e não possui máscara em classe alguma. É uma região de difícil estudo devido ao relevo íngreme, a falta de cafeeiros contínuos, isto dificulta o mapeamento da região e a coleta de amostras. Portanto, o número de amostras para cada classe foi bastante reduzido em relação às outras áreas de estudo. Para treinamento da rede neural foram selecionadas 155 amostras da classe Café em Produção, da classe Mata e da classe Outros Usos, 60 amostras da classe Água e 40 da classe Café em

Formação. Para validação da rede foram selecionadas 70 amostras da classe Café em Produção, da classe Mata e da classe Outros Usos, 35 amostras da classe Água e 25 amostras da classe Café em Formação. A imagem com as ROIs coletadas e o Mapa de Uso da Terra desta área de estudo podem ser visualizados no APÊNDICE F.

E por último, na imagem da região de Três Pontas, definiram-se quatro classes de uso da terra: Café, Mata, Água e Outros Usos. Estas classes foram selecionadas de acordo com o Mapa de Uso da Terra. Igualmente à região de Machado, a Área Urbana foi classificada como Outros Usos por não estar presente na região de validação. Selecionaram-se 400 amostras de cada classe para treinamento da rede neural e 250 amostras para validação da mesma. A imagem com as ROIs coletadas e o Mapa de Uso da Terra desta área de estudo podem ser visualizados no APÊNDICE G.

### **3.5.4 Extração das medidas de textura**

Após a coleta dos polígonos (amostras) de cada classe, passa-se à extração das medidas de textura utilizando o software Texture. Este software trabalha com apenas uma banda por vez. Portanto, para cada área de estudo, utilizaram-se os mesmos polígonos para extrair as medidas de textura de cada banda empregada, tanto para a região da imagem para treinamento quanto para a região de validação da rede neural.

Selecionaram-se seis parâmetros para serem extraídos de cada polígono coletado. São eles: 1) Contraste (estimativa das variações locais dos níveis de cinza entre pares de pixels), 2) Entropia (desordem de uma imagem), 3) Energia (repetição de pares de pixels na imagem), 4) Correlação (dependência linear de pixels em relação a sua vizinhança), (OLIVEIRA, 2006), 5) *Cluster Shade,* e 6) Variância do Vetor Soma (relacionam-se à rugosidade, falta de simetria),

(SOUZA et al*.,* 2009). Todos os valores foram salvos em arquivos com extensão *txt*.

Segundo Pacifici, Chine e Emery (2009) parâmetros como Contrate, Entropia, Energia e Correlação são mais relevantes na extração do padrão da textura. Souza et al*.* (2009) concluíram em seus trabalhos que a maior separabilidade entre Café e Mata ocorreu utilizando *Cluster Shade* e Variância do Vetor Soma. Ainda em conformidade com Souza et al*.* (2009), essa separabilidade também foi devido à quantização de 256 níveis de cinza. De acordo com Gonzalez e Woods (2010), a quantização de níveis de cinza "referese à menor variação discernível de nível de intensidade na imagem". O número de níveis geralmente é expresso por  $2^k$ , onde k é um inteiro. Segundo os mesmos autores, o número mais comum é 8 bits. Uma imagem quantizada em 256 níveis tem 8 bits de resolução de intensidade ( $2^8 = 256$ ).

As medidas de textura foram extraídas em diferentes tamanhos de janelas. De acordo com Rocha e Leite (2002), e já citado anteriormente, o tamanho da janela de extração influencia consideravelmente no processo de classificação. Portanto, escolheram-se três tamanhos de janelas: 3x3 pixels, 5x5 pixels e 9x9 pixels. Para cada área de estudo e para cada banda utilizada, os seis parâmetros de textura foram extraídos em três diferentes tamanhos de janela, tanto para a região da imagem para treinamento quanto para região de validação. Conforme citado anteriormente, para Guaxupé usaram-se as bandas 1, 2 e 3 do satélite HRV/Spot 5e também a banda do NDVI. Para as regiões de Três Pontas e Machado foram empregas as bandas 3, 4 e 5 do satélite TM/Landsat5 e mais a banda do NDVI. O Quadro 2 apresenta todas as extrações que foram realizadas em cada banda, considere  $i = 1$  ou  $i = 3$ .

Quadro 2: Extrações das medidas de textura

| Banda                       |     | Banda i     |     |           |     |     |             |                   | Banda $i+1$ |           |     |     |  |  |  |  |
|-----------------------------|-----|-------------|-----|-----------|-----|-----|-------------|-------------------|-------------|-----------|-----|-----|--|--|--|--|
| Região                      |     | Treinamento |     | Validação |     |     |             | Treinamento       |             | Validação |     |     |  |  |  |  |
| Tamanho da<br><b>Janela</b> | 3x3 | 5x5         | 9x9 | 3x3       | 5x5 | 9x9 | 3x3         | 5x5               | 9x9         | 3x3       | 5x5 | 9x9 |  |  |  |  |
| <b>Banda</b>                |     | Banda $i+2$ |     |           |     |     |             | <b>Banda NDVI</b> |             |           |     |     |  |  |  |  |
| Região                      |     | Treinamento |     | Validação |     |     | Treinamento |                   |             | Validação |     |     |  |  |  |  |
| Tamanho da<br>Janela        | 3x3 | 5x5         | 9x9 | 3x3       | 5x5 | 9x9 | 3x3         | 5x5               | 9x9         | 3x3       | 5x5 | 9x9 |  |  |  |  |

# **3.5.5 Pré-processamento dos dados**

O primeiro pré-processamento realizado nos valores de textura foi a organização destes dados em uma Matriz de Entrada para a Rede Neural Artificial. A representação desta matriz se encontra na Tabela 2.

| Banda      | Parâmetro      |                        |                                               | Polígonos         |                   |                        |
|------------|----------------|------------------------|-----------------------------------------------|-------------------|-------------------|------------------------|
|            |                | $\mathbf{1}$           | $\mathbf{2}$                                  | $\mathbf{3}$      | 4                 | <br>$\mathbf n$        |
|            | $P_1$          | $((B_i, P_1), 1)$      | $((B_i, P_1), 2)$                             | $((B_i, P_1), 3)$ | $((B_i, P_1), 4)$ | <br>$((B_i, P_1), n)$  |
|            | P <sub>2</sub> |                        |                                               |                   |                   |                        |
| Banda      | $P_3$          |                        |                                               |                   |                   |                        |
|            | $P_4$          |                        |                                               |                   |                   |                        |
|            | $P_5$          |                        |                                               |                   |                   |                        |
|            | $P_6$          | $((B_i, P_6), 1)$      |                                               |                   |                   | $((B_i, P_6), n)$      |
|            | $P_1$          | $((B_{i+1}, P_1), 1)$  | $((B_{i+1}, P_1), 1)$                         |                   |                   | $((B_{i+1}, P_1), n)$  |
|            | P <sub>2</sub> |                        |                                               |                   |                   |                        |
| Banda i+1  | $P_3$          |                        |                                               |                   |                   |                        |
|            | P <sub>4</sub> |                        |                                               |                   |                   |                        |
|            | $P_5$          |                        |                                               |                   |                   |                        |
|            | $P_6$          | $((B_{i+1}, P_6), 1)$  |                                               |                   |                   | $((B_{i+1}, P_6), n)$  |
|            | $P_1$          | $((B_{i+2}, P_1), 1)$  | $((B_{i+2}, P_1), 2)$                         |                   |                   | $((B_{i+2}, P_1), n)$  |
|            | P <sub>2</sub> |                        |                                               |                   |                   |                        |
| Banda i+2  | $P_3$          |                        |                                               |                   |                   |                        |
|            | $P_4$          |                        |                                               |                   |                   |                        |
|            | $P_5$          |                        |                                               |                   |                   |                        |
|            | $P_6$          | $((B_{i+2}, P_6), 1)$  |                                               |                   |                   | $((B_{i+2}, P_6), n)$  |
|            | $P_1$          |                        | $((B_{NDVI}, P_1), 1)$ $((B_{NDVI}, P_1), 2)$ |                   |                   | $((B_{NDVI}, P_1), n)$ |
|            | P <sub>2</sub> |                        |                                               |                   |                   |                        |
|            | $P_3$          |                        |                                               |                   |                   |                        |
| Banda NDVI | $P_4$          |                        |                                               |                   |                   |                        |
|            | $P_5$          |                        |                                               |                   |                   |                        |
|            | $P_6$          | $((B_{NDVI}, P_6), 1)$ |                                               |                   |                   | $((B_{NDVI}, P_6), n)$ |

Tabela 2: Matriz de dados de entrada para RNA.

Cada elemento ((Bi,Pj), *n*) da Matriz de Entrada representa o valor de um parâmetro de textura  $P_j$  extraído de um polígono *n*, em uma banda  $B_i$ , onde  $i = 1$ ou i = 3 e j = 1, 2,..., 6. Cada parâmetro  $P_j$  corresponde, respectivamente, ao Contraste, à Entropia, à Energia, à correlação, ao *Cluster Shade* e à Variância do Vetor Soma. O número total de colunas desta matriz corresponde à soma de todos os polígonos (amostras) coletados.

As medidas de textura que se encontram na Matriz de Entrada são números pertencentes ao Conjunto dos Reais (*R*). Portanto, após a estruturação desta matriz, a mesma foi toda normalizada. Parâmetros de textura que continham números pertencentes ao Conjunto *R -* foram normalizados entre -1 e 1, enquanto que parâmetros que continham números pertencentes apenas ao Conjunto  $R^+$  foram normalizados entre 0 e 1.

### **3.5.6 Treinamento da RNA**

Neste trabalho as RNAs foram utilizadas como classificadores supervisionados. O software Texture indica uma codificação para as classes e, usando essa codificação, criou-se um vetor (1x*n*), apresentado no Quadro 3. Para cada padrão de entrada há uma posição no vetor de codificação que corresponde à classe de uso da terra onde se coletou o polígono. As classes foram assim codificadas: a) Três Pontas: Café – 2; Mata – 3; Água – 4 e Outros Usos – 5; b) Machado: Café em Produção – 2; Mata – 3; Água – 4; Outros Usos – 5 e Café em Formação – 6; c) Guaxupé: Café – 2; Mata – 3 e Outros Usos – 5.

O número de neurônios na camada de saída da rede neural é correspondente à quantidade de classes de uso da terra definidas em cada área de estudo: a) Três Pontas – 4; b) Machado – 5; c) Guaxupé – 3. Assim, cada padrão de entrada é considerado pertencente a uma classe, que recebe o valor 1 (um), e não pertencente às demais, que recebem valor 0 (zero). Seguindo essa ideia, foi possível construir a matriz de saída desejada para a RNA, apresentada no Quadro 4. Os Quadros abaixo representam o Vetor de Codificação e a Matriz de Saída Desejada para a região de Machado que possui 5 (cinco) classes de uso da terra.

Quadro 3: Vetor de Codificação das classes.

| Posição  | 2 3 | $\cdots$ | $\cdots$ |          |  |  |          | $\bullet\bullet\bullet$ |          |  |
|----------|-----|----------|----------|----------|--|--|----------|-------------------------|----------|--|
| Conteúdo |     |          |          | 22222334 |  |  | $\cdots$ | b                       | $\cdots$ |  |

Quadro 4: Matriz de Saída Desejada para RNA.

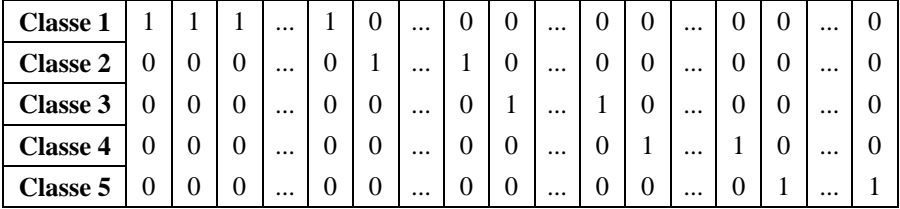

Antes de se iniciar o treinamento da RNA, as colunas da Matriz de Entrada foram embaralhadas para que a rede neural aprendesse o conceito da textura e não a ordem em que as classes apareceriam. O mesmo embaralho foi realizado na Matriz de Saída Desejada para que não se perdesse a relação do padrão de entrada pertencer à determinada classe. O início do treinamento da rede neural começa com a criação de um conjunto de pesos iniciais para as ligações entre os neurônios. Estes pesos são criados aleatoriamente entre 0 e 1. A cada iteração do treinamento da rede neural esse conjunto de pesos é atualizado para que a saída da rede se aproxime ao máximo da saída desejada.

Foram realizados vários treinamentos alterando-se algumas variáveis da arquitetura da rede neural, como o número de camadas escondidas, o número de neurônios nestas camadas, a taxa de aprendizado e a taxa de *momentum.* Estas variáveis influenciam consideravelmente no processo classificatório.

Com os dados da região de Guaxupé, o treinamento da RNA foi realizado com uma taxa de *momentum* fixada em 0,6. A taxa de aprendizado foi de 0.1 ou 0.01. Foram treinadas dois tipo de rede neural, com uma camada escondida e com duas camadas escondidas. O número de neurônios nestas camadas variou conforme apresenta o Quadro 5:

| Taxa de<br>aprendizado | $N^{\circ}$ de<br>camadas<br>escondidas | $No$ de neurônios<br>por camada<br>escondida |  |  |  |
|------------------------|-----------------------------------------|----------------------------------------------|--|--|--|
|                        | 1 camada                                | 15 neurônios                                 |  |  |  |
|                        |                                         | 30 neurônios                                 |  |  |  |
| 0.1                    | 2 camadas                               | 15 e 10 neurônios                            |  |  |  |
|                        |                                         | 30 e 15 neurônios                            |  |  |  |
|                        | 1 camada                                | 30 neurônios                                 |  |  |  |
|                        |                                         | 15 neurônios                                 |  |  |  |
| 0.01                   | 2 camadas                               | 15 e 10 neurônios                            |  |  |  |
|                        |                                         | 30 e 15 neurônios                            |  |  |  |

Quadro 5: Valor das variáveis alteradas no treinamento da RNA para os dados da região de Guaxupé.

Para os dados da região de Machado, foi necessário treinar a RNA mais vezes e com maior variação dos parâmetros, já que esses dados são mais complexos. A taxa de *momentum* foi de 0,8 ou 0,6. A taxa de aprendizado se manteve em 0.1 ou 0.01. Também se treinaram redes de dois tipos quanto ao número de camadas escondidas, mas com duas e com três camadas escondidas. O número de neurônios nestas camadas é apresentado no Quadro 6:

| Taxa de<br>momentum | Taxa de<br>aprendizado | N° de<br>camadas<br>escondidas | N <sup>°</sup> de neurônios por<br>camada escondida |  |  |  |  |
|---------------------|------------------------|--------------------------------|-----------------------------------------------------|--|--|--|--|
|                     |                        |                                | 15 e 10 neurônios                                   |  |  |  |  |
|                     |                        | 2 camadas                      | 30 e 15 neurônios                                   |  |  |  |  |
|                     | 0,1                    |                                | 48 e 24 neurônios                                   |  |  |  |  |
|                     |                        | 3 camadas                      | 30, 15 e 10 neurônios                               |  |  |  |  |
| 0,6                 |                        |                                | 15 e 10 neurônios                                   |  |  |  |  |
|                     | 0,01                   | 2 camadas                      | 30 e 15 neurônios                                   |  |  |  |  |
|                     |                        |                                | 48 e 24 neurônios                                   |  |  |  |  |
|                     |                        | 3 camadas                      | $30, 15$ e 10 neurônios                             |  |  |  |  |
|                     |                        |                                | 15 e 10 neurônios                                   |  |  |  |  |
|                     |                        | 2 camadas                      | 30 e 15 neurônios                                   |  |  |  |  |
|                     | 0,1                    |                                | 48 e 24 neurônios                                   |  |  |  |  |
|                     |                        | 3 camadas                      | 30, 15 e 10 neurônios                               |  |  |  |  |
| 0,8                 |                        |                                | 15 e 10 neurônios                                   |  |  |  |  |
|                     |                        | 2 camadas                      | 30 e 15 neurônios                                   |  |  |  |  |
|                     | 0,01                   |                                | 48 e 24 neurônios                                   |  |  |  |  |
|                     |                        | 3 camadas                      | 30, 15 e 10 neurônios                               |  |  |  |  |

Quadro 6: Valor das variáveis alteradas no treinamento da RNA para os dados da região de Machado.

E por último, os dados da região de Três Pontas. A taxa de *momentum* foi fixada em 0,5. A taxa de aprendizado se manteve de acordo com as outras áreas de estudo em 0.1 ou 0.01. Além do treinamento de dois tipos de rede neural: com uma e com duas camadas escondidas. O número de neurônios em cada camada é apresentado no Quadro 7:

| Taxa de<br>aprendizado | $N^{\circ}$ de<br>camadas<br>escondidas | $N^{\rm o}$ de neurônios<br>por camada<br>escondida |  |  |  |  |
|------------------------|-----------------------------------------|-----------------------------------------------------|--|--|--|--|
|                        | 1 camada                                | 20 neurônios                                        |  |  |  |  |
|                        |                                         | 40 neurônios                                        |  |  |  |  |
| 0.1                    | 2 camadas                               | 20 e 10 neurônios                                   |  |  |  |  |
|                        |                                         | 40 e 20 neurônios                                   |  |  |  |  |
|                        | 1 camada                                | 40 neurônios                                        |  |  |  |  |
|                        |                                         | 20 neurônios                                        |  |  |  |  |
| 0.01                   | 2 camadas                               | 20 e 10 neurônios                                   |  |  |  |  |
|                        |                                         | 40 e 20 neurônios                                   |  |  |  |  |

Quadro 7: Valor das variáveis alteradas no treinamento da RNA para os dados da região de Três Pontas

Para cada área de estudo havia três tipos de dados diferentes devido aos três tamanhos de janelas de extração de textura. E para cada tipo de dado, a RNA foi treinada alterando-se as variáveis conforme demonstrado nos Quadros anteriores. O número de iterações foi mais uma variável alterada nos treinamentos, mas sem valores previamente definidos já que foram realizados vários treinamentos para uma mesma arquitetura de rede e taxas de aprendizado e *momentum.* As condições de parada de treinamento da rede neural foram o número de iterações e o erro mínimo desejado fixado em 0,001. Todos os treinamentos pararam pelo número de iterações.

#### **3.5.7 Classificação dos dados**

O processo metodológico detalhado até aqui foi realizado tanto para os dados de treinamento quanto para os dados de validação da RNA. Portanto, construíram-se uma Matriz de Entrada, um Vetor de Codificação e uma Matriz de Saída Desejada para treinamento e os mesmos para validação.

A cada iteração do treinamento da RNA, o conjunto de pesos era atualizado, os dados de treinamento eram classificados e fazia-se a validação cruzada, ou seja, os dados de validação também eram classificados. Além disto, calculava-se o Erro Quadrático de cada classe e o Erro Quadrático Total (EQT) para ambos os dados, comparando a saída da rede com a saída desejada, conforme a Equação 2:

$$
EQT = \sum (saida_{desejada} - saída_{obtida})^2
$$
 (2)

A melhor generalização da rede neural era encontrada quando se conseguia o menor EQT para os dados de validação. Em toda iteração comparava-se o EQT de validação com o EQT de validação da iteração anterior. Assim que esse valor acrescia-se, calculava-se a porcentagem de acerto de cada classe e a porcentagem de acerto total da rede. Os dados eram classificados com a atualização do conjunto de pesos da iteração anterior, já que o valor do EQT de validação da iteração corrente era maior que o de antes. Além das porcentagens de acerto, construía-se uma Matriz de Confusão dos polígonos, assim era possível se ter maior precisão na classificação dos dados por parte da RNA.

# **3.5.8 Avaliação de treinamento e da generalização**

Com o Vetor de Codificação e a Matriz de Saída Desejada é possível conhecer a verdadeira classe à qual uma amostra pertence e construir a Matriz de Confusão que relaciona as classes verdadeira e erroneamente classificadas. Uma Matriz de Confusão é uma maneira eficaz de representar a acurácia da classificação dos dados em relação ao conjunto de dados de referência,

verificando-se como ocorreram as confusões entre as categorias, (VIEIRA et al*.,*  2009).

A Tabela 3 apresenta esquematicamente uma Matriz de Confusão. Um elemento x<sub>ij</sub> desta matriz representa o número de polígonos (amostras) que, sendo verdadeiramente da classe i, foram classificados como pertencentes à classe j. O total  $x_i$  indica o número de polígonos da classe i e o total  $x_j$ representa o número de polígonos que foram atribuídos à classe j, (RENNÓ, 1995).

Tabela 3: Matriz de Confusão

|            |              | Classificação |                            |          |          |           |             |              |  |  |
|------------|--------------|---------------|----------------------------|----------|----------|-----------|-------------|--------------|--|--|
|            |              |               | 2                          | 3        |          |           | $\mathbf c$ | <b>Total</b> |  |  |
|            | 1            | $X_{11}$      | $X_{12}$                   | $X_{13}$ | $\cdots$ | $\ddotsc$ | $X_{1c}$    | $x_1$        |  |  |
|            | 2            | $X_{21}$      | $X_{22}$                   | $X_{23}$ | $\cdots$ | $\ddotsc$ | $X_{2c}$    | $x_2$        |  |  |
|            | 3            | $X_{31}$      | $X_{32}$                   | $X_{33}$ | $\cdots$ | $\cdots$  | $X_{3c}$    | $X_3$        |  |  |
| Referência |              | $\vdots$      | $\vdots$                   | $\vdots$ |          |           | $\vdots$    | ÷            |  |  |
|            | c            | $X_{c1}$      | $X_{c2}$                   | $X_{c3}$ | $\cdots$ |           | $X_{cc}$    | $\rm X_c$    |  |  |
|            | <b>Total</b> | $X_1$         | $X_2$                      | $X_3$    |          |           | $X_c$       | n            |  |  |
|            |              |               | Fonte: Rennó, (1995), p.78 |          |          |           |             |              |  |  |

Segundo Rennó (1995), é comum uma classificação ser avaliada pela precisão geral que é a razão entre a soma da diagonal da Matriz de Confusão (polígonos classificados corretamente) e a soma de todos os elementos desta matriz (número total de polígonos). Este cálculo apresentará valores maiores por não considerar os erros de omissão e inclusão que ficam implícitos no restante da matriz, (SOUZA et al*.,* 2009). O erro de omissão ocorre quando determinado polígono que deveria ser classificado em dada classe temática é classificado

como pertencente a outra, tendo-se um resultado subestimado. No erro de

inclusão o polígono é classificado como uma classe temática que não corresponde à sua verdade. Neste caso, a classe é superestimada.

Uma classificação também pode ser avaliada pelo coeficiente Kappa (к) que considera todos os elementos da Matriz de Confusão. "Este coeficiente supõe que parte do acerto total poderia ser devido ao acaso e, portanto, o coeficiente Kappa estima a proporção de acerto que efetivamente ocorre", (RENNÓ, 1995, p. 76). O Kappa é dado por:

$$
K = \frac{\theta 1 - \theta 2}{1 - \theta 2} \tag{3}
$$

onde,

$$
\theta \mathbf{1} = (\sum_{i=1}^{c} X_{i}^{i})/n \tag{4}
$$

e

$$
\theta 2 = \left( \sum_{i,j=1}^{c} X i_{-} * X_{-}j \right) / n^{2}
$$
 (5)

O coeficiente Kappa pode assumir valores menores ou iguais a 1 (um) ou até valores negativos. Valores pequenos indicam uma classificação não satisfatória. Segundo Lillesand & Kieffer (2000), o Índice Kappa pode ser avaliado qualitativamente conforme segue a Tabela 4:

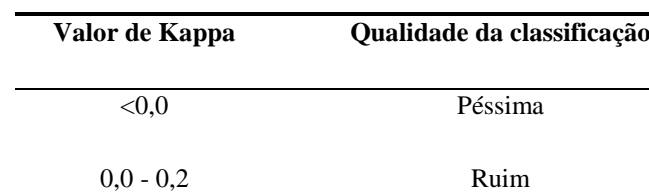

0,2 - 0,4 Razoável

0,4 - 0,6 Boa

0,6 - 0,8 Muito boa

0,8 - 1,0 Excelente

Tabela 4: Análise qualitativa do Índice Kappa

Adaptado de Lillesand & Kieffer (2000)
# **4 RESULTADOS E DISCUSSÃO**

Nesta seção são apresentados e discutidos os resultados encontrados com a metodologia deste trabalho. Os resultados são apresentados de acordo com as áreas de estudo. Primeiramente, apresentam-se os resultados que foram alcançados com a região de Guaxupé, logo após estão os resultados da região de Machado e, por fim, os resultados da região de Três Pontas. As três áreas de estudo detêm grande parte porcentagem da renda agrícola vinda da cultura cafeeira por isso há a necessidade de um mapeamento cada vez mais preciso e rápido.

### **4.1 Resultados da região de Guaxupé**

As imagens desta área de estudo possuíam uma máscara na classe Outros Usos. Sendo assim definidas três classes de uso da terra: Café, Mata e Outros Usos. Os melhores resultados de cada treinamento foram anotados e se encontram na Tabela 12 no APÊNDICE H. Nesta tabela consta o tamanho da janela de extração das medidas de textura, a arquitetura de rede neural utilizada com o número de camadas escondidas e o número de neurônios em cada uma. Para os dados de Guaxupé, a taxa de *momentum* foi fixada em 0,6 e este valor foi utilizado em todos os treinamentos. Na Tabela 12 ainda há a taxa de aprendizado da RNA, a iteração em que ocorreu a melhor generalização durante o treinamento e o número total de iterações. Os valores de Erro Quadrático Total (EQT) de treinamento e validação, a porcentagem de acerto de cada classe e a porcentagem de acerto total que também constam na Tabela 12 são os valores encontrados no momento de melhor generalização. E, por fim, há o tempo total de treinamento da RNA.

A Tabela 5, apresentada abaixo, é um resumo da Tabela 12, qualquer informação presente no texto que não esteja na Tabela 4 pode ser comprovada através da Tabela 12. A melhor generalização foi alcançada nos resultados 7 e 12, com acerto de 91,3% na classificação do dados de validação. A porcentagem de acerto das classes Café e Mata foram de 91,3% e da classe Outros Usos foi de 100%.

|                |        |                         |                     | <b>EQT</b> |        | Porcentagem de acerto –<br>dados de validação (%) |      |               |       |  |
|----------------|--------|-------------------------|---------------------|------------|--------|---------------------------------------------------|------|---------------|-------|--|
| Resultado      | Janela | por camada<br>Neurônios | aprendizado<br>Taxa | Trein.     | Valid. | Café                                              | Mata | <b>Outros</b> | Total |  |
| 3              | 3x3    | 15                      | 0,01                | 104        | 85     | 87,5                                              | 87,5 | 100           | 87,5  |  |
| $\overline{4}$ | 3x3    | 15                      | 0,1                 | 88         | 78     | 90                                                | 90   | 100           | 90    |  |
| 7              | 3x3    | 30                      | 0,01                | 98         | 76     | 91,3                                              | 91,3 | 100           | 91,3  |  |
| 8              | 3x3    | 30                      | 0,1                 | 93         | 74     | 90,8                                              | 90,8 | 100           | 90,8  |  |
| 11             | 5x5    | 15                      | 0,01                | 100        | 77     | 90                                                | 90   | 100           | 90    |  |
| 12             | 5x5    | 15                      | 0,1                 | 121        | 76     | 91,3                                              | 91,3 | 100           | 91,3  |  |
| 15             | 5x5    | 30                      | 0,01                | 103        | 76     | 90,2                                              | 90,2 | 100           | 90,2  |  |
| 16             | 5x5    | 30                      | 0,1                 | 89         | 78     | 90,2                                              | 90,2 | 100           | 90,2  |  |
| 19             | 9x9    | 15                      | 0,01                | 111        | 81     | 88,7                                              | 88,7 | 100           | 88,7  |  |
| 20             | 9x9    | 15                      | 0,1                 | 121        | 79     | 90,6                                              | 90,6 | 100           | 90,6  |  |
| 23             | 9x9    | 30                      | 0,01                | 107        | 80     | 88,7                                              | 88,7 | 100           | 88,7  |  |
| 24             | 9x9    | 30                      | 0,1                 | 90         | 90     | 87,1                                              | 87,1 | 100           | 87,1  |  |

Tabela 5: Resumo da Tabela 12, resultados da região de Guaxupé.

Apesar de os resultados 7 e 12 terem apresentado a mesma porcentagem de acerto na classificação dos polígonos, eles foram alcançados através de dados e configurações diferentes. No resultado 7, as medidas de textura foram extraídas em uma janela de 3x3 pixels, a rede neural treinada possuía uma

camada escondida com 30 neurônios e uma taxa de aprendizado de 0,01. Já no resultado 12, as medidas de textura foram extraídas em uma janela de 5x5 pixels, uma rede com uma camada escondida com 15 neurônios e uma taxa de aprendizado de 0.1. Quanto maior número de neurônios, maior o tempo computacional para processá-los, assim, o tempo total de treinamento no resultado 7 foi maior que no resultado 12. O tempo de processamento também é maior para redes neurais com maior número de camadas escondidas. Foram treinadas redes com duas camadas escondidas com 30 neurônios na primeira e 15 na segunda e também redes com 15 neurônios na primeira camada e 10 na segunda. Todas apresentaram uma generalização inferior aos resultados 7 e 12.

A taxa de aprendizado influencia na convergência da RNA para encontrar o mínimo Erro Quadrático Total (EQT). As configurações dos resultados 8 e 7 se diferenciam apenas quanto à taxa de aprendizado. A convergência para o mínimo EQT no resultado 8 foi mais rápida, já que a RNA foi treinada com uma taxa de aprendizado maior. A mesma situação pode ser observada entre os resultados 11 e 12. Portanto, para uma mesma configuração, a taxa de aprendizado influencia não só na convergência da rede como também na porcentagem de acerto na classificação dos dados de validação, os resultados 7 e 12 superaram os demais. Comparando-se treinamentos com a mesma configuração se diferindo apenas quanto à taxa de aprendizado, a maior parte deles teve convergência mais rápida para taxas maiores. Provavelmente aqueles que fogem à regra podem ter encontrado um mínimo EQT local e não global.

Os resultados 15 e 23 diferenciam do resultado 7 quanto aos dados de entrada da rede neural. As medidas de textura utilizadas no resultado 15 foram extraídas de janela 5x5 pixels e no resultado 23 foram extraídas de janela 9x9 pixels. Estes resultados apresentaram uma generalização inferior ao resultado 7. O mesmo acontece com os resultados 4 e 20. Eles também apresentaram uma

generalização inferior ao resultado 12, e foram alcançados com a mesma configuração diferenciando-se apenas quanto aos dados de entrada.

Analisando-se a Tabela 12 no APÊNDICE H, percebe-se que as redes neurais que foram treinadas com dados extraídos em janela de 3x3 pixels apresentaram uma média superior na porcentagem de acerto da classificação. Seguidas das redes treinadas com dados extraídos em janelas de 5x5 pixels e 9x9 pixels. Essas médias foram de 0,903, 0,895 e 0,887 respectivamente. Mesmo o resultado 12 sendo alcançado com medidas de textura extraídas em janelas de 5x5 pixels, no geral, as medidas extraídas em janelas de 3x3 pixels conseguiram uma diferenciação maior entre as classes de uso da terra.

No Gráfico 2 são apresentados, os erros quadráticos de validação de cada classe em função da iteração do treinamento da rede neural utilizada no resultado 7. A melhor generalização aconteceu na iteração 179. Após esta iteração os erros quadráticos das classes Café e Mata começaram a aumentar. As medidas de textura classificadas como pertencentes à classe Outros Usos são linearmente separáveis das demais, em poucas iterações os erros quadráticos desta classe convergiram à zero. Os dados das classes Café e Mata se confundiam durante o processo classificatório, sendo não linearmente separáveis. O Erro Quadrático Total de validação aumenta após a iteração de melhor generalização porque a RNA começa a memorizar os dados de treinamento. Isto é, o EQT de treinamento tende a convergir a zero, como mostra o Gráfico 3.

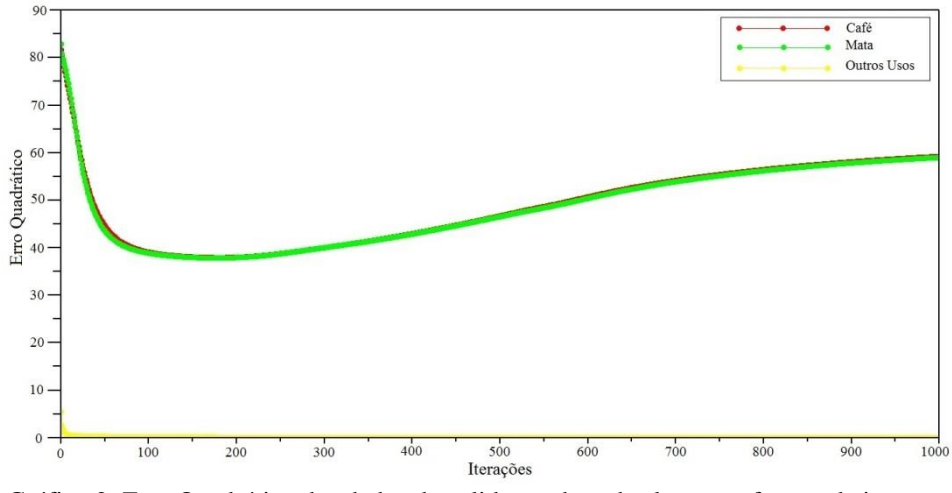

Gráfico 2: Erro Quadrático dos dados de validação de cada classe em função da iteração do treinamento da RNA - dados de Guaxupé

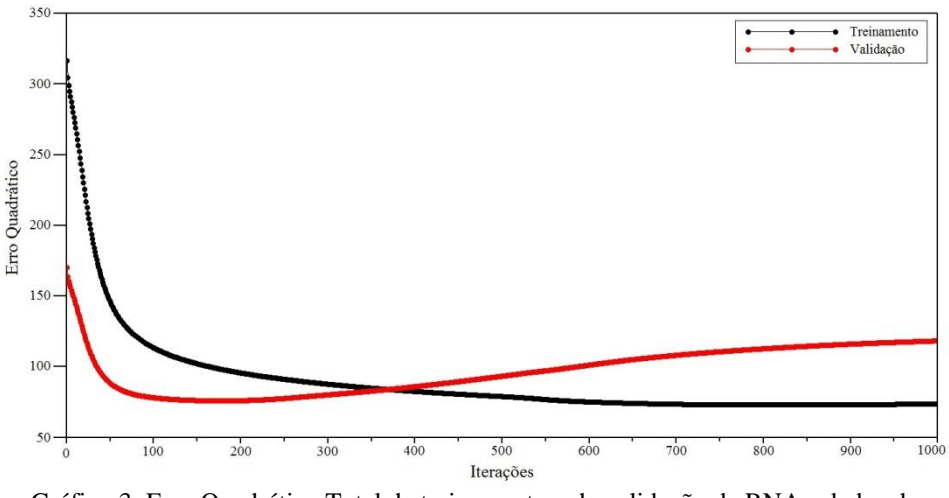

Gráfico 3: Erro Quadrático Total de treinamento e de validação da RNA - dados de Guaxupé

Na região da imagem de Guaxupé designada à validação da RNA foram coletados 160 polígonos de cada classe. A Matriz de Confusão dos polígonos classificados na iteração de melhor generalização é apresentada na Tabela 6.

| <b>Classes</b> |                             |                |          |                | Classificação |                    |                    |
|----------------|-----------------------------|----------------|----------|----------------|---------------|--------------------|--------------------|
|                |                             | Café           | Mata     | <b>Outros</b>  | Total         | Produtor<br>Acerto | Omissão<br>Erro de |
|                | Café                        | 136            | 24       | $\overline{0}$ | 160           | 85%                | 15%                |
|                | <b>Mata</b>                 | 18             | 142      | $\overline{0}$ | 160           | 88,75%             | 11,25%             |
|                | <b>Outros</b>               | $\overline{0}$ | $\theta$ | 160            | 160           | 100%               | 0%                 |
|                | <b>Total</b>                | 154            | 166      | 160            | 480           |                    |                    |
| Referência     | Acerto do<br><b>Usuário</b> | 88,3%          | 85,5%    | 100%           |               |                    |                    |
|                | Erro de<br><b>Inclusão</b>  | 11,7%          | 14,5%    | 0%             |               |                    |                    |

Tabela 6: Matriz de Confusão dos polígonos de validação de Guaxupé.

Em destaque na diagonal da matriz, estão os polígonos que foram classificados corretamente, isto é, polígonos de determinada classe foram classificados como pertencentes a esta classe. Dos polígonos pertencentes à classe Café, 24 foram classificados como pertencentes à classe Mata que corresponde a 15% de erro de omissão. Já os polígonos pertencentes à classe Mata, 18 polígonos foram classificados como pertencentes à classe Café condizendo a 11,25% de erro de omissão. A confusão entre estas classes já era esperada, fatores físicos como relevo e sombreamento podem dificultar a captação do padrão textural. A RNA apresentou maior dificuldade na identificação de polígonos da classe Café, já que um número menor foi classificado corretamente. Todos os polígonos da classe Outros Usos foram classificados em exatidão.

Segundo Rennó (1995), através da precisão total, isto é, a razão entre a soma dos polígonos classificados corretamente pelo número total de polígonos obtém-se o valor 0,9125, o que corresponde a 91,25% de exatidão. Avaliando-se a classificação através do Índice Kappa, que considera também os polígonos classificados erroneamente, tem-se  $\kappa = 0.8688$ , valor considerado excelente (LILLESAND; KIEFER, 2000). A precisão total e o Índice Kappa para o resultado 12 foram semelhantes.

#### **4.2 Resultados da região de Machado**

As imagens desta área de estudo não possuíam máscara alguma. Foram definidas cinco classes de acordo com o Mapa de Uso da Terra da região: Café em Produção, Mata, Água, Outros Usos e Café em Formação.

Devido à dificuldade de mapeamento da região com relevo íngreme, poucos cafeeiros contíguos e à complexidade dos dados, um maior número de redes neurais foram treinadas. Os melhores resultados de cada treinamento se encontram registrados na Tabela 13 no APÊNDICE I. Nesta tabela consta o tamanho da janela de extração das medidas de textura, a arquitetura de rede neural utilizada no treinamento com o número de camadas escondidas e o número de neurônios em cada uma, a taxa de *momentum,* a taxa de aprendizado da RNA, a iteração em que ocorreu a melhor generalização durante o treinamento e o número total de iterações. Os valores de Erro Quadrático Total (EQT) de treinamento e validação, a porcentagem de acerto de cada classe e a porcentagem de acerto total, que também constam na Tabela 13, são os valores encontrados no momento de melhor generalização. E, por fim, há o tempo total de treinamento da RNA.

A Tabela 7, apresentada abaixo, é um resumo da Tabela 13, qualquer informação presente no texto que não esteja na Tabela 6 pode ser comprovada

através da Tabela 13. A melhor generalização foi alcançada no resultado 6, com acerto de 71,8% na classificação dos dados de validação. A porcentagem de acerto da classe Café em Produção foi de 83,7%, da classe Mata de 90,4%, da classe Água 97,4%, 81,5% da classe Outros Usos e 90,7% de acerto da classe Café em Formação.

|           |        |                         |          |                     |        | <b>EQT</b> | Porcentagem de acerto –<br>dados de validação (%) |      |            |        |            |       |
|-----------|--------|-------------------------|----------|---------------------|--------|------------|---------------------------------------------------|------|------------|--------|------------|-------|
| Resultado | Janela | Neurônios por<br>camada | Momentum | aprendizado<br>Гаха | Trein. | Valid      | £<br>Café                                         | Mata | gua<br>પ્ત | Outros | NE<br>Café | Total |
| 5         | 3x3    | 30, $15e10$             | 0,6      | 0,01                | 237    | 137        | 80,0                                              | 87,8 | 97,8       | 71,8   | 90,7       | 64,1  |
| 6         | 3x3    | 30, 15 e 10             | 0,6      | 0,1                 | 237    | 121        | 83,7                                              | 90,4 | 97,4       | 81,5   | 90,7       | 71,8  |
| 13        | 3x3    | 48 e 24                 | 0.6      | 0,01                | 251    | 135        | 82,2                                              | 84,1 | 98,5       | 77,4   | 88.9       | 65,9  |
| 16        | 3x3    | 48 e 24                 | 0,8      | 0,1                 | 240    | 113        | 82,6                                              | 90,0 | 97,4       | 81,5   | 90,7       | 71,1  |
| 21        | 5x5    | 30, $15e10$             | 0.6      | 0,01                | 207    | 125        | 84,1                                              | 88,5 | 98,5       | 76,7   | 90.7       | 69,2  |
| 22        | 5x5    | 30, $15e10$             | 0.6      | 0,1                 | 208    | 127        | 77,4                                              | 85,9 | 98,5       | 79,2   | 89,2       | 65,2  |
| 29        | 5x5    | 48 e 24                 | 0,6      | 0,01                | 292    | 137        | 78,5                                              | 88,1 | 98,1       | 74,1   | 90,7       | 64,8  |
| 32        | 5x5    | 48 e 24                 | 0.8      | 0,1                 | 180    | 126        | 80,0                                              | 90,3 | 98,9       | 76,7   | 90,4       | 68,1  |
| 37        | 9x9    | 30, $15e10$             | 0.6      | 0,01                | 230    | 126        | 81,8                                              | 85,9 | 97,8       | 79,9   | 91,1       | 67,8  |
| 38        | 9x9    | 30, $15e10$             | 0,6      | 0,1                 | 253    | 140        | 76,6                                              | 87,4 | 98,5       | 69,6   | 90,7       | 61,5  |
| 45        | 9x9    | 48 e 24                 | 0,6      | 0,01                | 313    | 151        | 77,0                                              | 86,3 | 98,9       | 67,8   | 90,0       | 60,0  |
| 48        | 9x9    | 48 e 24                 | 0.8      | 0,1                 | 234    | 134        | 74,0                                              | 87,8 | 99,6       | 67,8   | 90,7       | 60,0  |

Tabela 7: Resumo da Tabela 13, resultados da região de Machado.

No resultado 6, as medidas de textura foram extraídas em uma janela de 3x3 pixels, a rede neural treinada possuía três camadas escondidas com 30 neurônios na primeira, 15 na segunda e 10 na terceira, além de uma taxa de aprendizado de 0,1 e uma taxa de *momentum* de 0,6.

As taxas de aprendizado e de *momentum* influenciam na convergência da RNA para encontrar o mínimo Erro Quadrático Total (EQT). Os resultados 5 e 6 se diferenciam apenas quanto à taxa de aprendizado*,*0,01 e 0,1 respectivamente. Com uma taxa de aprendizado maior, a RNA do resultado 6 convergiu mais rapidamente para a melhor generalização. Uma taxa de *momentum* alta pode ultrapassar o mínimo EQT global e uma taxa baixa pode não alcança-lo, ficando assim em um mínimo EQT local. A maior parte dos treinamentos que se diferenciam quanto as taxas de aprendizado e/ou de *momentum* tiveram convergência mais rápida para taxas maiores, como os resultados 13 e 16, 45 e 48, dentre outros. Também foram treinadas redes neurais com duas camadas escondidas, com 15 neurônios na primeira e 10 na segunda, além de 30 e 15 neurônios. O tempo de treinamento foi maior para redes com maior número de neurônios e de camadas escondidas.

Os resultados 22 e 38 diferenciam do resultado 6 quanto aos dados de entrada da rede neural. Os dados utilizados no resultado 22 foram extraídos de janela 5x5 pixels e no resultado 38 foram extraídos de janela 9x9 pixels. Estes resultados apresentaram uma generalização inferior ao resultado 6. O resultado 16 também apresentou uma classificação satisfatória com acerto total de 71,1%. Os dados de entrada da rede neural treinada neste resultado também foram extraídos de janelas de 3x3 pixels e foram superiores aos resultados 32 e 48, que se diferenciam do resultado 16 apenas quanto aos dados de entrada da rede.

Analisando-se a Tabela 13 no APÊNDICE I, percebe-se que as redes neurais que foram treinadas com dados extraídos em janela de 3x3 pixels apresentaram uma média superior na porcentagem de acerto da classificação dos dados de validação, seguidas das redes treinadas com dados extraídos em janelas de 5x5 pixels e 9x9 pixels. Essas médias foram de 0,673, 0,655 e 0,614 respectivamente. Os dados extraídos em janelas de 3x3 pixels conseguiram uma diferenciação maior entre as classes de uso da terra.

No Gráfico 4 estão os erros quadráticos de validação de cada classe em função da iteração do treinamento da RNA utilizada no resultado 6. A melhor generalização aconteceu na iteração 80. Pela análise dos gráficos, pode-se perceber que após a iteração 80 os erros quadráticos das classes Mata e Café em Formação aumentaram o que contribuiu ao aumento do EQT de validação, conforme observa-se no Gráfico 5. Próximo à iteração 550, os EQT de treinamento e validação começaram a oscilar devido à presença de ruídos causados pela complexidade dos dados da região de Machado.

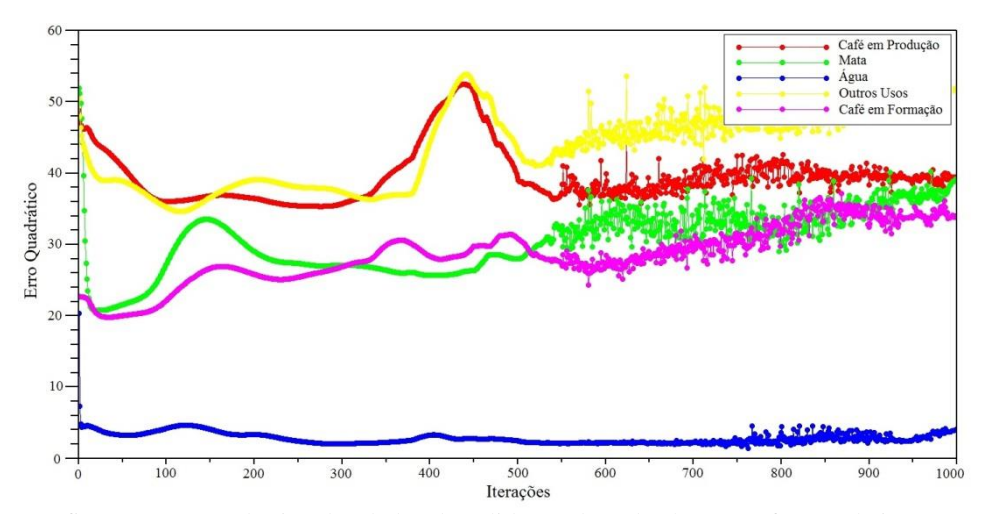

Gráfico 4: Erro Quadrático dos dados de validação de cada classe em função da iteração do treinamento da RNA - dados de Machado

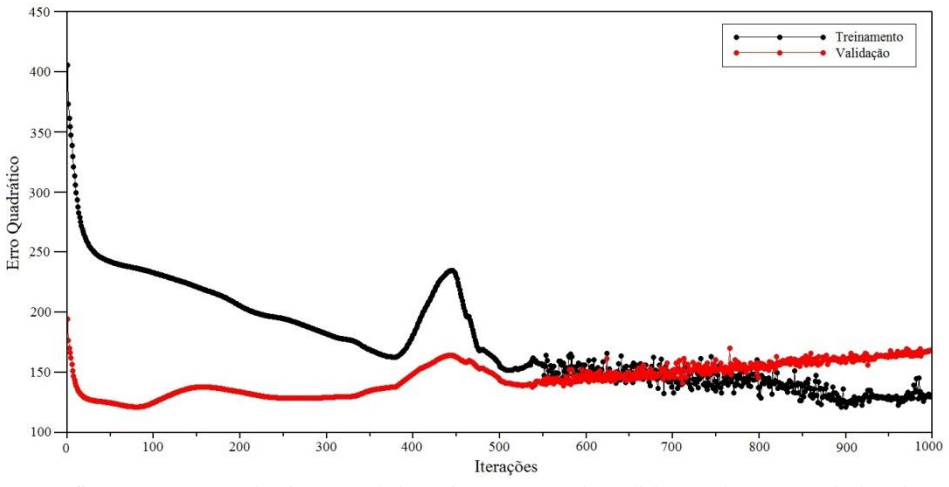

Gráfico 5: Erro Quadrático Total de treinamento e de validação da RNA - dados de Machado

Conforme já mencionado, houve dificuldade na coleta de polígonos representativos de cada classe nessa área de estudo. Na região da imagem designada à validação da RNA foram coletados 70 polígonos para a classe Café em Produção, para a classe Mata e para classe Outros Usos, 35 polígonos da classe Água e 25 da classe Café em Formação. A Matriz de Confusão dos polígonos classificados na iteração de melhor generalização é apresentada na Tabela 8.

|            |                      | Classificação                              |                |                |               |                |       |                       |                           |  |
|------------|----------------------|--------------------------------------------|----------------|----------------|---------------|----------------|-------|-----------------------|---------------------------|--|
|            | <b>Classes</b>       | $\operatorname{Cat} \in \operatorname{PD}$ | Mata           | Água           | <b>Outros</b> | Café FM        | Total | Acerto do<br>Produtor | <b>Omissão</b><br>Erro de |  |
|            | Café PD              | 39                                         | 12             | $\mathbf{1}$   | 18            | $\mathbf{0}$   | 70    | 55,7%                 | 44,3%                     |  |
|            | <b>Mata</b>          | 1                                          | 59             | $\overline{4}$ | 6             | $\overline{0}$ | 70    | 84,3%                 | 15,7%                     |  |
|            | Água                 | $\overline{0}$                             | $\overline{0}$ | 35             | $\theta$      | $\overline{0}$ | 35    | 100%                  | 0%                        |  |
|            | <b>Outros</b>        | 6                                          | 3              | $\overline{0}$ | 61            | $\overline{0}$ | 70    | 87,1%                 | 12,9%                     |  |
|            | Café FM              | 6                                          | $\overline{0}$ | $\overline{2}$ | $\theta$      | 17             | 25    | 68%                   | 32%                       |  |
| Referência | <b>Total</b>         | 52                                         | 74             | 42             | 85            | 17             | 270   |                       |                           |  |
|            | Acerto do<br>Usuário | 75%                                        | 79,7%          | 83,3%          | 71,8%         | 100%           |       |                       |                           |  |
|            | Erro de<br>Inclusão  | 25%                                        | 20,3%          | 16,7%          | 28,2%         | 0%             |       |                       |                           |  |

Tabela 8: Matriz de Confusão dos polígonos de validação de Machado.

Em destaque, na diagonal da matriz estão os polígonos que foram classificados corretamente. Dos 70 polígonos pertencentes à classe Café em Produção, 12 foram classificados como pertencentes à classe Mata, 1pertencente à classe Água e 18 polígonos pertencentes à classe Outros Usos o que corresponde a um alto erro de omissão de 44,3%. Dos 70 polígonos da classe Mata, 1 foi classificado como Café em Produção, 4 foram classificados como Água e 6 como Outros Usos condizendo a 15,7% de erro de omissão. Todos os polígonos da classe Água foram classificados corretamente. Dos 70 polígonos da classe Outros Usos, 6 foram classificados como Café em Produção e 3 como Mata, obtendo-se um erro de omissão de 12,9%. Por fim, dos 25 polígonos da classe Café em Formação, 6 foram classificados como Café em Produção e 2 como Água, correspondendo a um alto valor de erro de omissão de 32%. Um maior número de polígonos da classe Café em Produção foi confundido com os das classes Mata e Outros Usos.

Pode-se perceber que houve bastante confusão na classificação dos polígonos. A região de Machado contém um relevo íngreme, poucas áreas de café contíguas, as imagens não possuíam máscaras para destacar classes específicas, isto pode ter dificultado a diferenciação entre as classes. A RNA apresentou maior dificuldade na classificação dos polígonos pertencentes à classe Café em Produção, já que esta classe apresentou um número menor de polígonos classificados corretamente.

Através da razão entre a soma dos polígonos classificados corretamente pelo número total de polígonos, (RENNÓ, 1995), obtém-se o valor 0,7814, o que corresponde a 78,14% de exatidão. Avaliando-se a classificação através do Índice Kappa, que considera também os polígonos classificados erroneamente, tem-se  $\kappa = 0.7034$ , valor considerado muito bom (LILLESAND; KIEFER, 2000).

### **4.3 Resultados da região de Três Pontas**

As imagens de Três Pontas possuíam uma máscara na classe Água e ao longo da rede de drenagem. Sendo assim definidas quatro classes de uso da terra: Café, Mata, Água e Outros Usos.

Os melhores resultados de cada treinamento se encontram na Tabela 14 no APÊNDICE J. Nesta tabela consta o tamanho da janela de extração das medidas de textura, a arquitetura da rede neural utilizada com o número de camadas escondidas e o número de neurônios em cada uma. Para os dados de Três Pontas, a taxa de *momentum* foi fixada em 0,5 e este valor foi utilizado em todos os treinamentos. Na Tabela 14 ainda há a taxa de aprendizado da RNA, a iteração em que ocorreu a melhor generalização durante o treinamento e o número total de iterações. Os valores de Erro Quadrático Total (EQT) de treinamento e validação, a porcentagem de acerto de cada classe e a porcentagem de acerto total são os valores encontrados no momento de melhor generalização. E, por fim, há o tempo total de treinamento da RNA.

A Tabela 9, apresentada abaixo, é um resumo da Tabela 14, qualquer informação presente no texto que não esteja na Tabela 8 pode ser comprovada através da Tabela 14. A melhor generalização foi alcançada nos resultados 7, com acerto de 95% na classificação total do dados de validação. A porcentagem de acerto da classe Café foi de 95,1%, da classe Mata de 97,5%,a classe Água teve 100% de acerto e a classe Outros Usos teve 97,4%.

| camada    |        |                  | <b>EQT</b>          |        | Porcentagem de acerto -<br>dados de validação (%) |      |      |      |               |       |
|-----------|--------|------------------|---------------------|--------|---------------------------------------------------|------|------|------|---------------|-------|
| Resultado | Janela | Neurônios<br>por | aprendizado<br>Гаха | Trein. | Valid.                                            | Café | Mata | Água | <b>Outros</b> | Total |
| 7         | 3x3    | 40               | 0,01                | 124    | 86                                                | 95,1 | 97,5 | 100  | 97,4          | 95    |
| 8         | 3x3    | 40               | 0,1                 | 160    | 98                                                | 94   | 96,6 | 100  | 97,2          | 93,9  |
| 15        | 5x5    | 40               | 0,01                | 127    | 87                                                | 94,4 | 96,6 | 100  | 97,2          | 94,1  |
| 16        | 5x5    | 40               | 0,1                 | 157    | 94                                                | 94,2 | 96,1 | 100  | 97,1          | 93,7  |
| 23        | 9x9    | 40               | 0,01                | 136    | 92                                                | 95   | 96,7 | 100  | 97,1          | 94,4  |
| 24        | 9x9    | 40               | 0,1                 | 175    | 96                                                | 94,6 | 96,8 | 100  | 97            | 94,2  |

Tabela 9: Resumo da Tabela 14, resultados da região de Três Pontas.

Os dados utilizados no resultado 7 foram extraídas em uma janela de 3x3 pixels, a rede neural possuía uma camada escondida com 40 neurônios e uma taxa de aprendizado de 0,01. Os resultados da Tabela 9 são todos de uma mesma arquitetura de rede diferindo-se apenas quanto aos dados de entrada e a taxa de aprendizado da rede. Conforme já mencionado, esta taxa influencia na convergência da RNA para encontrar o mínimo Erro Quadrático Total (EQT).

Em todos os resultados da região de Três Pontas essa convergência é facilmente perceptível, com taxas maiores a convergência foi mais rápida.

Os resultados 15 e 23 diferenciam do resultado 7 quanto aos dados de entrada da rede neural. Os dados utilizados no resultado 15 foram extraídos de janela 5x5 pixels e no resultado 23 foram extraídos de janela 9x9 pixels. Estes resultados apresentaram uma generalização um pouco abaixo do resultado 7, de 94,1% e 94,4% respectivamente.

Também foram treinadas redes neurais com uma camada escondida com 20 neurônios e redes com duas camadas escondidas com 20 neurônios na primeira e 10 na segunda, além de 40 neurônios na primeira camada e 20 na segunda. Todas as RNAs treinadas com os dados de Três Pontas apresentaram resultados bastante satisfatórios, com porcentagem de acerto iguais ou superiores a 93%.A região de Três Pontas possui um relevo mais suave, grandes áreas contíguas de café, isto facilita a captura do padrão textural do polígono.

Através da análise da Tabela 14 no APÊNDICE J, percebe-se que as redes neurais treinadas com dados extraídos em janela de 9x9 pixels apresentaram uma média superior na porcentagem de acerto da classificação dos dados de validação igual a 0,941, diferindo do que foi analisado nas outras áreas de estudo. Em seguida estão as redes treinadas com medidas de textura extraídas em janelas de 3x3 pixels e 5x5 pixels, com 0,94 e 0,939, respectivamente.

No Gráfico 6 estão os erros quadráticos de validação de cada classe em função da iteração do treinamento da rede neural utilizada no resultado 7. A melhor generalização aconteceu na iteração 5217. Após esta iteração os erros quadráticos das classes Café e Mata e Outros Usos começaram a aumentar. Os dados classificados como pertencentes à classe Água são linearmente separáveis das demais, em poucas iterações os erros quadráticos desta classe convergiram à zero. O Erro Quadrático Total de validação aumenta após a iteração de melhor

generalização porque a RNA começa a decorar os dados de treinamento. Isto é, o EQT de treinamento tende a convergir a zero, como mostra o Gráfico 7.

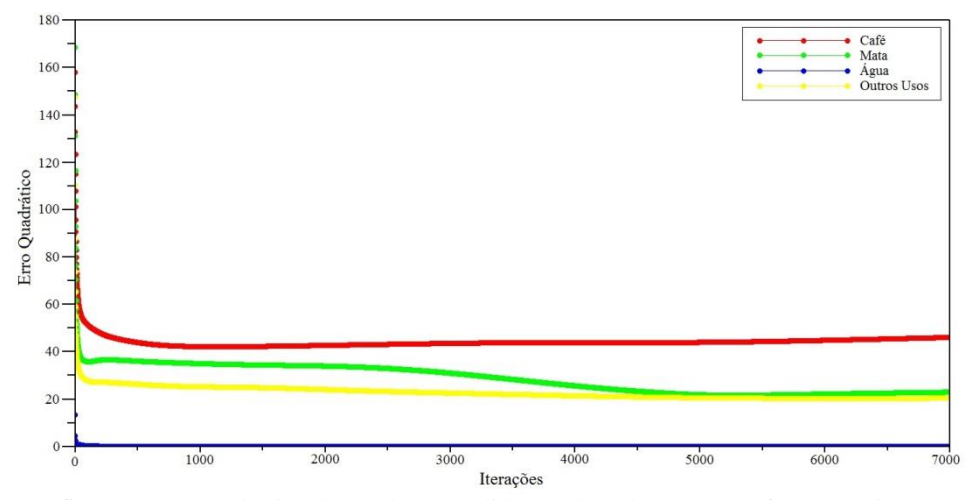

Gráfico 6: Erro Quadrático dos dados de validação de cada classe em função da iteração do treinamento da RNA - dados de Três Pontas

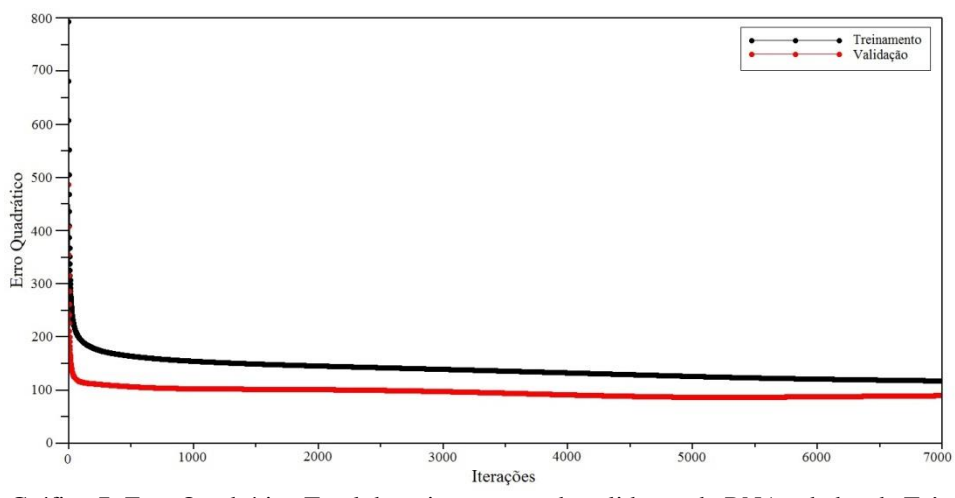

Gráfico 7: Erro Quadrático Total de treinamento e de validação da RNA - dados de Três Pontas

Na região da imagem de Três Pontas designada à validação da rede neural foram coletados 250 polígonos de cada classe de uso da terra. A Matriz de Confusão dos polígonos classificados na iteração de melhor generalização é apresentada na Tabela 10.

|                |                             | Classificação  |          |                |               |       |                       |                    |  |  |  |
|----------------|-----------------------------|----------------|----------|----------------|---------------|-------|-----------------------|--------------------|--|--|--|
| <b>Classes</b> |                             | Café           | Mata     | Água           | <b>Jutros</b> | Total | Acerto do<br>Produtor | Omissão<br>Erro de |  |  |  |
|                | Café                        | 236            | 7        | $\overline{0}$ | 7             | 250   | 94,4%                 | 5,6%               |  |  |  |
|                | <b>Mata</b>                 | 17             | 232      | $\overline{0}$ | $\mathbf{1}$  | 250   | 92,8%                 | 7,2%               |  |  |  |
|                | Água                        | $\overline{0}$ | $\theta$ | 250            | $\theta$      | 250   | 100%                  | 0%                 |  |  |  |
|                | <b>Outros</b>               | 18             | $\theta$ | $\theta$       | 232           | 250   | 92,8%                 | 7,2%               |  |  |  |
| Referência     | <b>Total</b>                | 271            | 239      | 250            | 240           | 1000  |                       |                    |  |  |  |
|                | Acerto do<br><b>Usuário</b> | 87,1%          | 97,1%    | 100%           | 96,7%         |       |                       |                    |  |  |  |
|                | Erro de<br><b>Inclusão</b>  | 12,9%          | 2,9%     | 0%             | 3,3%          |       |                       |                    |  |  |  |

Tabela 10: Matriz de Confusão dos polígonos de validação de Três Pontas.

Os polígonos que foram classificados corretamente estão em destaque na diagonal da matriz. Dos polígonos da classe Café, 7 foram classificados como Mata e outros 7 como Outros Usos que corresponde a um erro de omissão de 5,6%. Dentre os polígonos da classe Mata, 17 foram classificados como Café e apenas 1 como Outros Usos, condizendo a 7,2% de erro de omissão. Todos os polígonos da classe Água foram classificados corretamente. Por fim, 18 polígonos foram classificados como pertencentes à classe Café enquanto que verdadeiramente eram da classe Outros Usos, correspondendo a um erro de omissão de 7,2%. Ao contrário das outras áreas de estudo, a rede neural apresentou dificuldade na identificação de polígonos das classes Mata e Outros Usos e não da classe Café. Entretanto, mais polígonos dessas duas classes foram confundidos com os da classe Café.

Através da precisão total, (RENNÓ, 1995), isto é, a razão entre a soma dos polígonos classificados corretamente pelo número total de polígonos obtémse o valor 0,95, o que corresponde a 95% de exatidão. Avaliando-se a classificação através do Índice Kappa, que considera também os polígonos classificados erroneamente, tem-se  $\kappa = 0.925$ , valor considerado excelente (LILLESAND; KIEFER, 2000).

### **4.4 Considerações dos resultados obtidos**

Em conformidade com o que já foi dito, na realização deste trabalho foram utilizadas Redes Neurais Artificiais como classificadores dos polígonos coletados nas imagens de Guaxupé, Machado e Três Pontas utilizando medidas de textura. Alguns autores também utilizaram RNA e outros classificadores no mapeamento de áreas cafeeiras das mesmas regiões.

As imagens utilizadas neste trabalho foram as mesmas que Andrade (2011) utilizou para mapear áreas cafeeiras através de uma RNA treinada com dados espectrais. O Índice Kappa alcançado por Andrade (2011) para a região de Guaxupé foi de 0,7185, enquanto que a RNA treinada com medidas de textura alcançou um Kappa de 0,8688. Para a região de Três Pontas o Kappa foi de 0,6711 nos trabalhos de Andrade (2011) e de 0,935 neste. Na região de Machado, Andrade (2011) dividiu a imagem em regiões de relevo mais movimentado e menos movimentado e encontrou um Kappa de 0,5584 e 0,6029,

respectivamente. Para essa região, a RNA treinada alcançou um Kappa de 0,7034 no presente trabalho.

Souza et al*.*(2009) utilizou o classificador do software Texture para mapear as áreas cafeeiras de Machado. Criou-se uma máscara que destacou as áreas de café e mata, já que o propósito do trabalho era avaliar as respostas texturais destas duas classes e encontrou um Índice Kappa de 0,86.

Vieira, Lacerda e Botelho (2009) utilizaram RNA para mapear as áreas cafeeiras de Três Pontas através de dados espectrais e encontrou um Índice Kappa de 0,4666. Através do classificador ISOSEG, Vieira et al. (2009) mapeou as áreas cafeeiras da região de Guaxupé e alcançou um Kappa de 0,58.

A comparação destes resultados pode ser observada na Tabela 11.

|                                            | Áreas de Estudo |                                                                               |                    |  |  |  |  |  |  |
|--------------------------------------------|-----------------|-------------------------------------------------------------------------------|--------------------|--|--|--|--|--|--|
| Classificador -<br>dados de<br>treinamento | Guaxupé         | <b>Machado</b>                                                                | <b>Três Pontas</b> |  |  |  |  |  |  |
| $RNA - medidas$<br>de textura              | 0,8688          | 0,7034                                                                        |                    |  |  |  |  |  |  |
| $RNA - dados$<br>espectrais                | 0,7185          | Relevo mais<br>Relevo menos<br>movimentado<br>movimentado<br>0,5584<br>0,6029 | 0,6711             |  |  |  |  |  |  |
| Texture-<br>medidas de<br>textura          | X               | 0,86                                                                          | X                  |  |  |  |  |  |  |
| $RNA - dados$<br>espectrais                | X               | X                                                                             | 0,4666             |  |  |  |  |  |  |
| $ISOSEG -$<br>dados espectrais             | 0,58            | X                                                                             | X                  |  |  |  |  |  |  |

Tabela 11: Índices Kappa encontrados na classificação da RNA do presente trabalho e outros classificadores.

# **5 CONCLUSÕES E PROPOSTAS DE CONTINUIDADE**

Muitos classificadores automáticos avaliam e classificam as imagens de Sensoriamento Remoto utilizando apenas informações espectrais dos objetos de estudo. Estes classificadores têm o desempenho reduzido quando lidam com alvos que possuem valores de pixels semelhantes, como é o caso da cultura cafeeira e da vegetação nativa. Estas duas classes de uso da terra possuem um padrão espectral muito próximo, o que dificulta a classificação automática por causar confusão nos classificadores. Através da interpretação visual é possível perceber as diferenças entre plantações cafeeiras e vegetações naturais. Neste processo, o intérprete utiliza atributos espaciais como a textura que é uma das características que melhor diferencia visualmente essas duas classes, (MOREIRA; ADAMI, 2004; ANDRADE, 2011; SOUZA et al*.,*2009).

As Redes Neurais Artificiais (RNA) são fortes ferramentas na classificação de imagens de Sensoriamento Remoto por permitirem o uso de parâmetros como a textura para diferenciar alvos no processo classificatório. Neste trabalho foi desenvolvido um procedimento de classificação automática de áreas cafeeiras e outras classes de uso e da terra através das RNAs e extratores de textura. Foi apresentado um procedimento metodológico realizado em três diferentes áreas do sul do estado de Minas Gerais: as regiões de Guaxupé, de Machado e de Três Pontas.

Os atributos de textura selecionados para diferenciação de classes foram bastante relevantes na classificação automática. São eles: Contraste, Entropia, Energia, Correlação, *Cluster Shade,* Variância do Vetor Soma. As medidas destes parâmetros de textura foram obtidas em tamanho diferentes de janela de extração. A porcentagem de acerto da rede neural na classificação dos dados foi diferente em função do tamanho da janela de extração.

Na região de Guaxupé, três classes de uso da terra foram avaliadas: Café, Mata e Outros Usos. RNAs distintas conseguiram a mesma porcentagem de acerto de 91,3% na classificação dos dados. A primeira rede neural tinha uma camada escondida com 30 neurônios e foi treinada com uma taxa de aprendizado de 0,01 e uma taxa de *momentum* de 0,6. As medidas de textura utilizadas nesta rede foram extraídas de uma janela de 3x3 pixels. A outra rede neural que alcançou a mesma porcentagem de acerto tinha também uma camada escondida, mas com 15 neurônios, sendo treinada com a mesma taxa de *momentum* da rede anterior e uma taxa de aprendizado de 0,1. As medidas de textura utilizadas nesta rede foram extraídas de uma janela de 5x5 pixels. Considerando todos os resultados alcançados, percebe-se que a média de acerto das redes neurais na classificação foi maior naquelas treinadas com dados extraídos de janelas 3x3 pixels. Isto significa que para a região de Guaxupé, janelas de tamanho menor conseguiram uma melhor captação do padrão de textura dos alvos. O índice de acurácia Kappa alcançado foi de 0,8688, um valor considerado escelente por permitir boa discriminação entre as classes.

Os dados da região de Machado apresentaram maior complexidade devido a fatores físicos da região e a fatores técnicos do trabalho, já que não foram criadas máscaras que poderiam destacar classes específicas e auxiliar a diferenciação entre elas. Cinco classes foram definidas através do Mapa de Uso da Terra da região: Café em Produção, Mata, Água, Outros Usos e Café em Formação. Já pensando nessa complexidade dos dados um maior número de redes neurais foram treinadas a fim de encontrar aquela que melhor os classificasse. As RNAs treinadas com as medidas de textura desta área de estudo apresentaram uma porcentagem de acerto menor comparado às demais áreas, sendo 71,8% a melhor alcançada. Além da complexidade dos dados, as RNAs apresentaram resultados inferiores devido ao reduzido número de amostras para treinamento em relação às características analisadas, ou seja, os dados de Machado caíram na maldição da dimensionalidade (BISHOP, 1995).

A rede que apresentou o melhor resultado tinha três camadas escondidas com 30 neurônios na primeira, 15 na segunda e 10 neurônios na terceira camada. Foi treinada às taxas de aprendizado de 0,1 e 0,6 de *momentum.* As medidas de textura utilizadas no treinamento desta rede foram extraídas em uma janela de 3x3 pixels. Para a área de estudo de Machado as maiores porcentagens de acerto na classificação também foram alcançadas com redes treinadas com medidas de textura extraídas em janelas de 3x3 pixels. Isto é, tamanhos menores captaram melhor o padrão de textura dos alvos. O Índice Kappa alcançado foi de 0,7034, valor considerado muito bom na discriminação de classes.

E por último, para a área de estudo de Três Pontas foram definidas quatro classes de uso da terra para serem avaliadas: Café, Mata, Água e Outros Usos. A melhor porcentagem de acerto, de 95%, foi alcançada com uma rede neural de uma camada escondida com 40 neurônios, uma taxa de aprendizado de 0,01 e uma taxa de *momentum* de 0,5. As medidas de textura utilizadas nesta rede foram extraídas em uma janela de 3x3 pixels. Apesar de a maior porcentagem de acerto ter sido alcançada com dados extraídos neste tamanho de janela, a que a média de acerto das redes neurais na classificação foi maiores naquelas treinadas com dados extraídos de janelas 9x9 pixels. A região de Três Pontas apresenta menor complexidade, relevo mais suavizado, áreas cafeeiras contíguas, portanto tamanhos maiores de janela de extração também conseguem captar o padrão de textura dos alvos. Independente da arquitetura da rede, taxa de aprendizado ou janela de extração das medidas de textura, todas as redes neurais treinadas apresentaram uma boa classificação dos dados, acima de 93%. O Índice Kappa da rede que conseguiu melhor porcentagem de acerto foi de 0,925, um valor considerado excelente por permitir boa discriminação entre as classes.

Considerando os resultados apresentados e discutidos, pode-se concluir que o classificador automático construído com uma RNA e um Extrator de Texturas mostra-se bastante favorável na classificação de dados de Sensoriamento Remoto, superando o índice de acurácia Kappa de outros classificadores encontrados na literatura.

Um próximo passo a ser desenvolvido sequencialmente neste trabalho é a geração de mapas da classificação feita pela RNA. Para isso, as imagens utilizadas precisam passar por um processo de segmentação para que todos os objetos contidos nestas imagens sejam classificados através das medidas de textura. Além disto, a inclusão de novos parâmetros para treinamento da RNA pode favorecer ainda mais o processo. Juntamente com os atributos espaciais de textura, podem-se incluir os atributos espectrais dos pixels e, assim, alcançar índices de acurácias mais elevados.

# **REFERÊNCIAS BIBLIOGRÁFICAS**

ALVES, W. A. L.; ARAÚJO, S. A.; LIBRANTZ, A. F. H. Reconhecimento de Padrões de texturas em Imagens Digitais usando uma Rede Neural Artificial Híbrida. In: II CONGRESSO SUL CATARINENSE DE COMPUTAÇÃO, 2006. Criciúma, SC. **Anais...** São Paulo: UNINOVE, 2006 v. 2.

ANDRADE, A. F.; BOTELHO, M. F.; CENTENO, J. A. S. Classificação de imagens de alta resolução integrando variáveis espectrais e forma utilizando Redes Neurais Artificiais. In XI SIMPÓSIO BRASILEIRO DE SENSORIAMENTO REMOTO. Belo Horizonte, MG. **Anais...** Belo Horizonte, 2003, INPE, p. 265 – 272.

ANDRADE, L. N. **Redes Neurais Artificiais aplicadas na identificação automática de áreas cafeeiras em imagens de satélite.** 2011. 87 p. Dissertação (Mestrado em Ciência da Computação) – Universidade Federal de Minas Gerais, Belo Horizonte , 2011.

BARRETO, J. M. **Introdução às Redes Neurais Artificiais.** Florianópolis, SC. Departamento de Informática e de Estatística, Universidade Federal de Santa Catarina, 2002. Disponível em

<http://www.inf.ufsc.br/~barreto/tutoriais/Survey.pdf>. Acesso em: 22 mai 2012.

BELUCO, A. **Classificação de imagem de sensoriamento remoto baseada em Textura por Redes Neurais.** 2002. 130 p. Dissertação (Mestrado em Sensoriamento Remoto) – Universidade Federal do Rio Grande do Sul, Porto Alegre, 2002.

BISHOP, C. M. **Neural Networks for Pattern Recognition.** Birmingham , England. Departament of Computer Science and Applied Mathematics, Aston University, Ed. Clarendon Press, Oxford, 482 p. 1995.

BOSCHI, L. S; GALO, M. L. B. T. Análise da Incerteza na representação de Classes de cobertura do Solo Urbano resultantes da aplicação de uma Rede Neural Artificial. **Boletim de Ciências Geodésicas.** [S.l.] v 13, n 1, p. 22 – 41, 2007. Disponível em < http://ojs.c3sl.ufpr.br/ojs-2.2.4/index.php/bcg/article/viewArticle/8243>. Acesso em: 13 abr 2012.

BOTELHO, M. F. **Aplicação de Redes Neurais Artificiais na classificação de imagens de alta resolução espacial e dados do Laser Scanner, usando uma abordagem orientada a regiões.** 2004. 103 p. Dissertação (Mestrado em Ciências Geodésicas) – Universidade Federal do Paraná, Curitiba, 2004.

BRAZ JUNIOR, G. et al. **Identificação de massas em mamografias usando Textura, Geometria e Algoritmos de Agrupamento e Classificação.** In: VI WORKSHOP DE INFORMÁTICA MÉDICA, 2006, Vila Velha. **Anais...** Vila Velha, 2006.

CLARO, L. O. T. **Texturas de imagens utilizando conceitos de morfologia matemática.** 1995. 68 p. Dissertação (Mestrado em Sensoriamento Remoto) – Universidade Federal do Rio Grande do Sul, Porto Alegre, 1995.

CONNERS, R. W.; TRIVEDI, M. M.; HARLOW, C. A. Segmentagion of a high-resolution urban scene using texture operators. **Computer vision, graphics and image processing**, [S.l.], v. 25, p. 273-310, 1984.

COSTA, F. H. S.; SOUZA FILHO, C. R. S. Aplicação de Redes Neurais Artificiais para Reconhecimento de Padrões em Solos. In XIV Simpósio Brasileiro de Sensoriamento Remoto, 2009, Natal. **Anais...** INPE, 2009. p. 5177- 5183.

CURRAN, J. P. **Principles of Remote Sensing.** London: Longman, 282 p. 1983.

EMBRAPA MONITORAMENTO POR SATÉLITE. **Sistemas Orbitais de Monitoramento e Gestão Territorial.** Disponível em: <http://www.sat.cnpm.embrapa.br/>. Acesso em: 28 abr 2012.

FIGUEIREDO, D. **Conceitos básicos de Sensoriamento Remoto.** [S.l.]. Conab – Companhia Nacional de Abastecimento, 2005. Disponível em: < http://www.conab.gov.br/conabweb/download/SIGABRASIL/manuais/conceitos \_sm.pdf >. Acesso em: 08 dez 2011

FLORENZANO, T. G. **Imagens de satélite para estudos ambientais.** Ed. Única. São Paulo. Oficina de Textos, 97 p. 2002.

GONZALEZ, R. C; WOODS, R. E. **Processamento Digital de Imagens.** 3ª Ed. São Paulo. Person Prentice Hall, 624p. 2010.

HARALICK, R. M.; SHANMUGAM, K.; DINSTEIN, I. H. Textural Features for Image Classification. **Transactions on System IEEE, Man and Cybernetics**, [S.l.], v. 3, n. 6, p. 610 – 621, 1973.

HAYKIN, S. S. **Redes Neurais: princípios e prática**. 2ª Ed. Rio Grande do Sul, Porto Alegre: Bookman, 900 p., 2001.

LILLESAND, T. M.; KIEFER, R. W. **Remote Sensing and Image**  Interpretation. 4<sup>th</sup> ed. John Wiley & Sons, New York, 725 p. 2000.

MARTINS, M. P.; GUIMARÃES, L. N. F.; FONSECA, L. M. G. Classificador de Texturas por Redes Neurais**.** In: II CONGRESSO BRASILEIRO DE COMPUTAÇÃO, 2002, Itajaí. **Anais…** Itajaí: Universidade do Vale do Itajaí, 2002. p. 1-12.

MCCULLOCH, W. S.; PITTS, W. H. A logical calculus of the ideas immanent in nervous activity. **Bulletin of Mathematical Biophysics.** University of Illinois and University of Chicago, 1943. Disponível em: <http://link.springer.com/article/10.1007%2FBF02478259?LI=true>. Acesso em: 17 dez 2012.

MOREIRA, G. F. **Classificação automatizada do uso e cobertura do solo utilizando imagens Landsat no município de Araponga, MG.** 2009. 85 p. Dissertação (Mestrado em Solos e Nutrição de Plantas) – Universidade Federal de Viçosa, Viçosa, 2009.

MOREIRA, M. A.; ADAMI, M. Análise espectral e temporal da cultura do café em imagens Landsat. **Pesquisa Agropecuária Brasileira**, Brasília, DF, v. 39, n.3, p. 223-231, 2004. Disponível em:  $\lt$ http://www.scielo.br/pdf/pab/v39n3/a04v39n3.pdf >. Acesso em: 18 dez 2012. MOREIRA, M. A. et al. Tecnologia de informação: imagens de satélite para o mapeamento de áreas de café de Minas Gerais. **Informe Agropecuário**, Belo Horizonte, v. 28, p.27-37, 2007. Disponível em:

<http://www.dsr.inpe.br/laf/cafesat/artigos/TecnologiaInformacaoCafeMG.pdf >. Acesso em: 18 dez 2012

MOREIRA, M. A. et al. Geotecnologias para mapear lavouras de café nos estados de Minas Gerais e São Paulo. **Engenharia. Agrícola. [online]**, [S.l.], v.30, n.6, p. 1123-1135, 2010. Disponível em <http://agris.fao.org/agrissearch/search/display.do?f=2011/XS/XS1013.xml;XS2010L00110>. Acesso em 18 dez 2012.

NOVO, E. M.; COSTA, M. P.; MANTOVANI, J. E. Avaliação do uso de medidas de textura na discriminação de ambientes aquáticos do reservatório da UHE Tucuruí a partir de dados RADARSAT. In: IX SIMPÓSIO BRASILEIRO DE SENSORIAMENTO REMOTO, 1998. Santos. **Anais...** INPE, 1998, p. 155- 165.

OLIVEIRA, J. A. **Classificação de regiões usando atributos de forma e seleção de atributos.** 2006. 104 p. Dissertação (Mestrado em Sensoriamento Remoto) – Instituto Nacional de Pesquisas Espaciais, São José dos Campos, 2006.

OLIVEIRA, J. A. et al. Extração de atributos de forma para Classificação de Imagens de Alta Resolução do Satélite HRC/CBERS-2B. In: XIV SIMPÓSIO BRASILEIRO DE SENSORIAMENTO REMOTO, 2009, Natal. **Anais...** INPE, 2009. p. 7015 – 7022.

OSHIRO, S. H.; GOLDSCHMIDT, R. R. **Processamento de Imagens.** Rio de Janeiro: Ed. IME, 2008.

PACIFICI, F.; CHINI, M.; EMERY, W. J. A neural network approach using multi-scale textural metrics from very high-resolution panchromatic imagery for urban land-use classification. **Remote Sensing of Environment**, Elsevier, v 113, p. 1276-1292, 2009.

PIRES, P. S. M. **Introdução ao Scilab Versão 3.0.** Departamento de Engenharia de Computação e Automação, Universidade Federal do Rio Grande do Norte, Natal, 2004. Disponível em: <http://www.dca.ufrn.br/~pmotta/sciport-3.0.pdf>. Acesso em: 16 ago 2012.

RENNÓ, C. D. **Avaliação de medidas texturais na discriminação de classes de uso utilizando imagens SIR-C/X-SAR do perímetro irrigado de Bebedouro, Petrolina, PE.** 1995. 107 p. Dissertação (Mestrado em Sensoriamento Remoto) – Instituto Nacional de Pesquisas Espaciais, São José dos Campos, 1995.

RENNÓ, C. D.; FREITAS, C. C.; SANT'ANNA, S. J. S. A system for region image classification based on textural measures. In: SEGUNDA JORNADA LATINO-AMERICANA DE SENSORIAMENTO REMOTO POR RADAR: TÉCNICAS DE PROCESSAMENTO DE IMAGENS. 1998. Santos. **Workshop Proceedings.** Noordwojk: ESA. 1998. p. 159-164.

ROCHA, A. R.; LEITE, N. J. **Classificação de texturas a partir de vetores de atributos e função de distribuição de probabilidades.** Campinas, SP. Universidade Estadual de Campinas, 2002. Disponível em <http://www.ic.unicamp.br/~rocha/msc/ipdi/texture\_classification.pdf>. Acesso em: 10 abr 2012.

SETTE, P. G. C. **Análise de textura em imagem de alta resolução para classificação de estágios sucessionais de Mata Atlântica no Sul da Bahia.**  2009. 61 p. Dissertação (Mestrado em Análise e Modelagem de Sistemas Ambientais) - Universidade Federal de Minas Gerais, Belo Horizonte, 2009.

SHANMUGAN, K. S. et al. Textural features for Radar image analysis. **IEEE Transactions on Geoscience and Remote Sensing**, v. 19, p. 153-156, 1981.

SISTEMA DETER, Detecção de desmatamento em tempo real. Coordenação Geral de Observação da Terra – OBT, 2012. Disponível em: < http://www.obt.inpe.br/deter/>. Acessado em: 29 abril 2012.

SOLER, L. S.; FREITAS, C. C.; LORENZZETTI, J. A. Uso de radar de abertura sintética na detecção de manchas de óleo na superfície do mar a partir de classificação textural na região da Bacia de Campos – RJ. In: X SIMPÓSIO BRASILEIRO DE SENSORIAMENTO REMOTO. 2001. Foz do Iguaçu.

**Anais...** São José dos Campos: INPE, 2001. CD Rom. Disponível em: < http://www.ltid.inpe.br/sbsr2001/oral/014.pdf >. Acesso em: 08 dez 2011.

SOUSA, A. M. O. et al. Segmentação e classificação de tipologias florestais a partir de imagens QuickBird. In: IX SEMINÁRIO DE ATUALIZAÇÃO EM SENSORIAMENTO REMOTO E SISTEMAS DE INFORMAÇÃO GEOGRÁFICAS APLICADOS À ENGENHARIA FLORESTAL, 2010, Curitiba. **Anais...** Universidade de Évora, 2010.

SOUZA, V. C. O. et al. Mapeamento de áreas cafeeiras por classificação automática utilizando medidas texturais. In: VI SIMPÓSIO DE PESQUISA DOS CAFÉS DO BRASIL, 2009, Vitória. **Anais...** Brasília: Embrapa Café, 2009, v. CD Rom.

SULSOFT – Alimentando sua criatividade. Disponível em: <http://www.sulsoft.com.br>. Acesso em: 28 jul 2012.

TUCERYAN, M.; JAIN, A. K. Texture Analysis. In: CHEN, C.H.; PAU, L. F.; WANG, P. S. P. **The Handbook of Pattern Recognition and Computer Vision**, 2 Ed, World Scientific Publishing Co., 1998. p. 207-248.

VIEIRA, T. G. C. et al. Avaliação de classificadores automáticos no mapeamento de áreas cafeeiras da região de Guaxupé, Minas Gerais. In: VI SIMPÓSIO DE PESQUISA DOS CAFÉS DO BRASIL, 2009, Vitória. **Anais...**  Brasília: Embrapa Café, 2009.

VIEIRA, T. G. C.; LACERDA, W. S.; BOTELHO. T. G. Mapeamento de áreas cafeeiras utilizando redes neurais artificiais: Estudo de caso na região de Três Pontas, Minas Gerais. In: XIV SIMPÓSIO BRASILEIRO DE SENSORIAMENTO REMOTO, 2009, Natal. **Anais…** São José dos Campos: INPE, 2009.

WELCH, R. M.; KUO, K; SENGUPTURA, S. K. Cloud and surface textural features in polar regions. **IEEE transaction on Geoscience and Remote Sensing**, v. 28, n.3, p. 520-528, 1990.

XIE, Y.; ZONGYAO, S.; YU, M. Remote sensing imagery in vegetation mapping: a review. **Journal of Plant Ecology**, Oxford, v. 1, n. 1, p. 9-23, 2008. Disponível em: <www.jpe.oxfordjournals.org>. Acesso em 13 jul 2012.

**APÊNDICES**

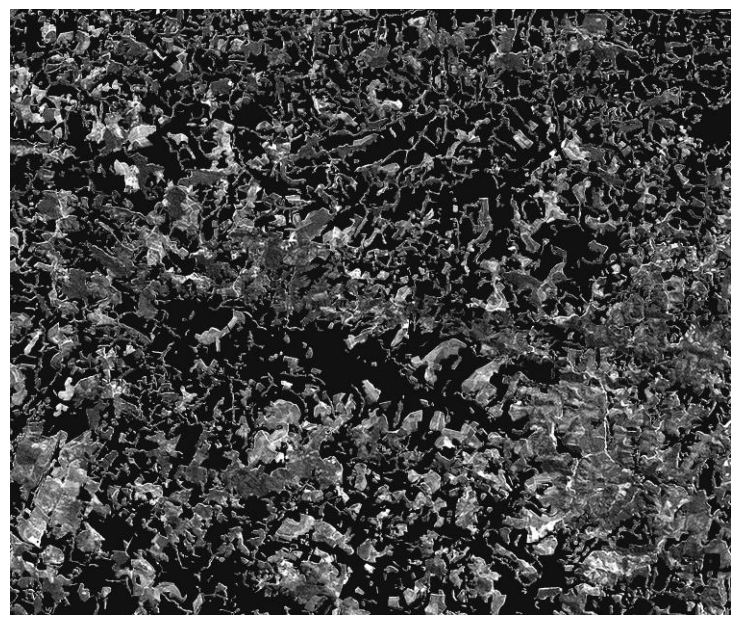

Figura 14: Banda 1 do satélite HRV/SPOT 5 da região de Guaxupé

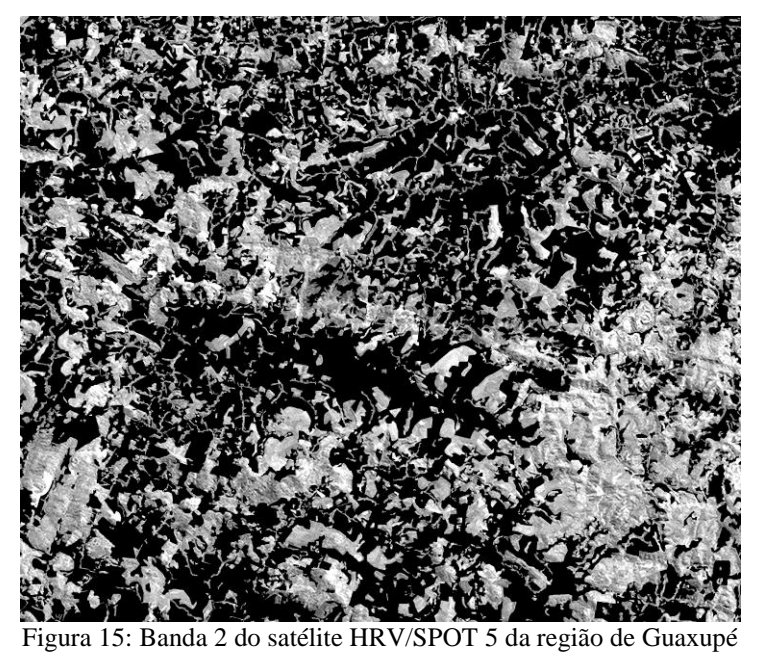

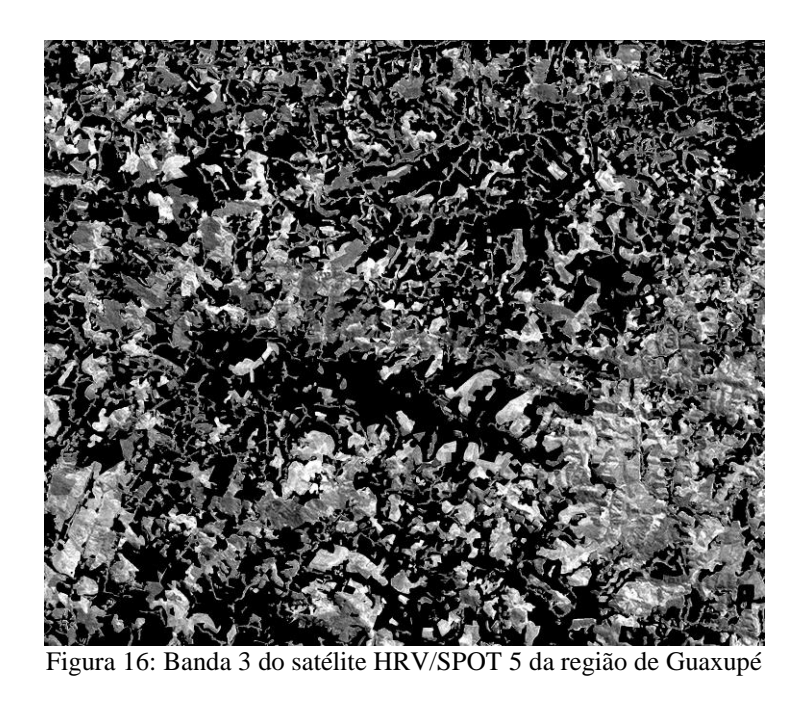

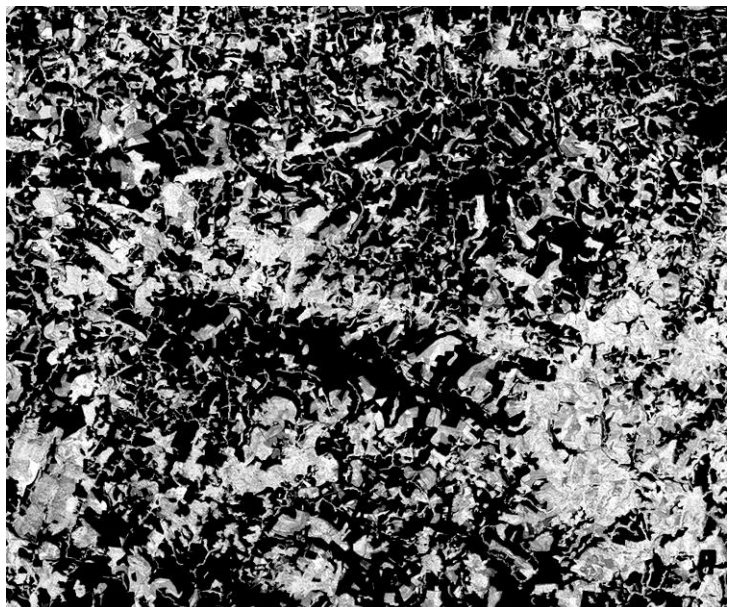

Figura 17: Banda NDVI da região de Guaxupé

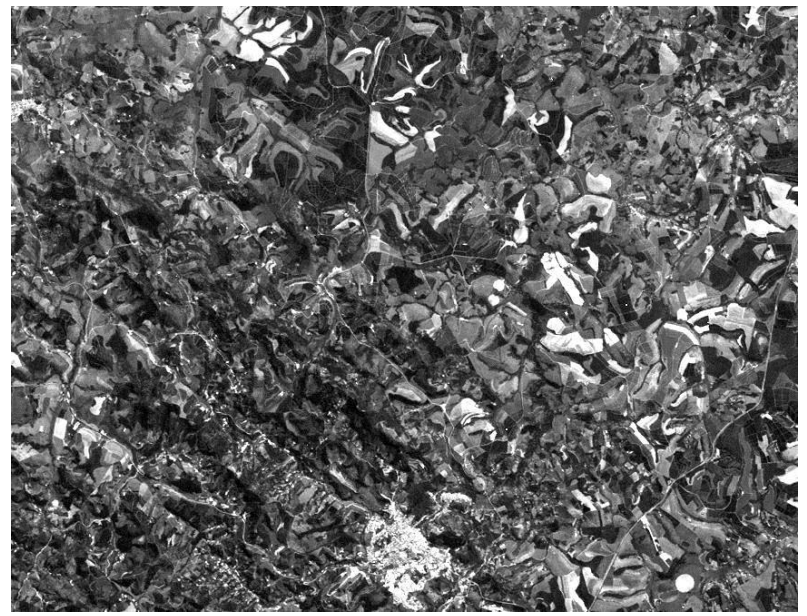

Figura 18: Banda 3 do satélite TM/Landsat 5 da região de Machado

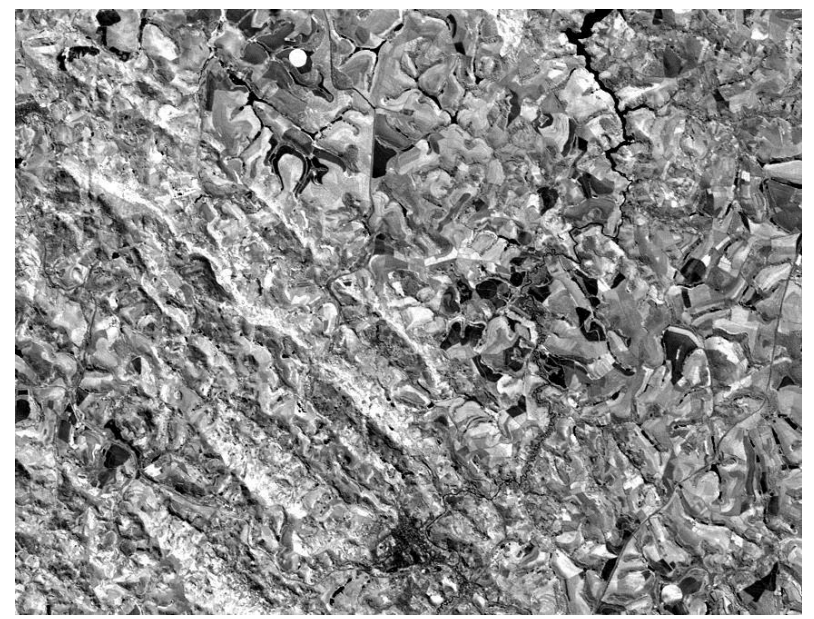

Figura 19: Banda 4 do satélite TM/Landsat 5 da região de Machado

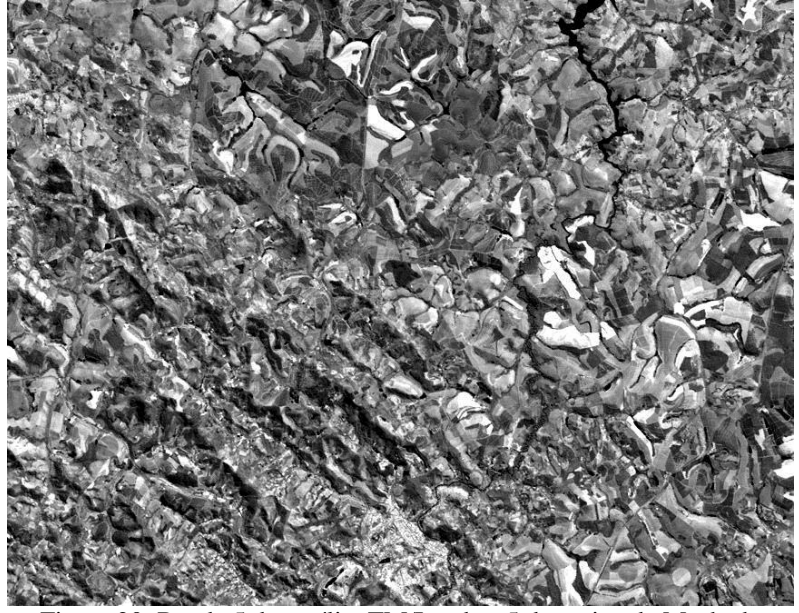

Figura 20: Banda 5 do satélite TM/Landsat 5 da região de Machado

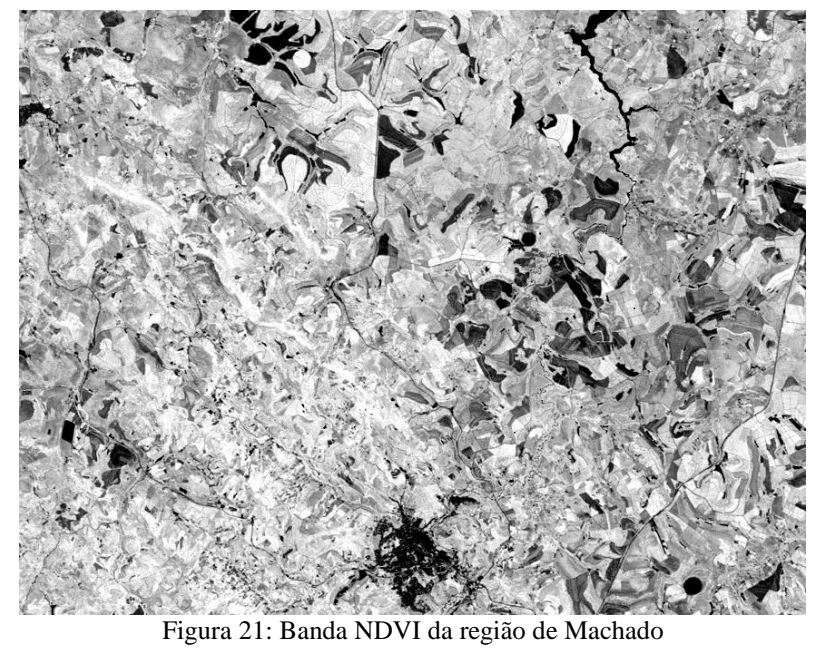

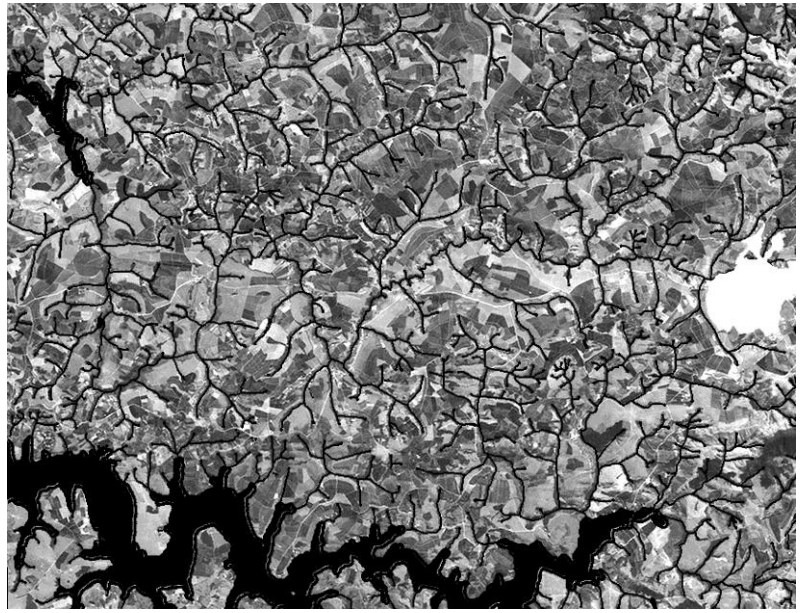

Figura 22: Banda 3 do satélite TM/Landsat 5 da região de Três Pontas

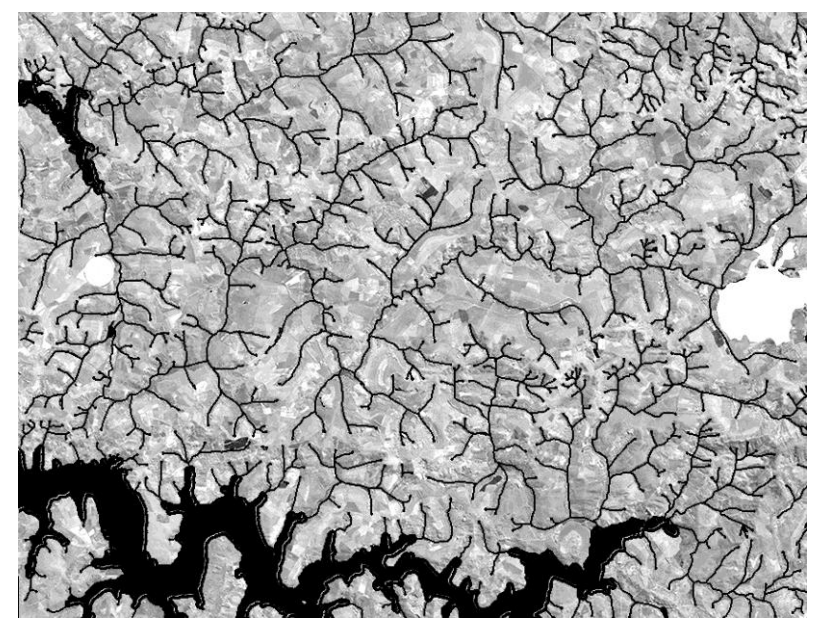

Figura 23: Banda 4 do satélite TM/Landsat 5 da região de Três Pontas
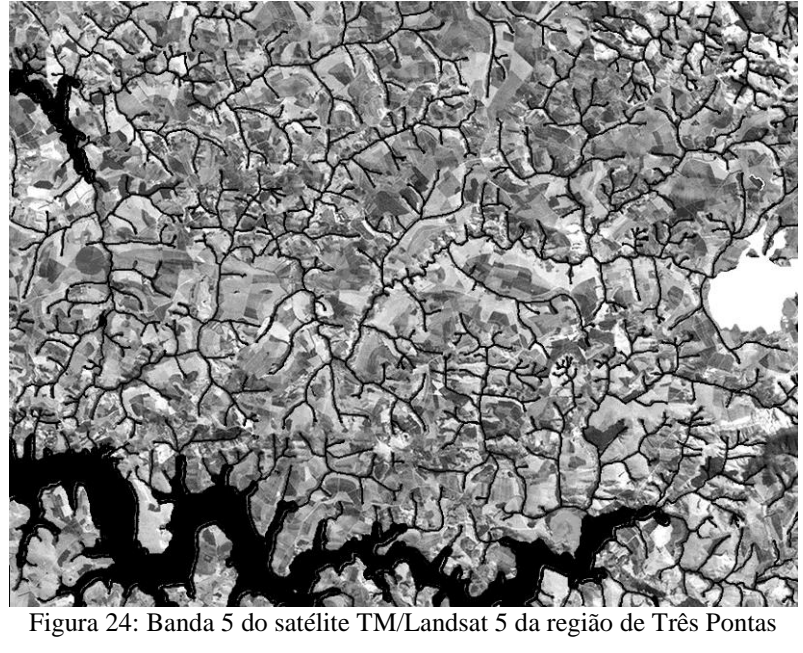

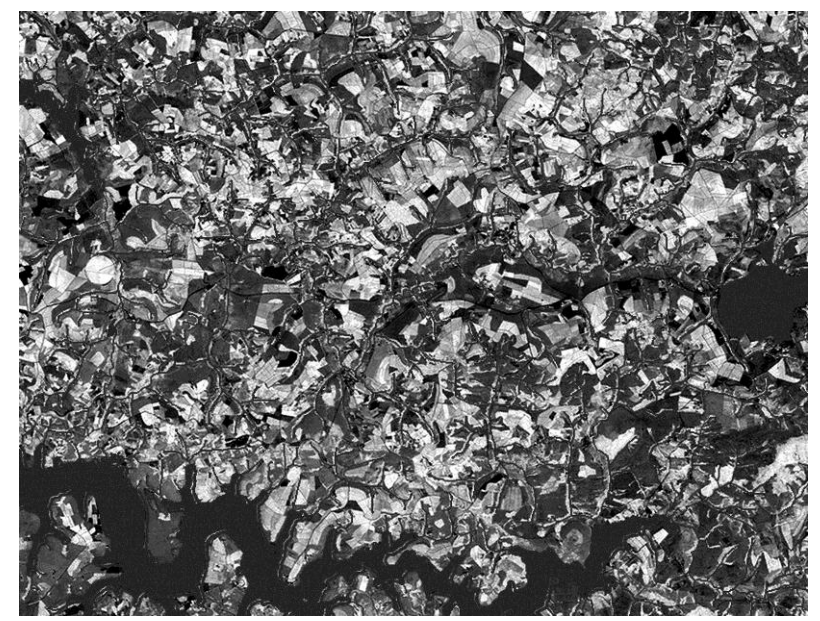

Figura 25: Banda NDVI da região de Três Pontas

#### **APÊNDICE D – Regiões para treinamento e validação da RNA**

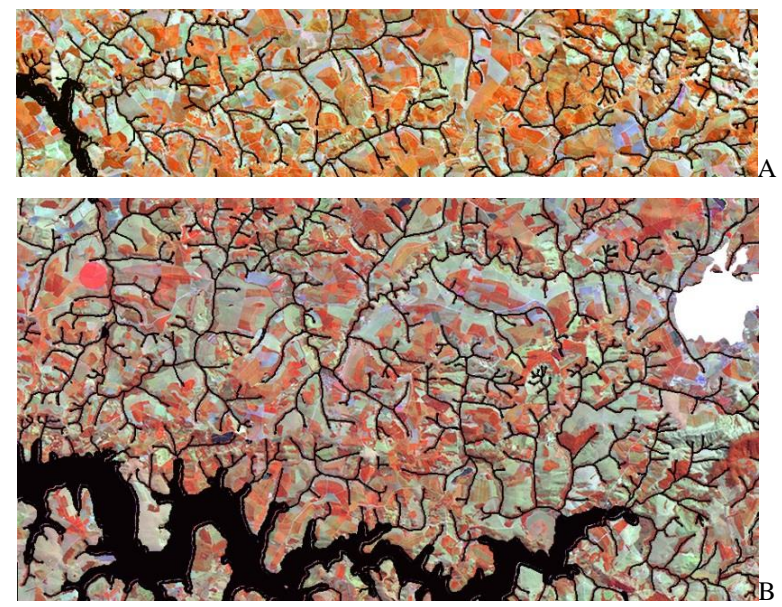

Figura 26: Três Pontas - região para validação da RNA (A); região para treinamento da RNA (B)

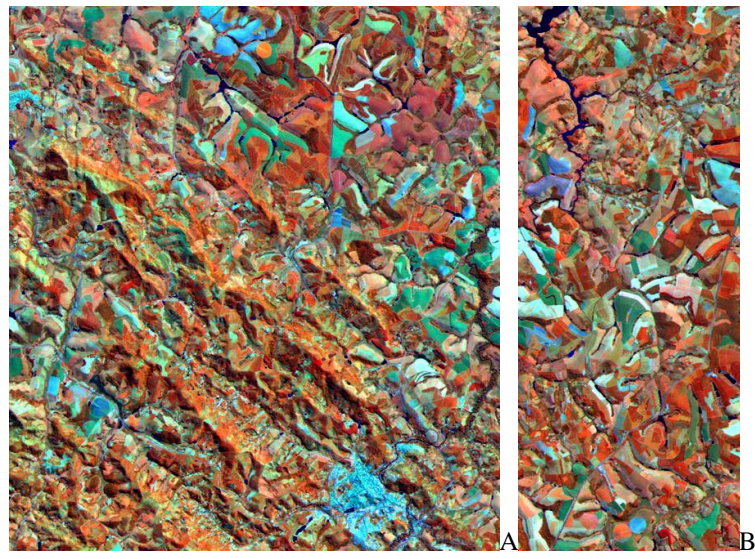

Figura 27: Machado - região para treinamento da RNA (A); região para validação da RNA (B)

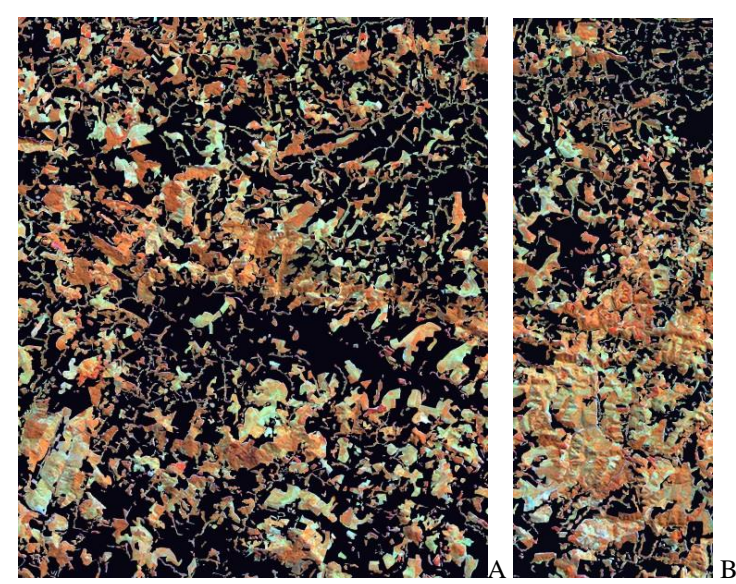

Figura 28: Guaxupé - região para treinamento da RNA (A); região para validação da RNA (B)

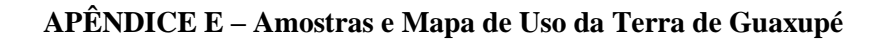

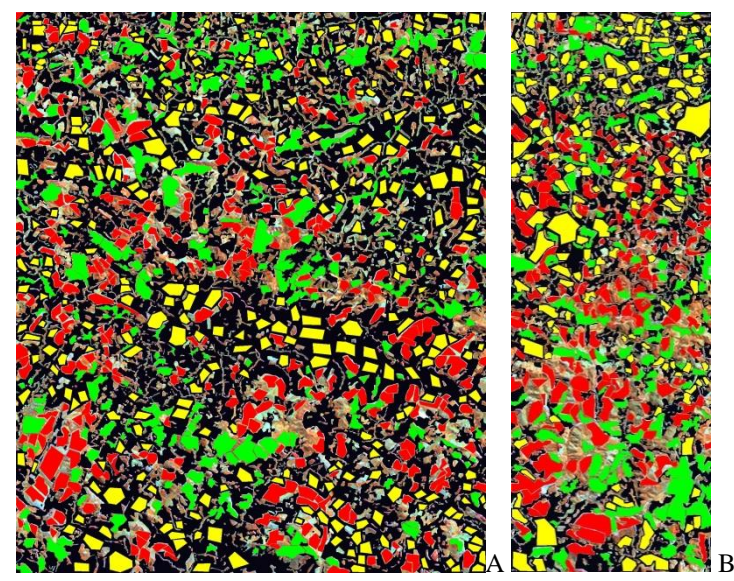

Figura 29: Amostras coletadas em Guaxupé - região de treinamento (A) e região de validação (B)

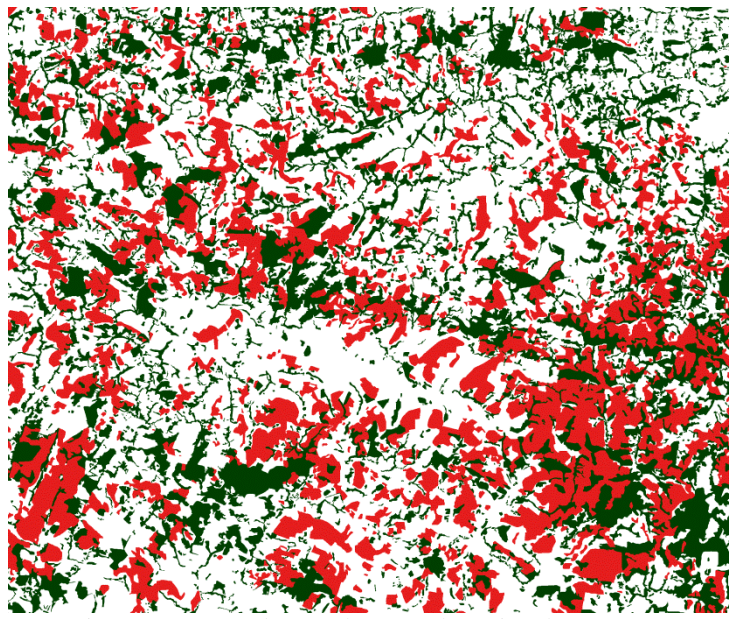

Figura 30: Mapa de Uso da Terra da região de Guaxupé

#### **APÊNDICE F –Amostras e Mapa de Uso da Terra de Machado**

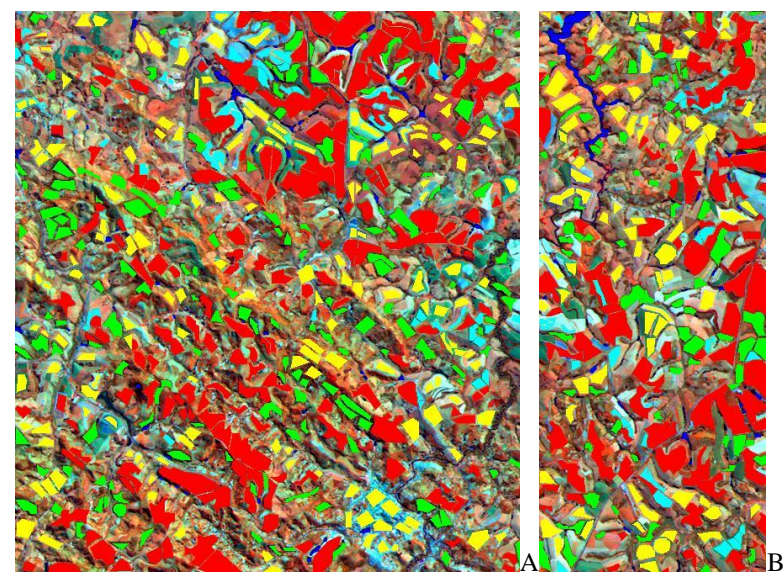

Figura 31: Amostras coletadas em Machado - região de treinamento (A); região de validação (B)

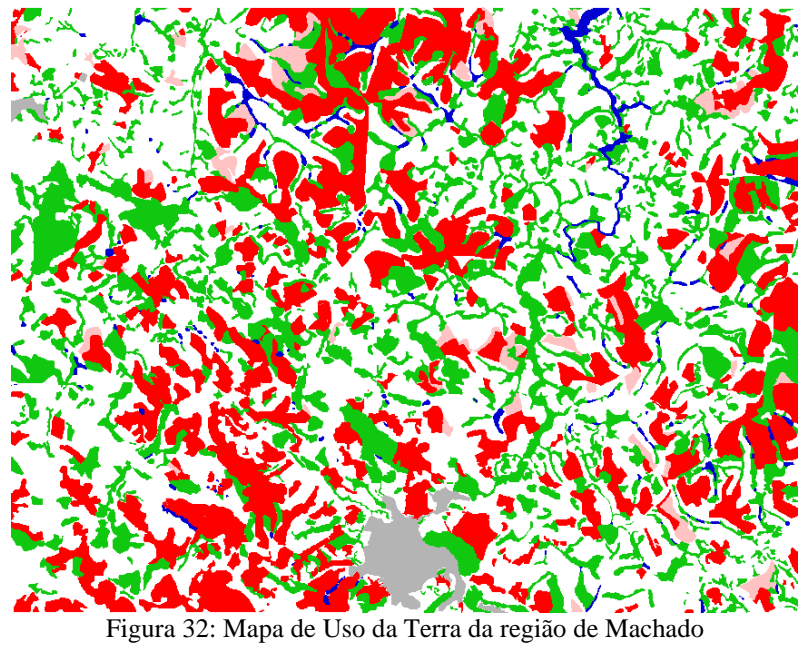

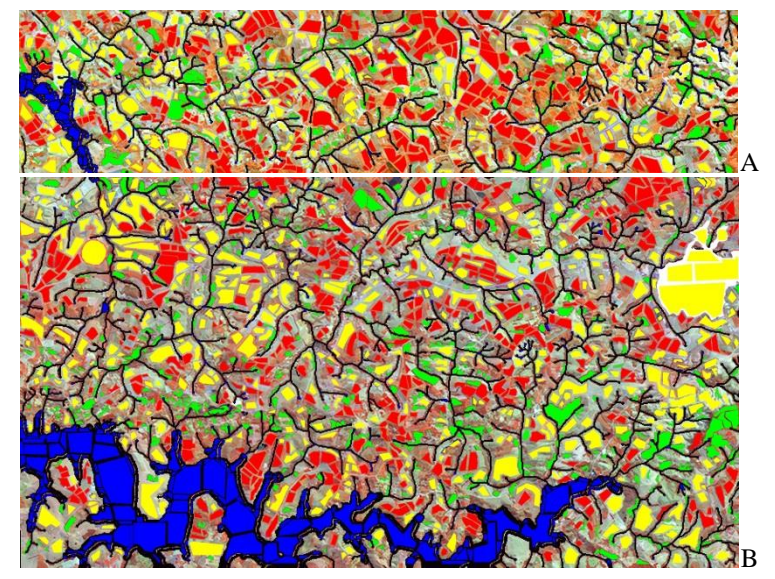

#### **APÊNDICE G – Amostras e Mapa de Uso da Terra de Três Pontas**

Figura 33: Amostras colatadas em Três Pontas - região de validação (A); região de treinamento (B)

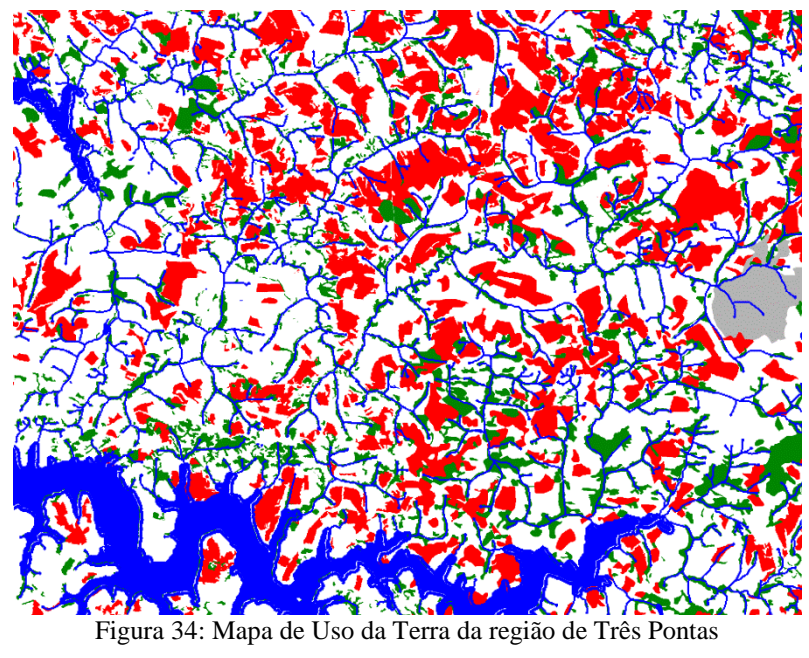

# **APÊNDICE H – Resultados de classificação dos dados de Guaxupé**

|                | $\ddot{a}$         | camada           | $\mathbf{d}\mathbf{e}$ |                       |                     | <b>EQT</b> |        |       | Porcentagem acerto validação |               | total |                                                    |
|----------------|--------------------|------------------|------------------------|-----------------------|---------------------|------------|--------|-------|------------------------------|---------------|-------|----------------------------------------------------|
| Resultado      | extração<br>Janela | Neurônios<br>por | aprendizado<br>Таха    | generaliz<br>Iteração | Iterações<br>totais | Trein.     | Valid. | Café  | Mata                         | <b>Outros</b> | Total | treinamento<br>$\ddot{\textbf{d}}$<br><b>Tempo</b> |
| 1              | 3x3                | 15 e 10          | 0,01                   | 172                   | 500                 | 94,4       | 76,6   | 90,0% | 90,0%                        | 100,0%        | 90,0% | 2'47"                                              |
| $\overline{2}$ | 3x3                | 15 e 10          | 0,1                    | 68                    | 1000                | 88,9       | 75,3   | 91,0% | 91,0%                        | 100,0%        | 91,0% | 5'45"                                              |
| 3              | 3x3                | 15               | 0,01                   | 163                   | 1000                | 103,5      | 84,5   | 87,5% | 87,5%                        | 100,0%        | 87,5% | 4'05"                                              |
| 4              | 3x3                | 15               | 0,1                    | 70                    | 1000                | 88,0       | 77,5   | 90,0% | 90,0%                        | 100,0%        | 90,0% | 4'05"                                              |
| 5              | 3x3                | 30 e 15          | 0,01                   | 100                   | 1000                | 97,5       | 76,5   | 90,8% | 90,8%                        | 100,0%        | 90,8% | 6'18"                                              |
| 6              | 3x3                | 30 e 15          | 0,1                    | 51                    | 1000                | 90,2       | 78,9   | 90,6% | 90,6%                        | 100,0%        | 90,6% | 6'19"                                              |
| 7              | 3x3                | 30               | 0,01                   | 179                   | 1000                | 97,8       | 75,7   | 91,3% | 91,3%                        | 100,0%        | 91,3% | 4'31"                                              |
| 8              | 3x3                | 30               | 0,1                    | 54                    | 1000                | 93,3       | 74,2   | 90,8% | 90,8%                        | 100,0%        | 90,8% | 4'31"                                              |
| 9              | 5x5                | 15 e 10          | 0,01                   | 104                   | 1000                | 102,1      | 76,0   | 89,6% | 89,6%                        | 100,0%        | 89,6% | 5'40"                                              |
| 10             | 5x5                | 15 e 10          | 0,1                    | 27                    | 1000                | 110,2      | 77,3   | 89,8% | 89,7%                        | 100,0%        | 89,8% | 5'43"                                              |
| 11             | 5x5                | 15               | 0,01                   | 187                   | 1000                | 99,6       | 76,6   | 90,0% | 90,0%                        | 100,0%        | 90,0% | 4'06"                                              |
| 12             | 5x5                | 15               | 0,1                    | 23                    | <b>1000</b>         | 120,9      | 75,6   | 91,3% | 91,3%                        | 100,0%        | 91,3% | 4'05"                                              |
| 13             | 5x5                | 30 e 15          | 0,01                   | 119                   | 1000                | 98,3       | 82,3   | 88,5% | 88,5%                        | 100,0%        | 88,5% | 6'19"                                              |

Tabela 12: Resultados alcançados na classificação dos dados da região de Guaxupé.

|                                 | ಕಿ  | camada           |                        |                       |                     | <b>EQT</b> |        |       |       | Porcentagem acerto validação |       | total                      |
|---------------------------------|-----|------------------|------------------------|-----------------------|---------------------|------------|--------|-------|-------|------------------------------|-------|----------------------------|
| Resultado<br>extração<br>Janela |     | Neurônios<br>por | aprendizado<br>Taxa de | generaliz<br>Iteração | Iterações<br>totais | Trein.     | Valid. | Café  | Mata  | Outros                       | Total | treinamento<br>ಕೆ<br>Tempo |
| 14                              | 5x5 | 30 e 15          | 0,1                    | 859                   | 1000                | 72,5       | 113,7  | 86,3% | 86,3% | 100,0%                       | 86,3% | 6'19"                      |
| 15                              | 5x5 | 30               | 0,01                   | 177                   | 1000                | 102,5      | 76,2   | 90,2% | 90,2% | 100,0%                       | 90,2% | 4'31"                      |
| 16                              | 5x5 | 30               | 0,1                    | 123                   | 2000                | 89,3       | 77,5   | 90,2% | 90,2% | 100,0%                       | 90,2% | 9'03"                      |
| 17                              | 9x9 | 15 e 10          | 0,01                   | 82                    | 1000                | 121,1      | 84,1   | 88,5% | 88,5% | 100,0%                       | 88,5% | 5'34"                      |
| 18                              | 9x9 | 15 e 10          | 0,1                    | 193                   | 1000                | 86,1       | 79,2   | 88,5% | 88,5% | 100,0%                       | 88,5% | 5'34"                      |
| 19                              | 9x9 | 15               | 0,01                   | 192                   | 1000                | 110,9      | 80,5   | 88,7% | 88,7% | 100,0%                       | 88,7% | 4'04"                      |
| 20                              | 9x9 | 15               | 0,1                    | 45                    | 1500                | 120,5      | 79,1   | 90,6% | 90,6% | 100,0%                       | 90,6% | 6'07"                      |
| 21                              | 9x9 | 30 e 15          | 0,01                   | 102                   | 1000                | 111,6      | 79,8   | 88,1% | 88,1% | 100,0%                       | 88,1% | 6'19"                      |
| 22                              | 9x9 | 30 e 15          | 0,1                    | 63                    | 1000                | 109,5      | 77,1   | 89,1% | 89,1% | 100,0%                       | 89,1% | 6'28"                      |
| 23                              | 9x9 | 30               | 0,01                   | 165                   | 1000                | 106,6      | 79,5   | 88,7% | 88,7% | 100.0%                       | 88,7% | 4'33"                      |
| 24                              | 9x9 | 30               | 0,1                    | 179                   | 1000                | 89,8       | 89,8   | 87,1% | 87,1% | 100,0%                       | 87,1% | 4'33"                      |

Tabela 12: Conclusão.

# **APÊNDICE I – Resultados de classificação dos dados de Machado**

|           | camada<br>ಕಿ<br>ಕಿ |                  |          |                     |                      |                     | <b>EQT</b> |            |                        |       | Porcentagem acerto validação |               |            |              | otal                      |
|-----------|--------------------|------------------|----------|---------------------|----------------------|---------------------|------------|------------|------------------------|-------|------------------------------|---------------|------------|--------------|---------------------------|
| Resultado | extração<br>Janela | Neurônios<br>por | Momentum | aprendizado<br>Таха | generaliz<br>Iteraçã | Iterações<br>totais | Trein.     | alid.<br>⋗ | E<br>Café <sup>:</sup> | Mata  | gua<br>۱₫.                   | <b>Outros</b> | Café<br>EМ | Total        | treinamento<br>g<br>Tempo |
| 1         | 3x3                | 15 e 10          | 0,6      | 0,01                | 183                  | 2000                | 252,1      | 134,5      | 81,1%                  | 90,0% | 98,1%                        | 74,8%         | 90,7%      | 67.4%        | 6'58"                     |
| 2         | 3x3                | 15 e 10          | 0,6      | 0,1                 | 169                  | 500                 | 210,8      | 133,4      | 81,5%                  | 89,2% | 97,8%                        | 76,3%         | 88,5%      | 66,7%        | 1'45"                     |
| 3         | 3x3                | 15 e 10          | 0,8      | 0,01                | 111                  | 1000                | 259,2      | 135,4      | 81,8%                  | 88,9% | 97,8%                        | 74,1%         | 90,7%      | 66,7%        | 3'29"                     |
| 4         | 3x3                | 15 e 10          | 0,8      | 0,1                 | 61                   | 1000                | 240,0      | 125,1      | 81,5%                  | 86,3% | 98,5%                        | 74,8%         | 90,7%      | 65,9%        | 3'29"                     |
| 5         | 3x3                | 30, 15 e 10      | 0,6      | 0,01                | 302                  | 3000                | 236,7      | 136,9      | 80,0%                  | 87,8% | 97,8%                        | 71,8%         | 90,7%      | 64,1%        | 14'48"                    |
| 6         | 3x3                | 30, 15 e 10      | 0,6      | 0,1                 | 80                   | <b>1000</b>         | 236,5      | 121        | 83,7%                  | 90,4% | 97,4%                        | 81,5%         | 90,7%      | <b>71,8%</b> | 3'56''                    |
| 7         | 3x3                | 30, 15 e 10      | 0,8      | 0,01                | 115                  | 3000                | 250,6      | 134,7      | 81,5%                  | 88,1% | 98,1%                        | 73,3%         | 90,7%      | 65,9%        | 14'48"                    |
| 8         | 3x3                | 30, 15 e 10      | 0,8      | 0,1                 | 90                   | 2000                | 240        | 113,1      | 82,6%                  | 88,9% | 98,9%                        | 78,9%         | 90,7%      | 70,0%        | 9'55"                     |
| 9         | 3x3                | 30 e 15          | 0,6      | 0,01                | 126                  | 2000                | 261,7      | 132,4      | 79,2%                  | 90,4% | 99,2%                        | 72,2%         | 90,7%      | 65,9%        | 7'52"                     |
| 10        | 3x3                | 30 e 15          | 0.6      | 0.1                 | 82                   | 1000                | 228,6      | 123,5      | 81,5%                  | 88,1% | 98,5%                        | 76,3%         | 90,4%      | 67,4%        | 3'55"                     |
| 11        | 3x3                | 30 e 15          | 0,8      | 0,01                | 65                   | 4000                | 266,4      | 134,9      | 79,6%                  | 90,4% | 98,1%                        | 73,7%         | 90,7%      | 66,3%        | 15'42"                    |
| 12        | 3x3                | 30 e 15          | 0,8      | 0,1                 | 91                   | 1000                | 230,1      | 122        | 82,2%                  | 87,4% | 98,9%                        | 75,6%         | 90,7%      | 67,4%        | 3'55"                     |
| 13        | 3x3                | 48 e 24          | 0,6      | 0,01                | 1177                 | 2000                | 168,5      | 134        | 82,2%                  | 84,1% | 98,5%                        | 77,4%         | 88.9%      | 65.9%        | 10'18"                    |

Tabela 13: Resultados alcançados na classificação dos dados da região de Machado.

|           | Φ<br>ರ             |                         |          | ಕೆ                 |                       |                     | <b>EQT</b> |            |                                  | Porcentagem acerto validação |            |        |            |       |                                     |  |
|-----------|--------------------|-------------------------|----------|--------------------|-----------------------|---------------------|------------|------------|----------------------------------|------------------------------|------------|--------|------------|-------|-------------------------------------|--|
| Resultado | extração<br>Janela | por camada<br>Neurônios | Momentum | aprendizado<br>axa | generaliz<br>Iteração | Iterações<br>totais | Trein      | alid.<br>⋝ | $\operatorname{Caf\acute{e}}$ PD | Mata                         | gua<br>પ્ત | Outros | Café<br>FМ | Total | treinamento<br>total<br>ಕಿ<br>Tempo |  |
| 14        | 3x3                | 48 e 24                 | 0,6      | 0,1                | 29                    | 1000                | 255,9      | 140,8      | 79,2%                            | 90,7%                        | 96,6%      | 70,0%  | 90,7%      | 63,7% | 5'08"                               |  |
| 15        | 3x3                | 48 e 24                 | 0,8      | 0,01               | 171                   | 2000                | 235,8      | 126,3      | 83,3%                            | 90,0%                        | 97,8%      | 78,9%  | 90,7%      | 70,4% | 10'18"                              |  |
| 16        | 3x3                | 48 e 24                 | 0,8      | 0,1                | 36                    | 1000                | 239.7      | 117,3      | 82,6%                            | 90,0%                        | 97,4%      | 81,5%  | 90,7%      | 71,1% | 5'09"                               |  |
| 17        | 5x5                | 15 e 10                 | 0,6      | 0,01               | 166                   | 2000                | 268,7      | 135,3      | 77,0%                            | 88,1%                        | 98,1%      | 75,5%  | 90,7%      | 64,8% | 6'57"                               |  |
| 18        | 5x5                | 15 e 10                 | 0,6      | 0,1                | 122                   | 1000                | 215        | 124,5      | 82,6%                            | 86,7%                        | 99,2%      | 71,8%  | 90,7%      | 65,5% | 3'27"                               |  |
| 19        | 5x5                | 15 e 10                 | 0,8      | 0,01               | 262                   | 2000                | 230,6      | 134,7      | 81,5%                            | 85,9%                        | 98,5%      | 75,9%  | 90,7%      | 66,3% | 6'56"                               |  |
| 20        | 5x5                | 15 e 10                 | 0,8      | 0,1                | 79                    | 1000                | 249,3      | 128,1      | 80,7%                            | 84,8%                        | 98,9%      | 75,2%  | 90,7%      | 65,2% | 3'28"                               |  |
| 21        | 5x5                | 30, 15 e 10             | 0,6      | 0.01               | 776                   | 3000                | 207,1      | 124,5      | 84,1%                            | 88,5%                        | 98,5%      | 76,7%  | 90,7%      | 69,2% | 14'44"                              |  |
| 22        | 5x5                | 30, 15 e 10             | 0.6      | 0,1                | 190                   | 1000                | 208,2      | 126.6      | 77,4%                            | 85,9%                        | 98,5%      | 79,2%  | 89,2%      | 65,2% | 4'54"                               |  |
| 23        | 5x5                | 30, 15 e 10             | 0.8      | 0,01               | 65                    | 2000                | 292,2      | 137,3      | 77,0%                            | 91,5%                        | 99,2%      | 70,4%  | 90.7%      | 64.4% | 9'49"                               |  |
| 24        | 5x5                | 30, 15 e 10             | 0,8      | 0,1                | 610                   | 1000                | 180,4      | 126,4      | 81,5%                            | 87,8%                        | 98,9%      | 78,5%  | 88,9%      | 67,8% | 4'55"                               |  |
| 25        | 5x5                | 30 e 15                 | 0.6      | 0,01               | 807                   | 2000                | 206,5      | 126,8      | 81,1%                            | 85,9%                        | 98,9%      | 76,3%  | 90,4%      | 66,3% | 7'51"                               |  |
| 26        | 5x5                | 30 e 15                 | 0,6      | 0,1                | 55                    | 1000                | 236,1      | 130,6      | 78,9%                            | 88,1%                        | 99,2%      | 68,9%  | 90,7%      | 62,9% | 3'55"                               |  |
| 27        | 5x5                | 30 e 15                 | 0,8      | 0,01               | 238                   | 2000                | 223,4      | 130,9      | 79,6%                            | 87,4%                        | 98,5%      | 71,8%  | 90,7%      | 64,1% | 7'55"                               |  |
| 28        | 5x5                | 30 e 15                 | 0,8      | 0,1                | 382                   | 1000                | 186,4      | 144,2      | 79,6%                            | 87,4%                        | 97,0%      | 77,0%  | 87.0%      | 64,1% | 3'58"                               |  |
| 29        | 5x5                | 48 e 24                 | 0.6      | 0,01               | 269                   | 2000                | 229,5      | 129,7      | 78,5%                            | 88,1%                        | 98,1%      | 74,1%  | 90.7%      | 64,8% | 10'16"                              |  |
| 30        | 5x5                | 48 e 24                 | 0.6      | 0,1                | 107                   | 1000                | 246.4      | 144,6      | 78,1%                            | 85,5%                        | 98,5%      | 68.5%  | 86,3%      | 58.5% | 5'07"                               |  |

Tabela 13: Continuação

|           | $\mathbf{e}$       | camada           |          | ۰<br>ಕೆ            |                        | <b>EQT</b><br>Porcentagem acerto validação |        |            |                                   |       |          |               | total      |       |                            |
|-----------|--------------------|------------------|----------|--------------------|------------------------|--------------------------------------------|--------|------------|-----------------------------------|-------|----------|---------------|------------|-------|----------------------------|
| Resultado | extração<br>Janela | Neurônios<br>por | Momentum | aprendizad<br>Таха | generaliz.<br>Iteração | Iterações<br>totais                        | Trein. | alid.<br>⋝ | $\mathbf{P}$<br>Café <sup>®</sup> | Mata  | gua<br>Α | <b>Outros</b> | Café<br>EМ | Total | treinamento<br>Tempo<br>ಕೆ |
| 31        | 5x5                | 48 e 24          | 0,8      | 0,01               | 333                    | 2000                                       | 216,5  | 115,6      | 82,6%                             | 88,5% | 99,6%    | 79,6%         | 89,6%      | 70,0% | 10'17"                     |
| 32        | 5x5                | 48 e 24          | 0,8      | 0,1                | 52                     | 1000                                       | 228,4  | 119,5      | 80,0%                             | 90,3% | 98,9%    | 76,7%         | 90,4%      | 68,1% | 5'07"                      |
| 33        | 9x9                | 15 e 10          | 0,6      | 0,01               | 121                    | 2000                                       | 283,9  | 139,5      | 70,4%                             | 87,8% | 99,6%    | 68,5%         | 90,7%      | 58,5% | 6'55"                      |
| 34        | 9x9                | 15 e 10          | 0,6      | 0,1                | 18                     | 1000                                       | 294,9  | 144,2      | 76,3%                             | 85,5% | 97,8%    | 68,1%         | 90,7%      | 59,2% | 3'27"                      |
| 35        | 9x9                | 15 e 10          | 0,8      | 0,01               | 213                    | 3000                                       | 245,2  | 143,2      | 77,0%                             | 85,5% | 98,1%    | 70,0%         | 90,0%      | 60,4% | 10'23"                     |
| 36        | 9x9                | 15 e 10          | 0,8      | 0,1                | 77                     | 1000                                       | 271,6  | 135,3      | 82,2%                             | 80,7% | 98,5%    | 75,1%         | 90,7%      | 63,7% | 3'28"                      |
| 37        | 9x9                | 30, 15 e 10      | 0,6      | 0,01               | 1020                   | 3000                                       | 229,7  | 126,4      | 81,8%                             | 85,9% | 97,8%    | 79,9%         | 91,1%      | 67,8% | 14'43"                     |
| 38        | 9x9                | 30, 15 e 10      | 0.6      | 0,1                | 80                     | 1000                                       | 253,4  | 139.9      | 76,6%                             | 87,4% | 98,5%    | 69,6%         | 90.7%      | 61,5% | 4'54"                      |
| 39        | 9x9                | 30, 15 e 10      | 0.8      | 0,01               | 40                     | 3000                                       | 313,3  | 151,3      | 65,5%                             | 88,5% | 98,1%    | 68,1%         | 90,7%      | 55,5% | 14'43"                     |
| 40        | 9x9                | 30, 15 e 10      | 0,8      | 0,1                | 135                    | 1000                                       | 234,4  | 133,9      | 79,2%                             | 86,3% | 98,5%    | 75,9%         | 91,1%      | 65,5% | 4'54"                      |
| 41        | 9x9                | 30 e 15          | 0.6      | 0.01               | 627                    | 3000                                       | 223,4  | 138,5      | 79,6%                             | 84,8% | 98,9%    | 69.6%         | 90,0%      | 61,5% | 11'47"                     |
| 42        | 9x9                | 30 e 15          | 0.6      | 0,1                | 45                     | 1000                                       | 260,5  | 134,7      | 74,8%                             | 87,8% | 99,2%    | 69,6%         | 90,7%      | 61,1% | 3'55"                      |
| 43        | 9x9                | 30 e 15          | 0,8      | 0,01               | 48                     | 2000                                       | 292,7  | 143,6      | 72,9%                             | 87,8% | 98,5%    | 67,8%         | 90,7%      | 58,9% | 7'50"                      |
| 44        | 9x9                | 30 e 15          | 0,8      | 0,1                | 117                    | 1000                                       | 240,6  | 137,5      | 78,5%                             | 87,0% | 99,2%    | 73,3%         | 86,3%      | 62,2% | 3'55"                      |
| 45        | 9x9                | 48 e 24          | 0,6      | 0,01               | 300                    | 3000                                       | 237,5  | 139,8      | 77,0%                             | 86,3% | 98,9%    | 67,8%         | 90,0%      | 60,0% | 15'25"                     |
| 46        | 9x9                | 48 e 24          | 0,6      | 0,1                | 345                    | 1000                                       | 194,1  | 136,4      | 81,5%                             | 87,0% | 99,2%    | 74,4%         | 89,6%      | 65,9% | 5'08"                      |
| 47        | 9x9                | 48 e 24          | 0,8      | 0,01               | 39                     | 3500                                       | 290,6  | 143,6      | 75,2%                             | 88,1% | 99,6%    | 67,0%         | 90,7%      | 60,4% | 17'59"                     |
| 48        | 9x9                | 48 e 24          | 0,8      | 0,1                | 9                      | 1000                                       | 282,7  | 136,6      | 74,0%                             | 87,8% | 99,6%    | 67,8%         | 90,7%      | 60,0% | 5'08"                      |

Tabela 13: Conclusão

# **APÊNDICE J – Resultados de classificação dos dados de Três Pontas**

|           | $\ddot{a}$         | camada           | $\mathbf{d}\mathbf{e}$ |                       |                     | <b>EQT</b> |        |       | Porcentagem acerto validação |            |        |       |                                                      |  |  |
|-----------|--------------------|------------------|------------------------|-----------------------|---------------------|------------|--------|-------|------------------------------|------------|--------|-------|------------------------------------------------------|--|--|
| Resultado | extração<br>Janela | Neurônios<br>por | aprendizado<br>Таха    | generaliz<br>Iteração | Iterações<br>totais | Trein.     | Valid. | Café  | Mata                         | gua<br>પ્ત | Outros | Total | total<br>treinamento<br>$\ddot{\mathbf{e}}$<br>Tempo |  |  |
| 1         | 3x3                | 20 e 10          | 0,01                   | 3000                  | 3000                | 116,4      | 85,5   | 94,5% | 96,4%                        | 100,0%     | 97%    | 94,2% | 30'53"                                               |  |  |
| 2         | 3x3                | 20 e 10          | 0,1                    | 133                   | 1000                | 169,4      | 101,7  | 93,9% | 96,1%                        | 100,0%     | 97,2%  | 93,6% | 10'16"                                               |  |  |
| 3         | 3x3                | 20               | 0,01                   | 3000                  | 3000                | 136,2      | 92,3   | 94,3% | 96,7%                        | 100,0%     | 97,2%  | 94,2% | 22'49"                                               |  |  |
| 4         | 3x3                | 20               | 0,1                    | 930                   | 1000                | 130,3      | 97,1   | 94,3% | 96,4%                        | 100,0%     | 96,9%  | 93,8% | 7'35"                                                |  |  |
| 5         | 3x3                | 40 e 20          | 0,01                   | 2874                  | 3000                | 121,9      | 89,3   | 94,7% | 96,8%                        | 100,0%     | 97,3%  | 94,4% | 39'49"                                               |  |  |
| 6         | 3x3                | 40 e 20          | 0,1                    | 507                   | 1000                | 131,6      | 110    | 93,5% | 95,7%                        | 100,0%     | 96,8%  | 93,0% | 13'13"                                               |  |  |
| 7         | 3x3                | 40               | 0,01                   | 5217                  | 7000                | 123,9      | 85,9   | 95,1% | 97,5%                        | 100,0%     | 97,4%  | 95,0% | $1^{\circ}4'19''$                                    |  |  |
| 8         | 3x3                | 40               | 0,1                    | 279                   | 3000                | 160,3      | 97,9   | 94,0% | 96,6%                        | 100,0%     | 97,2%  | 93,9% | 27'39"                                               |  |  |
| 9         | 5x5                | 20 e 10          | 0,01                   | 2689                  | 4000                | 121,3      | 90,3   | 94,2% | 96,5%                        | 100,0%     | 97,3%  | 94,0% | 40'35"                                               |  |  |
| 10        | 5x5                | 20 e 10          | 0,1                    | 27                    | 1000                | 174,7      | 102,4  | 93,8% | 96,0%                        | 100,0%     | 97,6%  | 93,7% | 10'10"                                               |  |  |
| 11        | 5x5                | 20               | 0,01                   | 642                   | 2000                | 162,9      | 92,4   | 94,5% | 96,5%                        | 100,0%     | 97,0%  | 94,0% | 14'56"                                               |  |  |
| 12        | 5x5                | 20               | 0,1                    | 125                   | 2000                | 156,3      | 93,5   | 93,9% | 96,2%                        | 100,0%     | 97,3%  | 93,7% | 15'47"                                               |  |  |
| 13        | 5x5                | 40 e 20          | 0,01                   | 1762                  | 2000                | 129,4      | 92,7   | 94,0% | 96,5%                        | 100,0%     | 97,1%  | 93,8% | 26'18"                                               |  |  |

Tabela 14: Resultados alcançados na classificação dos dados da região de Três Pontas.

|           | ಕೆ                        | camada    | $\mathbf{e}$        |                       |                     | <b>EQT</b> |        |       |       | Porcentagem acerto validação |        |       | total                      |
|-----------|---------------------------|-----------|---------------------|-----------------------|---------------------|------------|--------|-------|-------|------------------------------|--------|-------|----------------------------|
| Resultado | extração<br>Janela<br>por | Neurônios | aprendizado<br>Таха | generaliz<br>Iteração | Iterações<br>totais | Trein.     | Valid. | Café  | Mata  | gua<br>Á                     | Outros | Total | treinamento<br>ಕಿ<br>Tempo |
| 14        | 5x5                       | 40 e 20   | 0,1                 | 478                   | 1000                | 138,5      | 92,7   | 94,3% | 96,4% | 100,0%                       | 97,3%  | 94,0% | 13'7"                      |
| 15        | 5x5                       | 40        | 0,01                | 3963                  | 6000                | 126,5      | 86,5   | 94,4% | 96,6% | 100,0%                       | 97,2%  | 94,1% | 55'17"                     |
| 16        | 5x5                       | 40        | 0,1                 | 364                   | 2000                | 156,5      | 94,3   | 94,2% | 96,1% | 100,0%                       | 97,1%  | 93,7% | 18'27"                     |
| 17        | 9x9                       | 20 e 10   | 0,01                | 452                   | 2000                | 157,6      | 98,5   | 94,4% | 96,4% | 100,0%                       | 97,0%  | 93,9% | 20'26"                     |
| 18        | 9x9                       | 20 e 10   | 0,1                 | 158                   | 1000                | 160,9      | 106,2  | 94,7% | 96,0% | 100,0%                       | 96,7%  | 93,7% | 10'12"                     |
| 19        | 9x9                       | 20        | 0,01                | 2686                  | 4000                | 137,1      | 92,4   | 95,0% | 96,6% | 100,0%                       | 97,2%  | 94,4% | 30'50"                     |
| 20        | 9x9                       | 20        | 0,1                 | 469                   | 1000                | 138,7      | 98,5   | 94,8% | 96,4% | 100,0%                       | 97,6%  | 94,4% | 7'43''                     |
| 21        | 9x9                       | 40 e 20   | 0,01                | 1468                  | 2000                | 135,1      | 92,9   | 95,1% | 96,3% | 100,0%                       | 97,0%  | 94,2% | 26'49"                     |
| 22        | 9x9                       | 40 e 20   | 0,1                 | 58                    | 1000                | 179,5      | 96,2   | 94,4% | 96,4% | 100,0%                       | 97,0%  | 93,9% | 13'23"                     |
| 23        | 9x9                       | 40        | 0,01                | 2888                  | 4000                | 135,7      | 91,6   | 95,0% | 96,7% | 100,0%                       | 97,1%  | 94,4% | 37'43"                     |
| 24        | 9x9                       | 40        | 0,1                 | 53                    | 1000                | 174,7      | 96,4   | 94,6% | 96,8% | 100,0%                       | 97,0%  | 94,2% | 9'26"                      |

Tabela 14: Conclusão